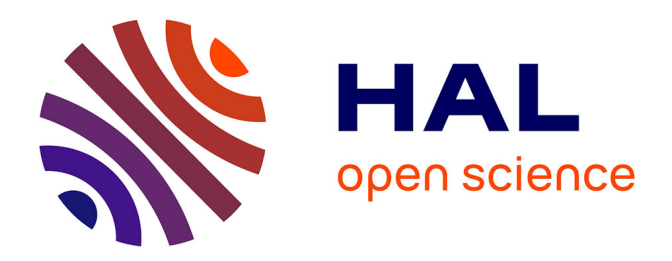

#### **Au-delà de l'imagerie traditionnelle: Intégration optique et informatique**

Xavier Granier

#### **To cite this version:**

Xavier Granier. Au-delà de l'imagerie traditionnelle: Intégration optique et informatique. J-FIG 2018 - Journées Françaises d'Informatique Graphique, Nov 2018, Poitiers, France. pp.1-120. hal-01923098

#### **HAL Id: hal-01923098 <https://inria.hal.science/hal-01923098v1>**

Submitted on 14 Nov 2018

**HAL** is a multi-disciplinary open access archive for the deposit and dissemination of scientific research documents, whether they are published or not. The documents may come from teaching and research institutions in France or abroad, or from public or private research centers.

L'archive ouverte pluridisciplinaire **HAL**, est destinée au dépôt et à la diffusion de documents scientifiques de niveau recherche, publiés ou non, émanant des établissements d'enseignement et de recherche français ou étrangers, des laboratoires publics ou privés.

# **Au-delà de l'imagerie traditionnelle**

# Intégration optique et informatique

**xavier.granier@institutoptique.fr**

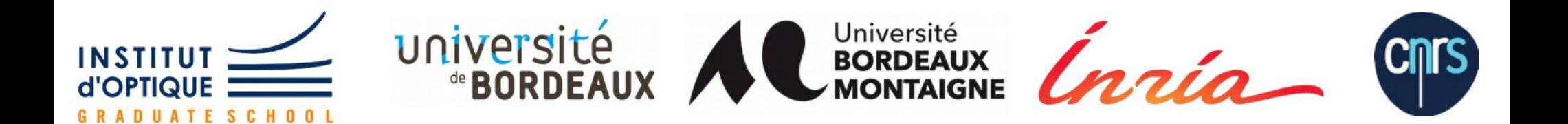

#### **Un immense merci !**

#### Patrick Reuter

**Cnrs** 

Brett Ridel

#### Romain Pacanowski

Thomas Crespel

#### Antoine Lucat

Ivo Ihrke

Adrian Travis

Pascal Guitton

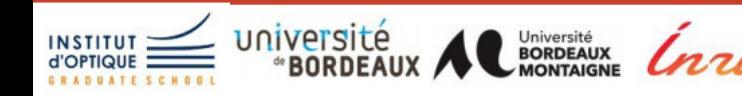

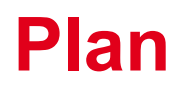

## 1.Introduction

- 2.L'exemple de la réalité augmentée spatiale
- 3.Vers des grandeurs physiques : HDR
- 4.Calibrer et optique non-conventionelle
- 5.Vers le plénoptique
- 6.Conclusion

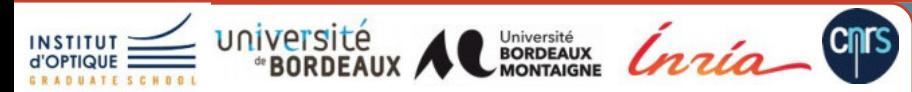

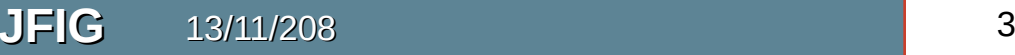

# **1**

## **Introduction**

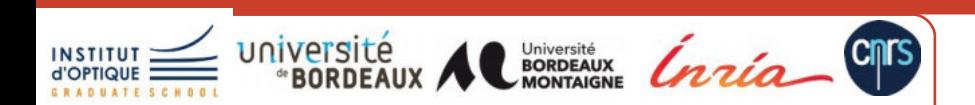

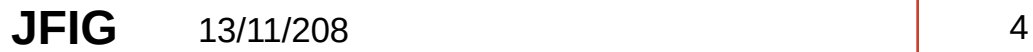

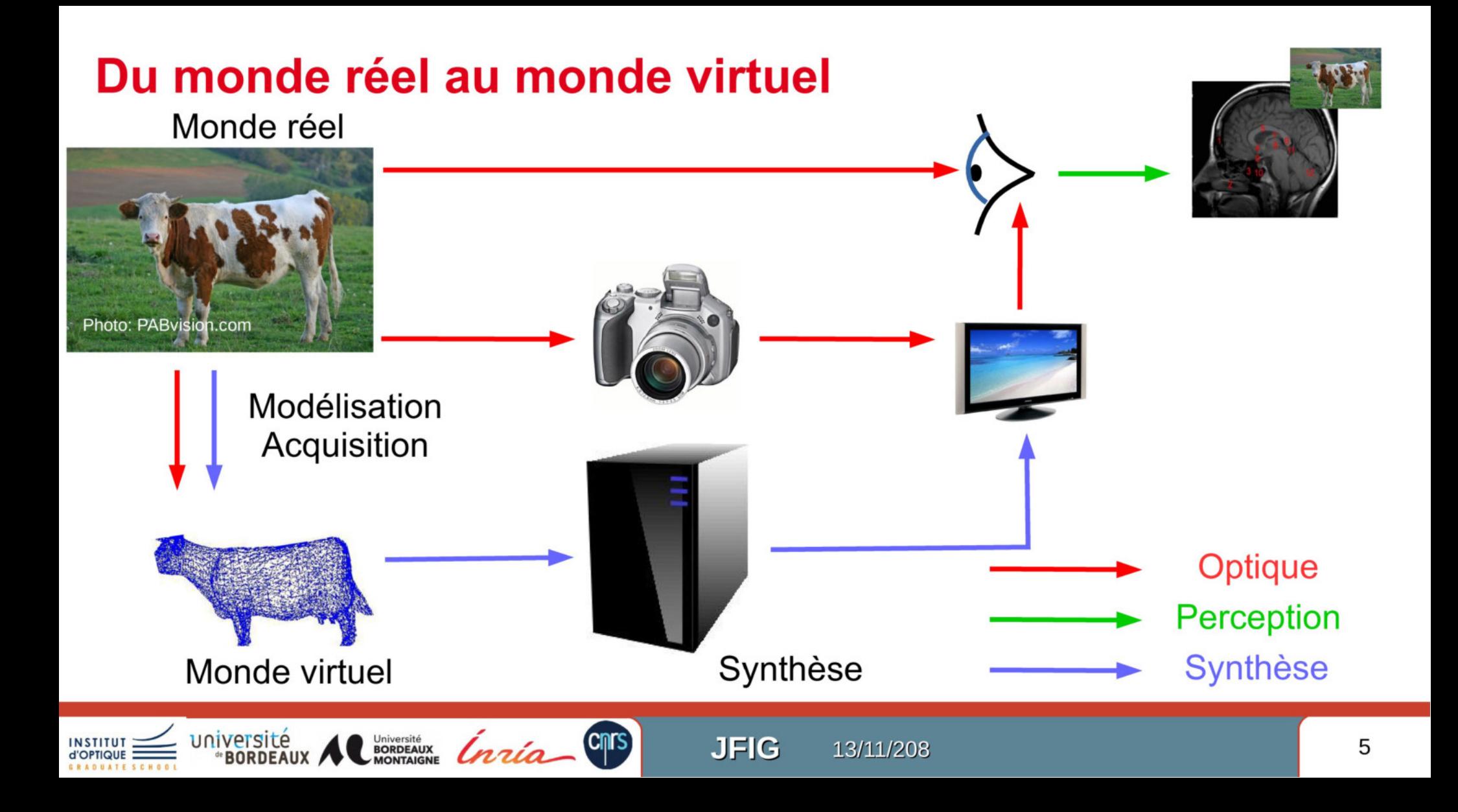

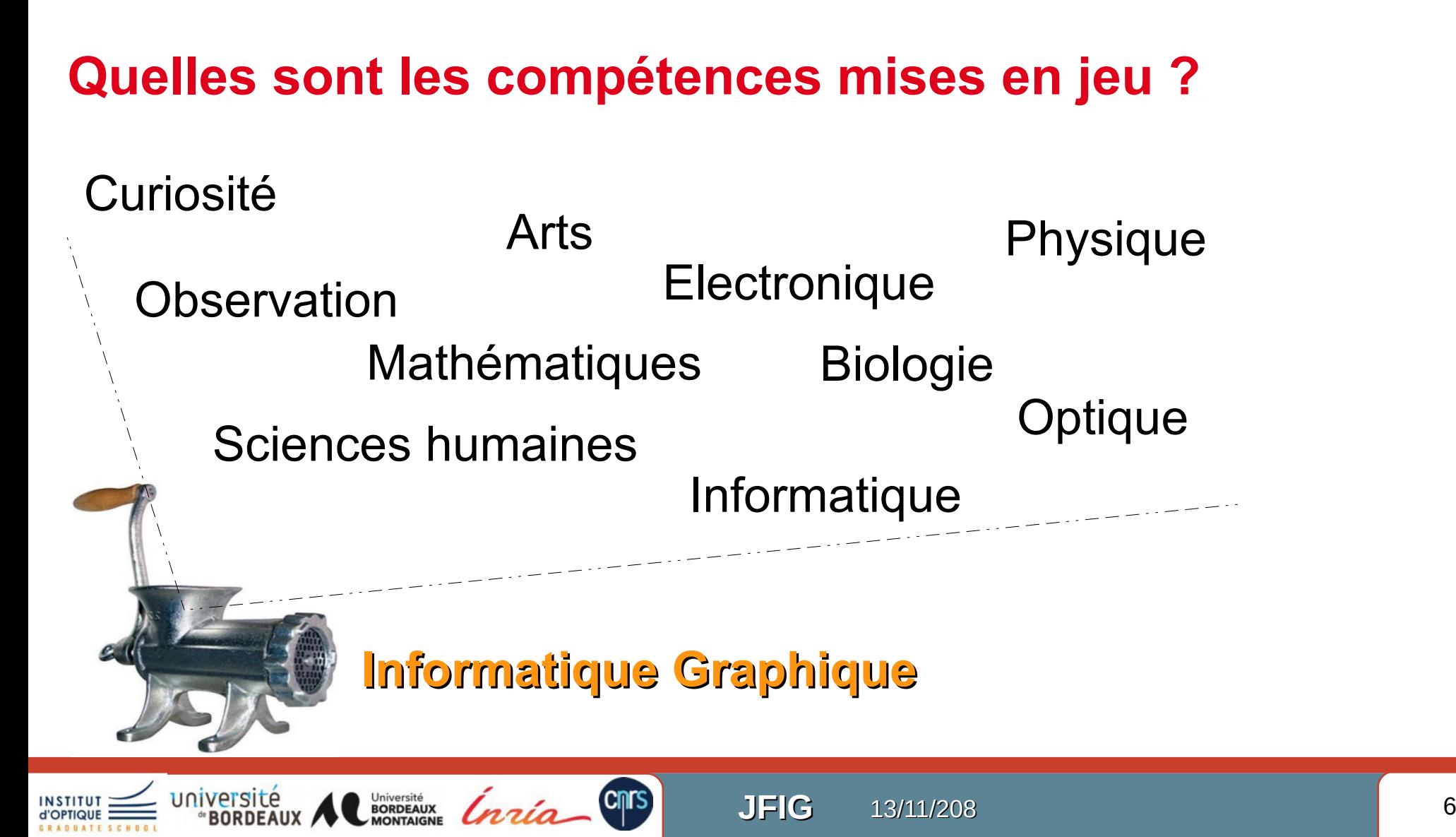

#### **Autre vision du problème**

- On observe / mesure / affiche **une combinaison**
	- Influence de la forme ? La lumière ? La matière ?
	- Une infinité de manière d'arriver au même résultats

**Cnrs** 

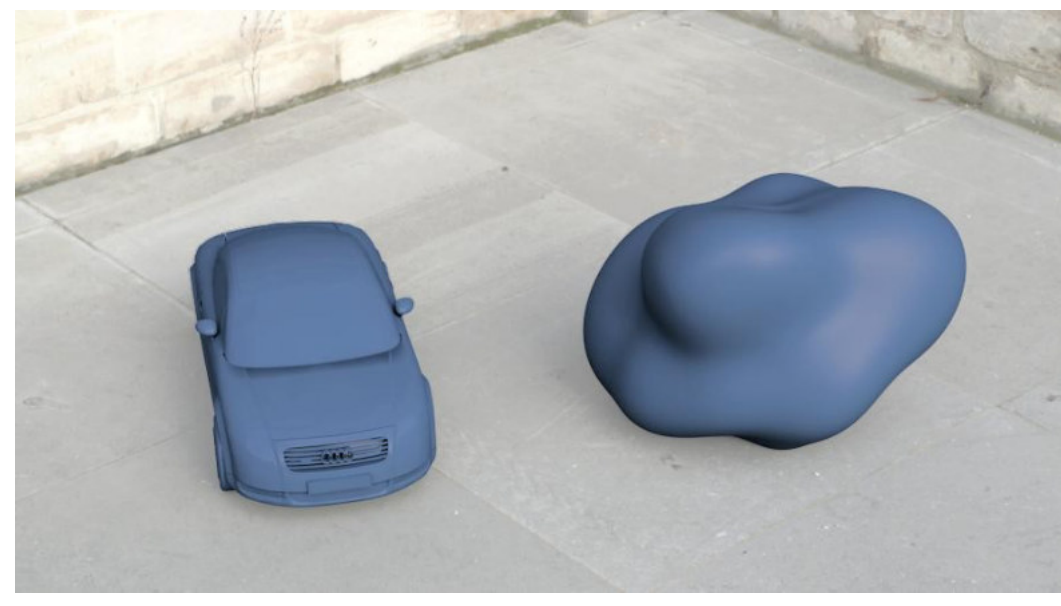

Vangorp – SIGGRAPH 2007

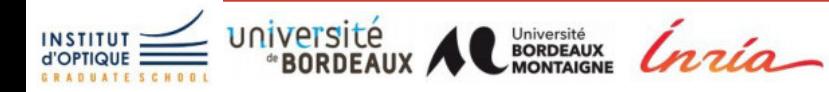

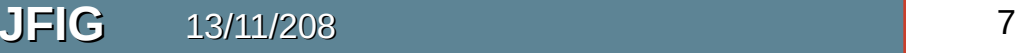

### **Autre vision du problème**

- On observe / mesure / affiche **une combinaison**
	- Influence de la forme ? La lumière ? La matière ?
	- Une infinité de manière d'arriver au même résultats
- Indépendance → processus **faiblement optimisée**
	- Ex1: mesures / modèles trop complexes pour être utilisés
	- Ex2: simulation / affichage de détails invisibles
- Besoin : **approche globale mais spécialisée**
	- Un seul objectif, le signal observé
	- Objectif : faciliter la communication réel virtuel
- **Co-Conception**

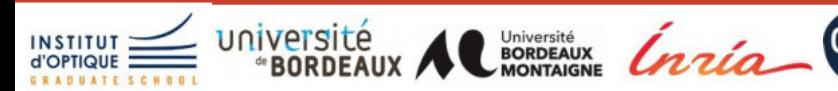

# **2**

# **Exemple de la réalité augmentée spatiale**

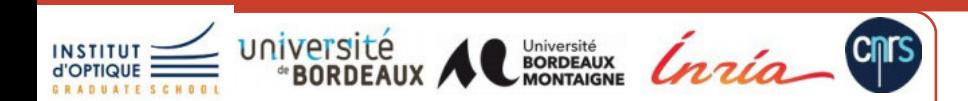

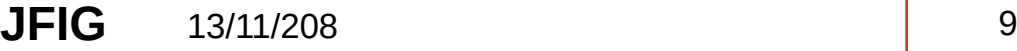

## **Réalité augmentée spatiale**

- Monde réel = afficheur
	- Projection

**ACM JOCCH 2014**

ACM JOCCH 2014

– Suivi de geste

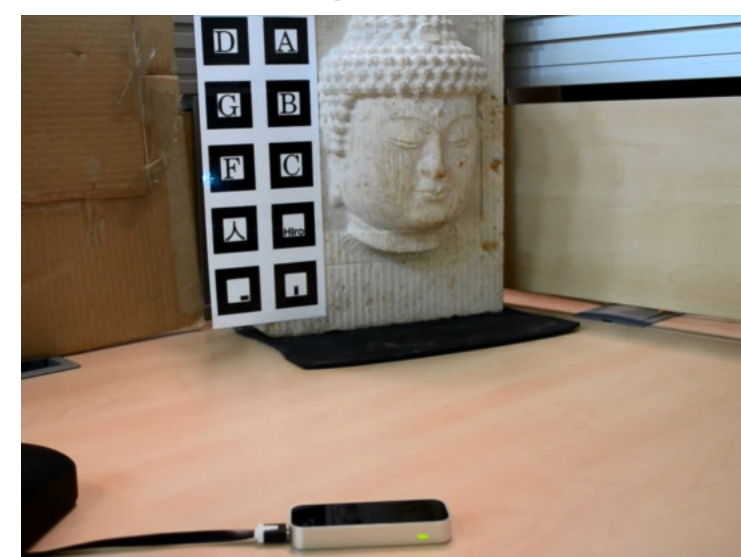

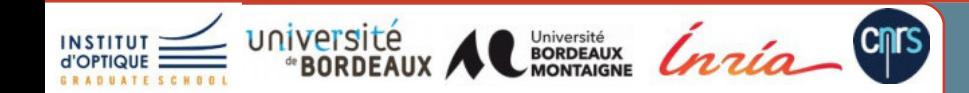

## **Réalité augmentée spatiale**

- Monde réel = afficheur
	- **Projection**

**ACM JOCCH 2014**

ACM JOCCH 2014

Suivi de geste

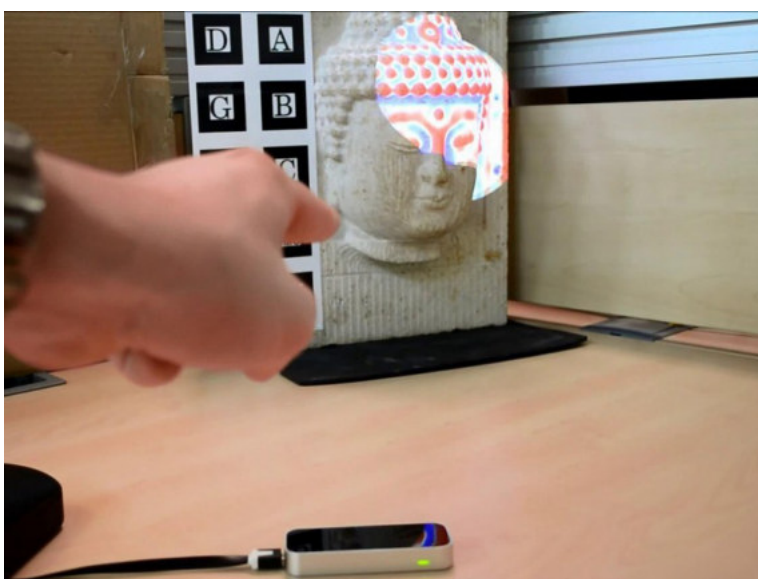

• Installations muséales

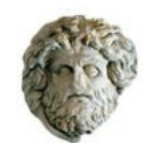

#### **Mercati di Traiano Museo dei Fori Imperiali**

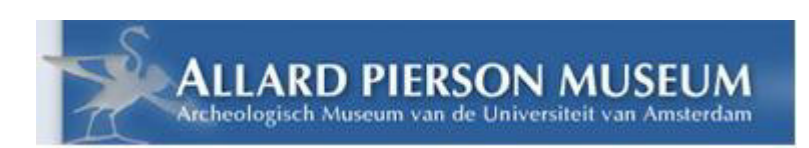

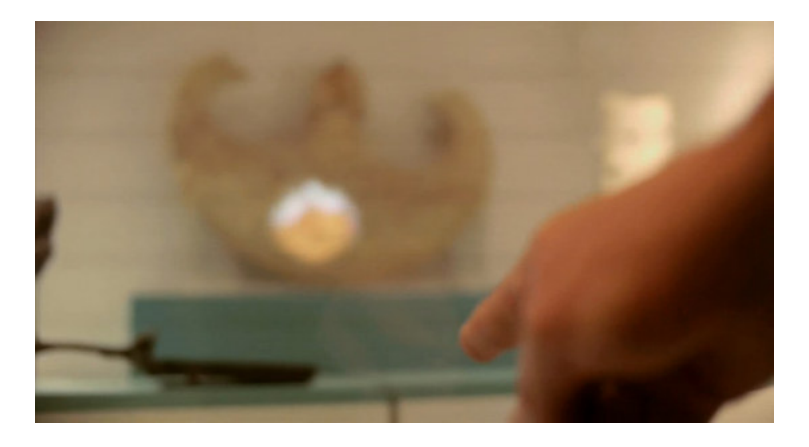

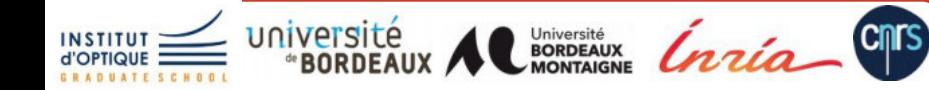

### **Limitations**

- Pas vraiment applicable pour de grandes installations
	- Une seule personne peut interagir
	- Même vue pour tous
- Les besoins
	- Plusieurs usagers
	- Des expériences visuelles différenciées

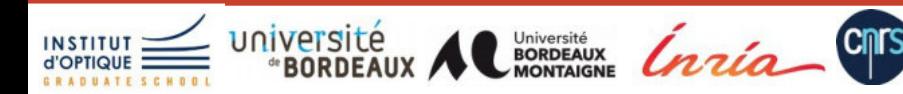

#### **EgoSAR - Proposition de 2 scenarii**

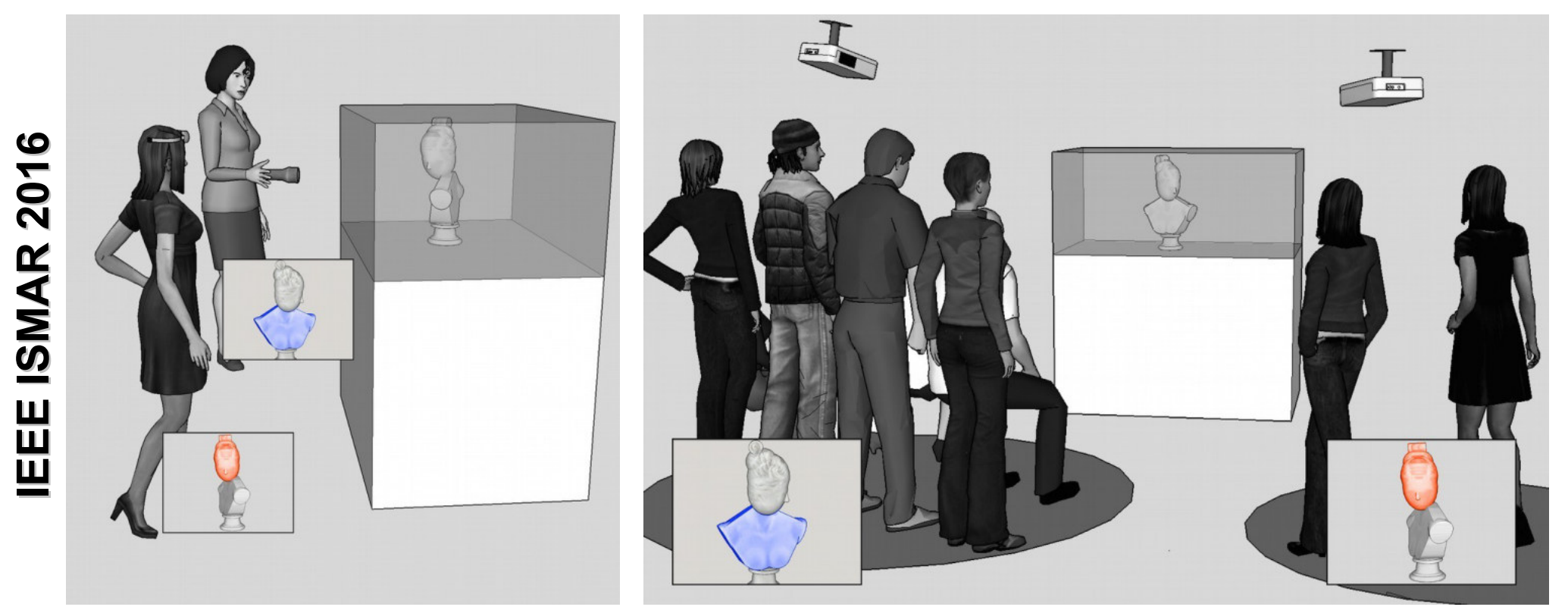

#### **Usagers actifs Usagers passifs**

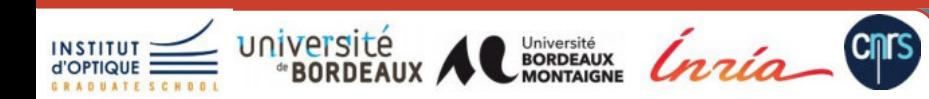

**JFIG** 13/11/208 13

#### EgoSAR : une vitrine rétro-réflechissante

**Cnrs** 

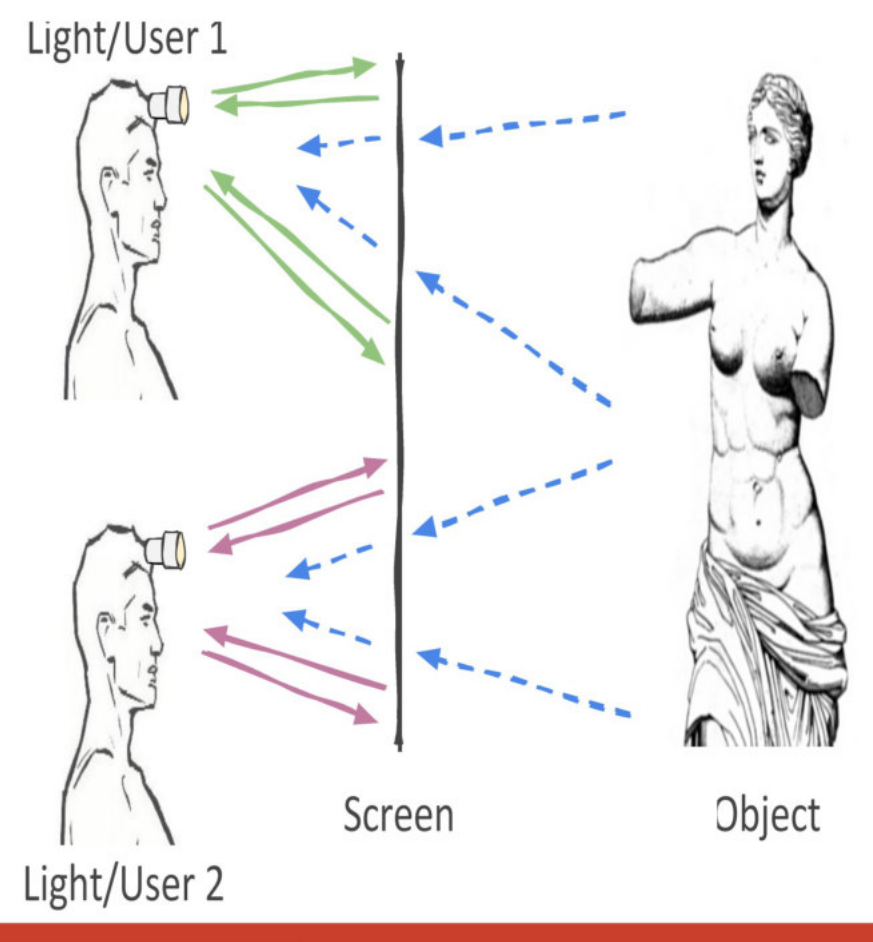

**JFIG** 

13/11/208

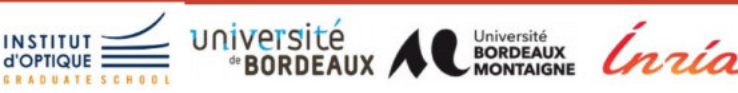

IEEE ISMAR 2016

#### 1<sup>er</sup> prototype : film rétroréfléchissant perforé

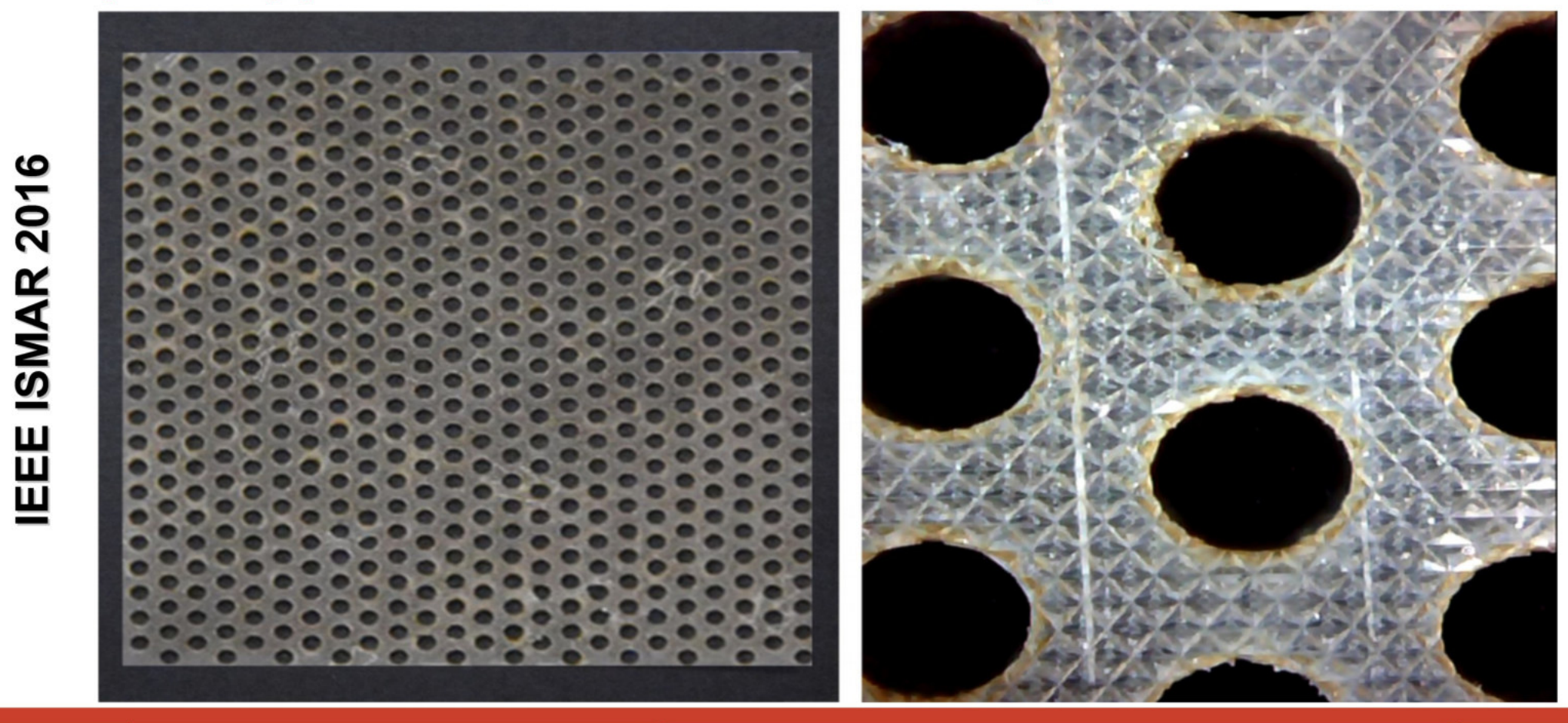

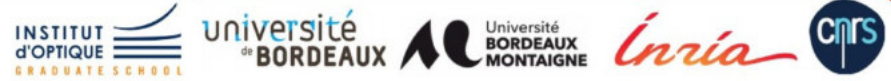

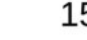

#### **1 er prototype : film rétroréfléchissant perforé**

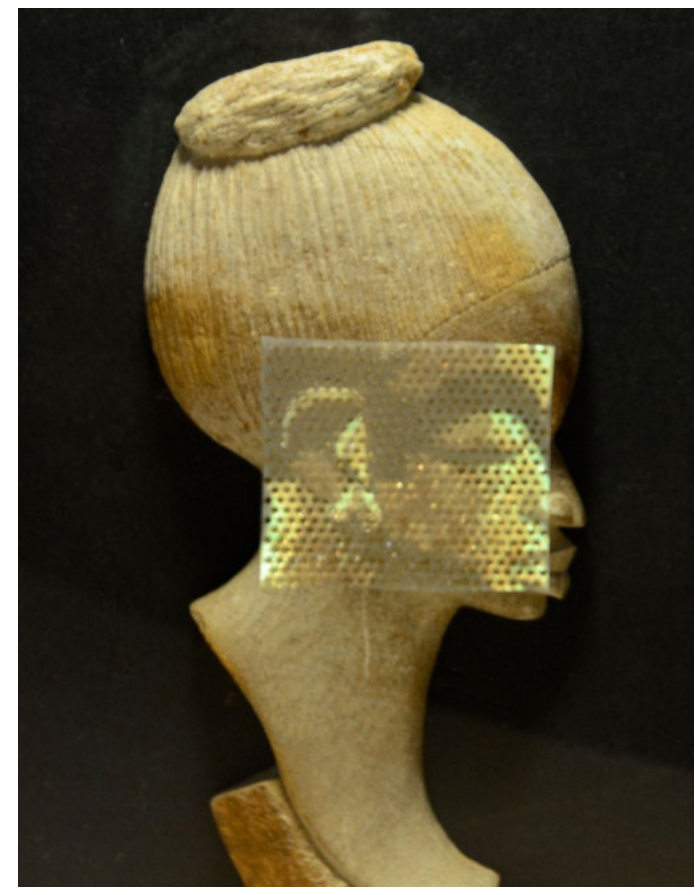

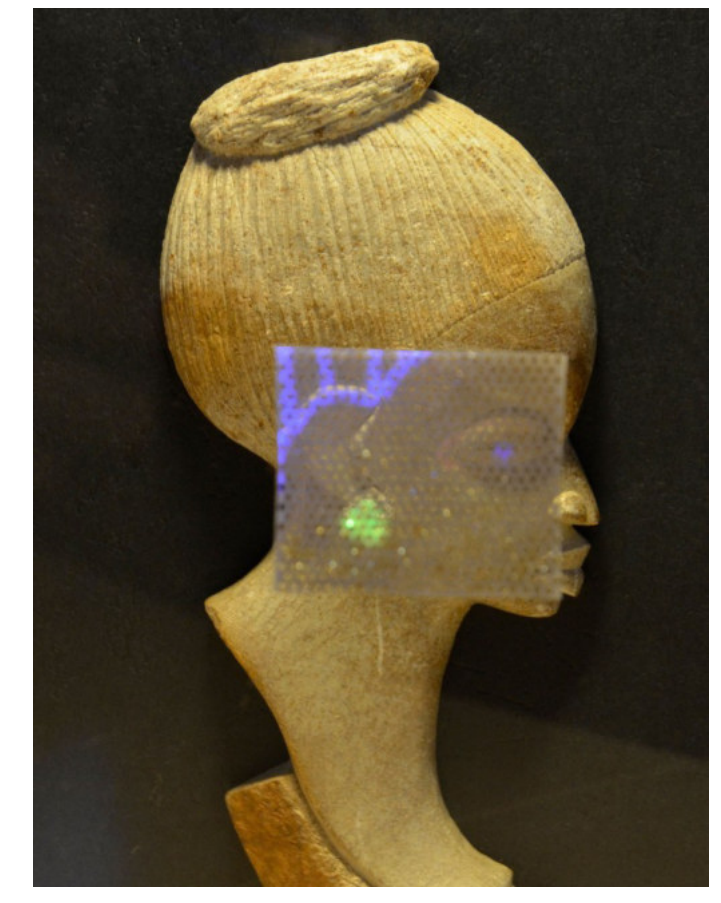

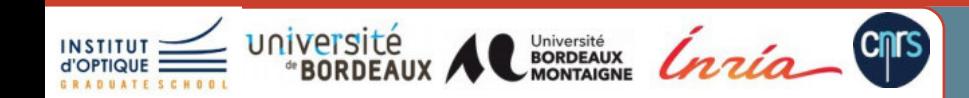

**JFIG** 13/11/208 16

## **2nd prototype : rétroréflexion indirecte**

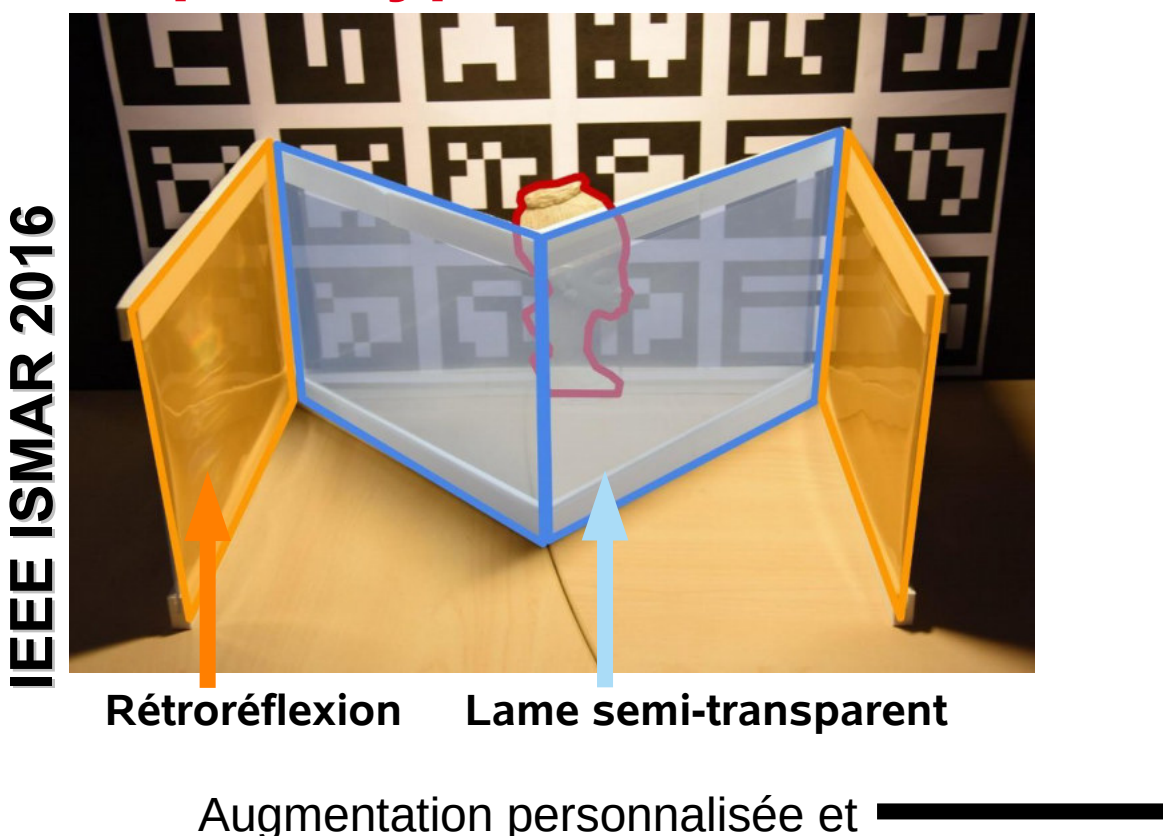

dépendante du point de vue

**Cnrs** 

Université<br>BORDEAUX<br>MONTAIGNE

université

**BORDEAUX** 

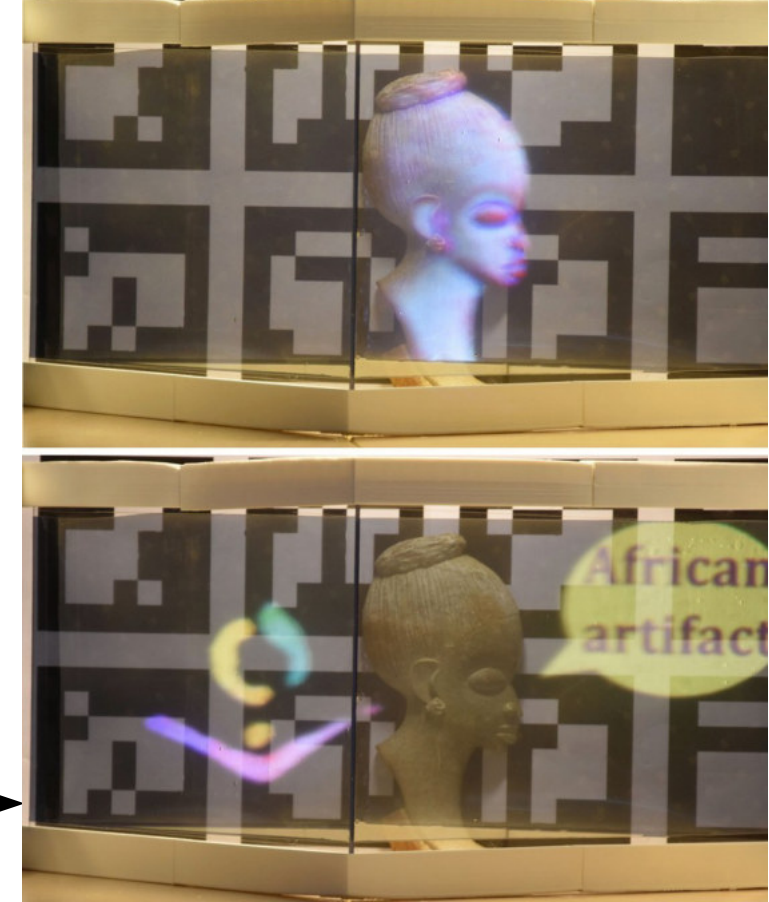

**JFIG** 13/11/208 **17** 17

#### **Déplacement du point de vue sur la droite**

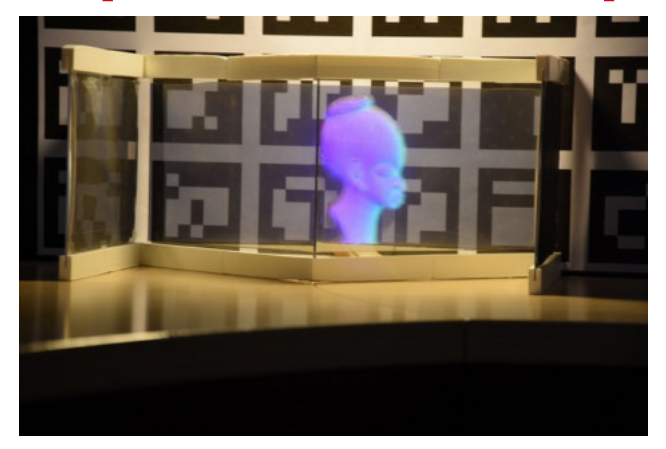

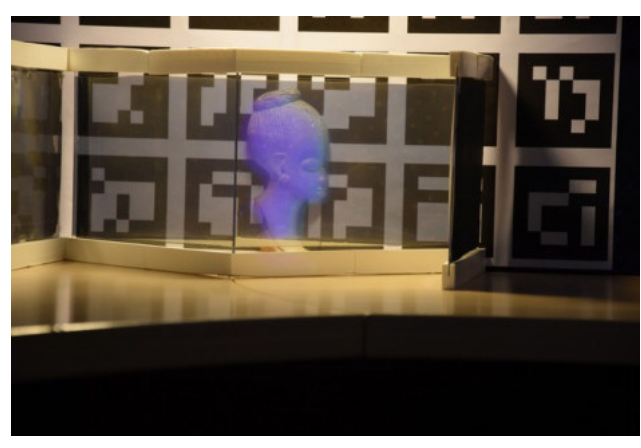

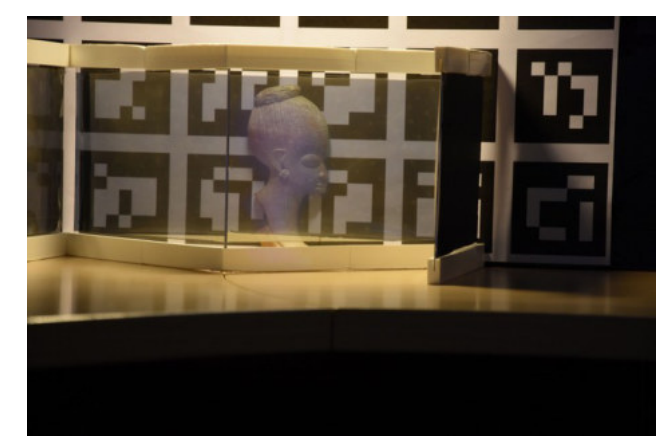

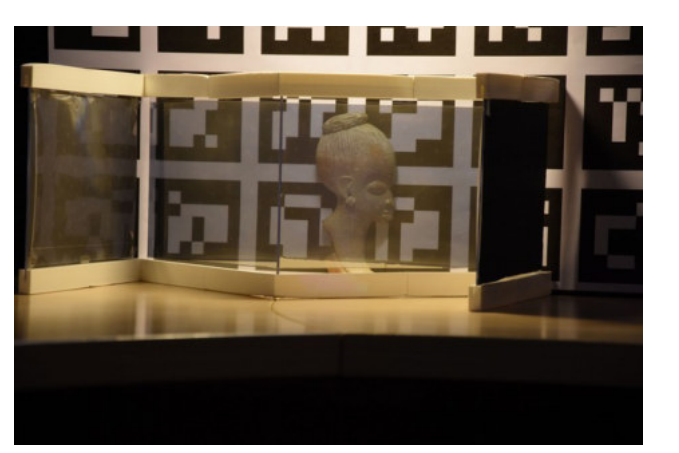

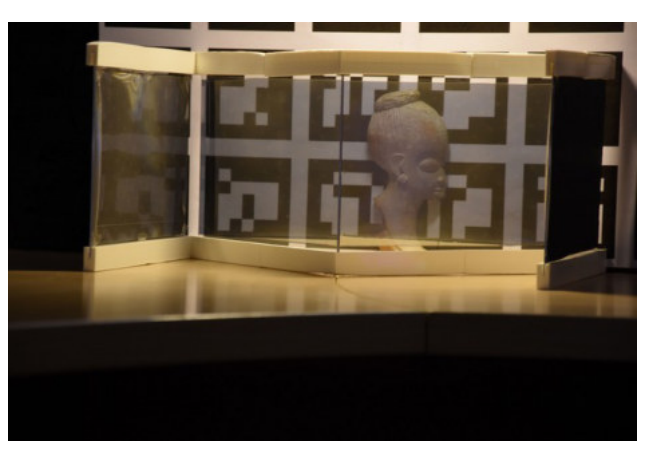

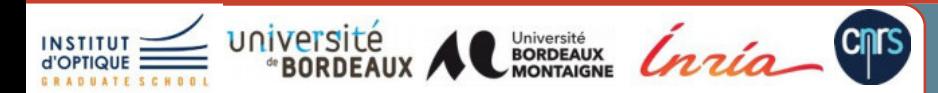

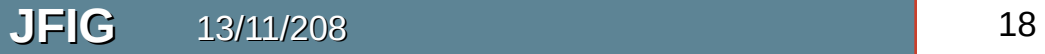

# **3**

# **Vers des grandeurs physiques : HDR**

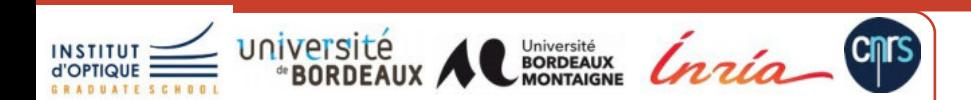

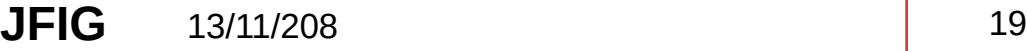

## Capturing, Representing, and **Manipulating High Dynamic Range Imagery (HDRI)**

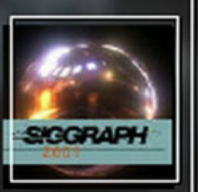

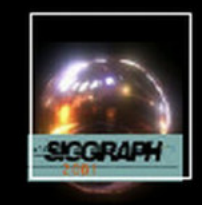

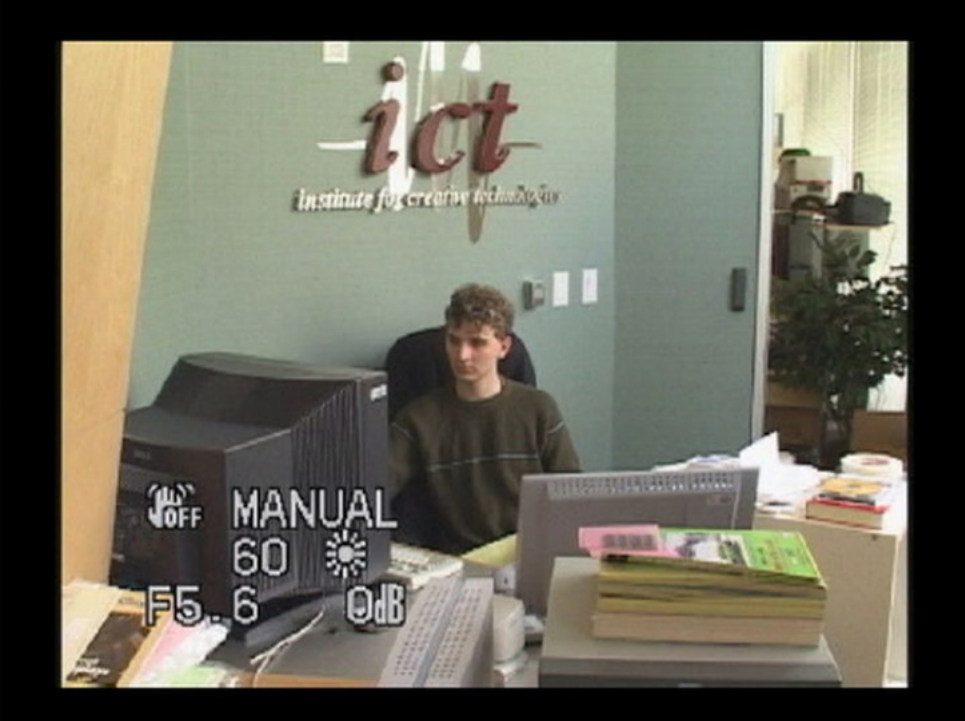

Sony VX2000 video camera

Office interior Indirect light from window  $1/60$ <sup>th</sup> sec shutter  $f/5.6$  aperture 0 ND filters 0dB gain

![](_page_22_Picture_2.jpeg)

![](_page_22_Picture_3.jpeg)

16 times the light as inside

Outside in the shade  $1/1000$ <sup>th</sup> sec shutter  $f/5.6$  aperture 0 ND filters 0dB gain

![](_page_23_Picture_2.jpeg)

![](_page_23_Picture_3.jpeg)

Outside in the sun  $1/1000$ <sup>th</sup> sec shutter  $f/11$  aperture 0 ND filters 0dB gain

64 times the light as inside

![](_page_24_Picture_2.jpeg)

![](_page_24_Picture_3.jpeg)

5,000,000 times the light as inside

Straight at the sun  $1/10,000$ <sup>th</sup> sec shutter  $f/11$  aperture 13 stops ND filters 0dB gain

![](_page_25_Picture_2.jpeg)

![](_page_25_Picture_3.jpeg)

Very dim room  $1/4$ <sup>th</sup> sec shutter  $f/1.6$  aperture 0 stops ND filters 18dB gain

 $1/1500$ <sup>th</sup> the light than inside

![](_page_26_Picture_2.jpeg)

![](_page_26_Figure_3.jpeg)

### **HDR : un peu d'histoire**

- $\cdot$  1850 ~ Gustav Le Gray combinaison de négatifs
- 1940 ~ Charles Wyckoff Photos d'explosion nucléaire
- 1980 ~ Usage propriétaire dans l'industrie du film
- **1985 : Premier format HDR par Gregory Ward (Radiance)**
- 1997 : reconstruction HDR à partir de photographie par Debevec
	- The Campanile movie
- Premier programme d'édition d'images: HDRShop par Devebec
- 2004: Valve Software utilise le rendu HDR dans Half life 2

## **Capteur : processus physique**

- Première action d'un capteur d'image
	- $-$  Énergie reçue  $\rightarrow$  volt (~linéaire)
- Seconde action d'un capteur
	- $\sim$  Volt  $\rightarrow$  valeurs relatives encodées sur X bits
	- Filtrage, réduction de bruit, interpolations (e.g., Bayer), ….

$$
z_p = f(E_p \Delta t)
$$

![](_page_28_Picture_7.jpeg)

### **Courbe de réponse du système**

![](_page_29_Figure_1.jpeg)

#### **2 approches de la calibration du capteur**

- 1) Approximation des mesures par un courbe de réponse pré-définie
	- Demande l'accès à des outils de radiométrie/photométrie
		- Ex : luminance mètre
	- Des sources de lumières variées et contrôlable souhaitable
		- Ex : sources calibrées, pièce noire, ...
- 2) Retrouver une courbe de réponse dans une base de fonctions
	- Multiplier les expositions d'une scène complexe
	- Nécessité d'une scène avec de forts contrastes

![](_page_30_Picture_9.jpeg)

### **Conclusion**

- Appareils photographiques classiques
	- Pas des outils de radiométrie !!!!
	- $-$  Mais traitement numérique + calibration  $\rightarrow$  de vrai valeur radiométriques
- Limitations originelles
	- Dynamique limitée (avec un seuil de saturation)
	- Courbe de réponse pas nécessairement connue
		- Besoin d'une première calibration
	- Précision limitée
- Solution proposée
	- De multiple acquisitions pour retrouver des valeurs d'éclairement / de luminance

![](_page_31_Picture_11.jpeg)

#### **Comment obtenir une carte d'éclairement ?**

- Solution matérielle dédiée
	- Toujours un limitation intrinsèque

- Solution mixte logicielle et matérielle
	- Combinaison de multiples images
		- Avec un variation de l'exposition

$$
E_p \simeq \sum_{k} \frac{\mathrm{w} (Z_{pk})}{\sum_{k} \mathrm{w} (Z_{pk})} \frac{\mathrm{f}^{-1} (Z_{pk})}{\Delta t_k}
$$

![](_page_32_Picture_7.jpeg)

#### **Ex: Algorithme de Debevec et Malik (1997)**

**Cnrs** 

Un séquence d'images avec différent temps d'exposition

![](_page_33_Figure_2.jpeg)

$$
Z_{pk} = f(E_p \Delta t_k)
$$

$$
\log f^{-1}(Z_{pk}) = \log E_p + \log \Delta t_k
$$

![](_page_33_Picture_4.jpeg)

**JFIG** 13/11/208 33 © Alyosha Efros

#### **Trouver la courbe de réponse intrinsèque**

Ajuster les valeurs de  $E_{_{P}}^{\phantom{\dag}}$  pour obtenir une courbe monotone

![](_page_34_Figure_2.jpeg)

![](_page_34_Picture_3.jpeg)

**JFIG** 13/11/208 © Alyosha Efros 134

#### **Problème d'optimisation**

- g*(z)*
	- Logarithme de l'inverse de la courbe de réponse
	- Tabulée (base constante par morceau)

$$
g(Z_{pk}) = \log E_p + \log \Delta_k
$$

Mise en place du problème

![](_page_35_Figure_6.jpeg)
# **Résultat sur un Kodak DCS460**

#### Temps d'exposition de 1/30 à 30 sec

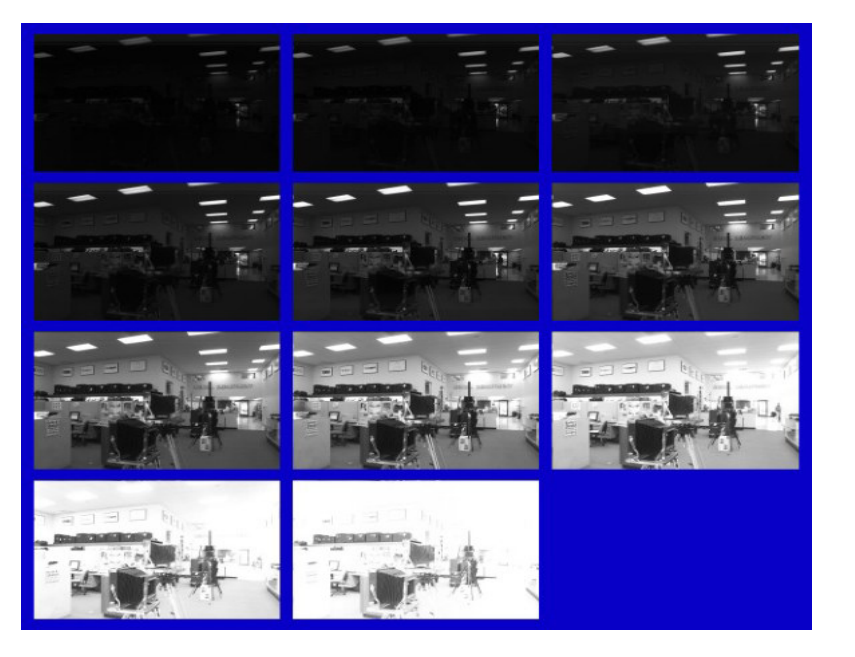

#### Courbe de réponse estimée

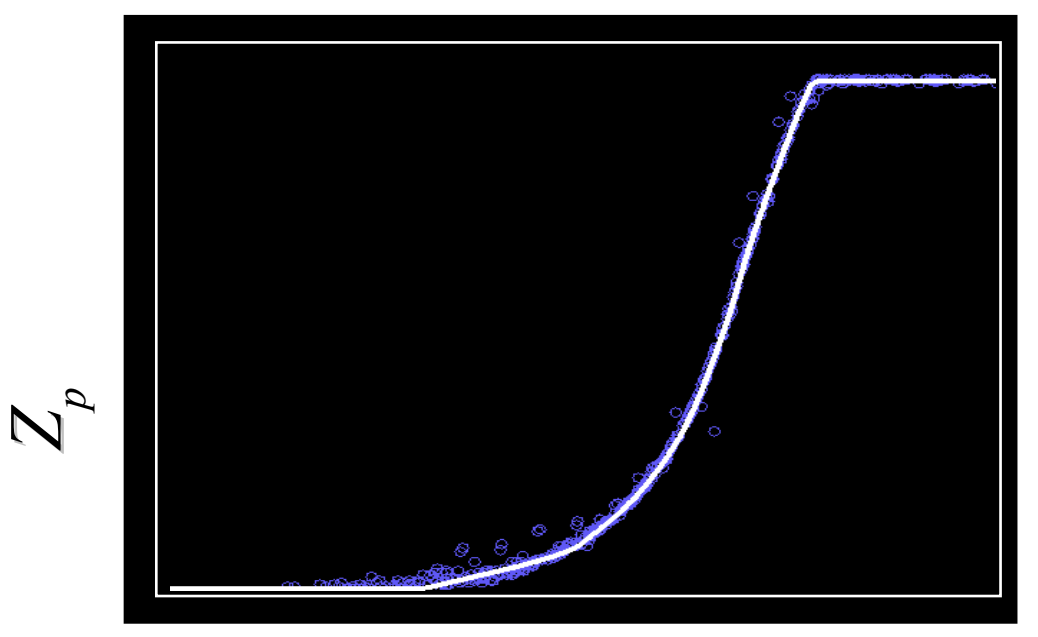

#### log Exposition

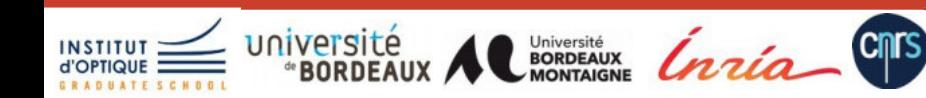

**JFIG** 13/11/208 © Alyosha Efros 36

## **Carte d'irradiances relatives**

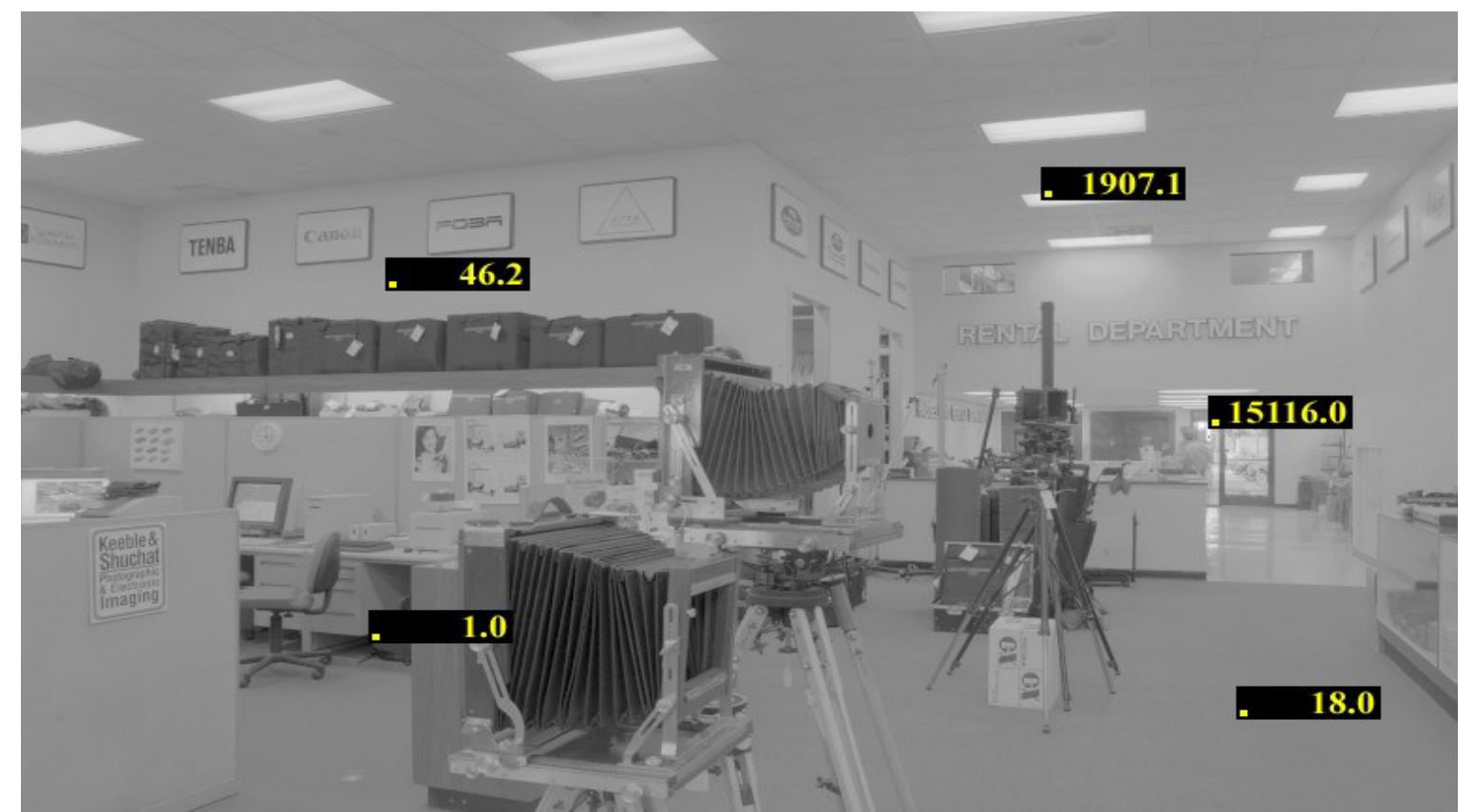

#### Attention, valeurs à mettre à l'échelle pour des mesures radiométriques !!!

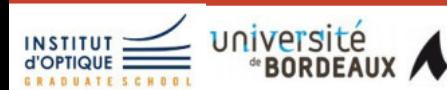

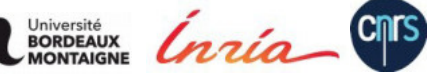

**JFIG** 13/11/208 © Alyosha Efros 37

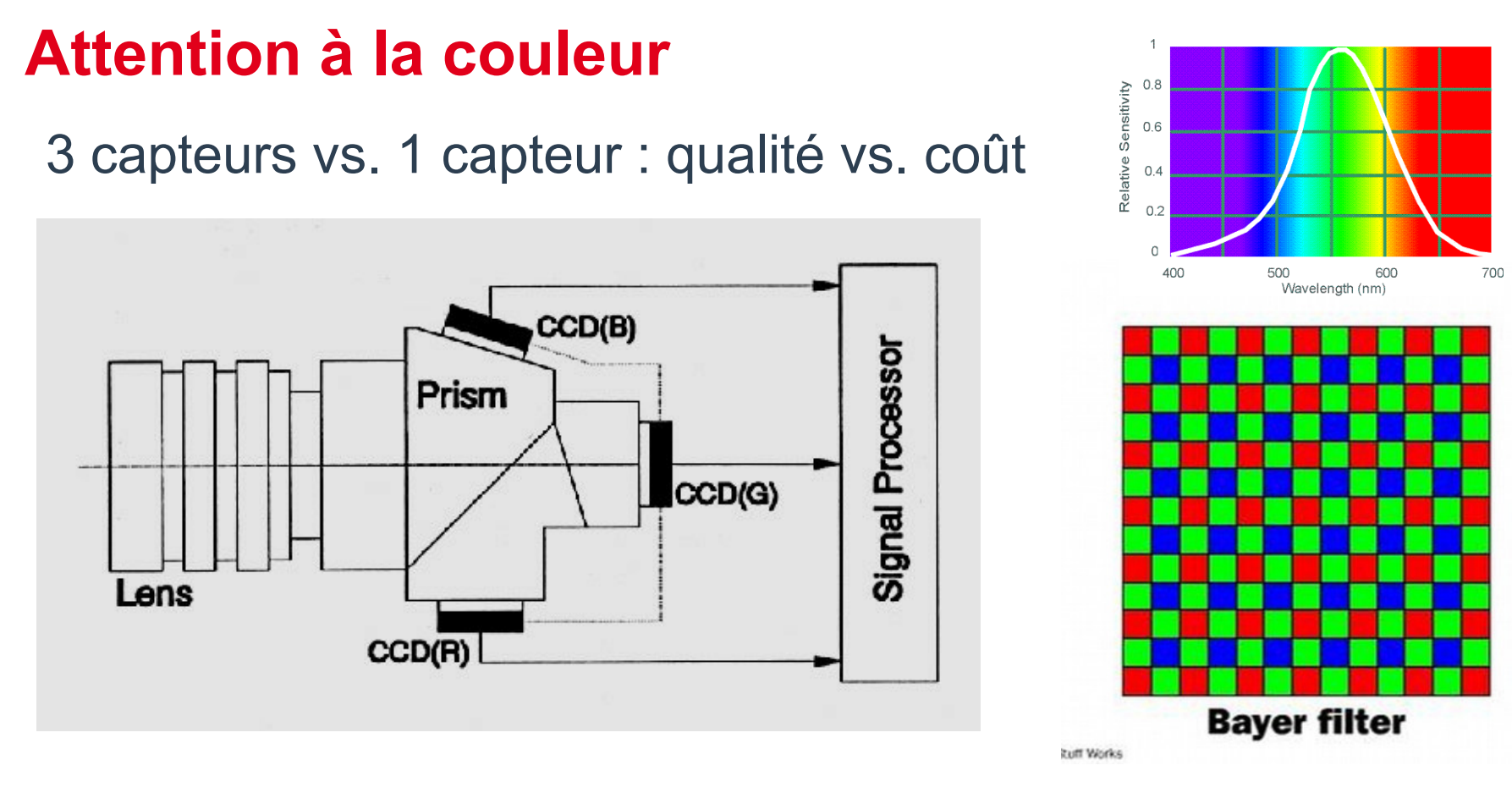

http://www.cooldictionary.com/words/Bayer-filter.wikipedia

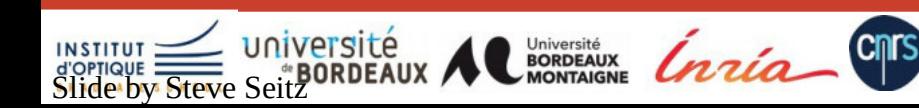

**JFIG** 13/11/208 38

# **Courbe de réponse par couleur**

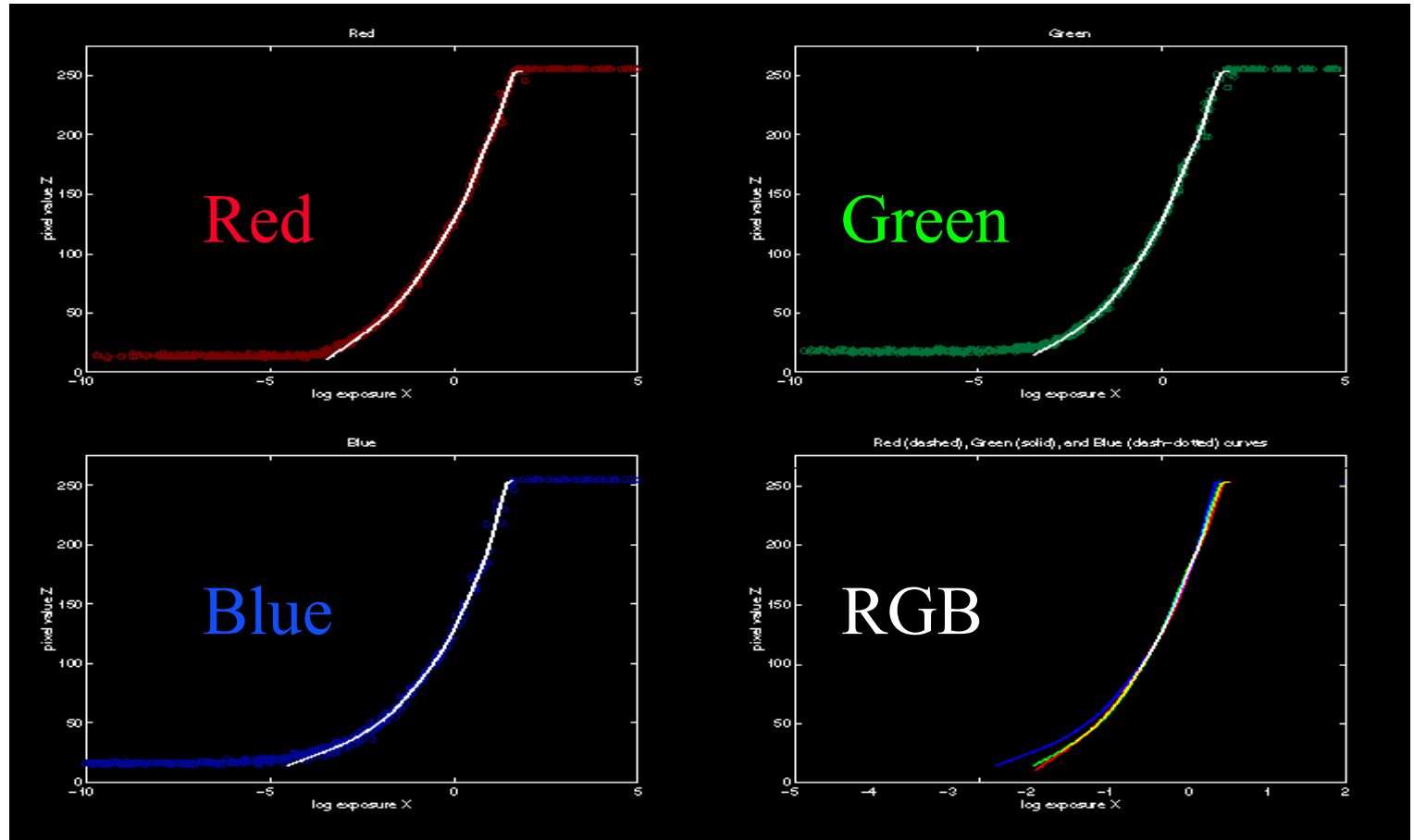

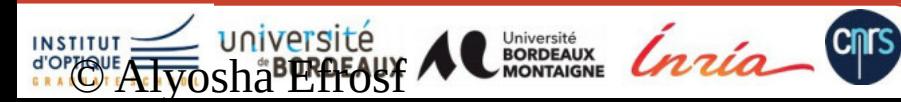

**JFIG** 13/11/208 © Alyosha Efros 39

# **Extension : Robertson et al. 2003**

- Même principe, mais
	- Prise en compte du bruit par pixel
	- Utilisation d'une fonction d'objectif pondérée

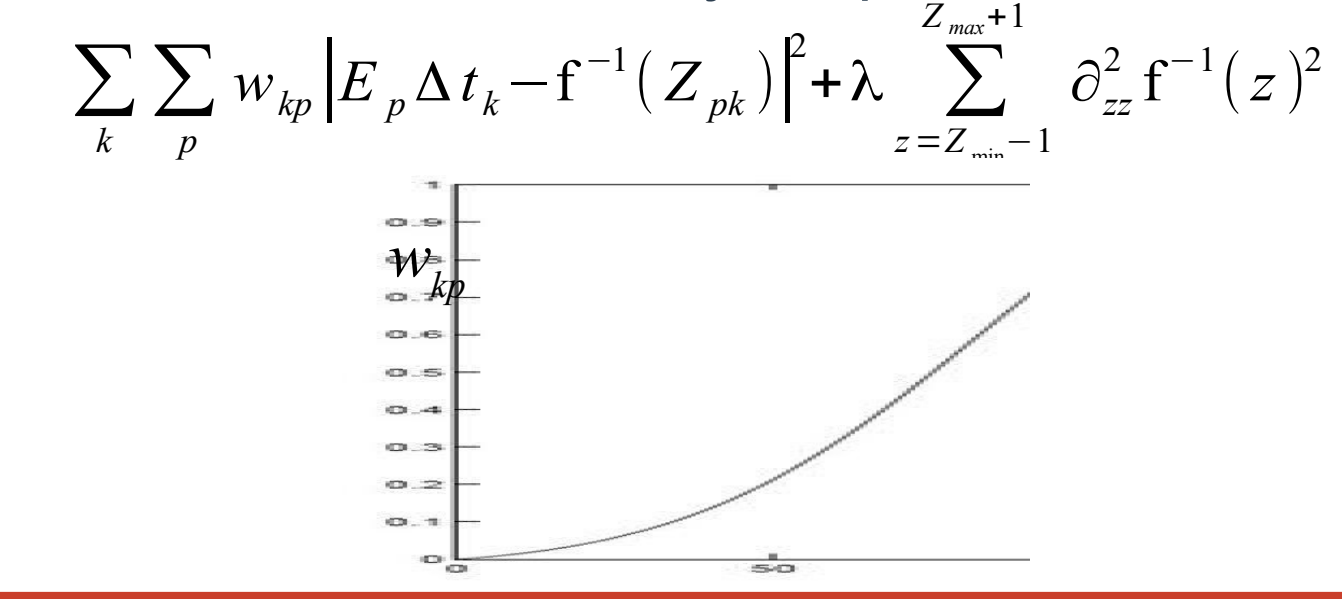

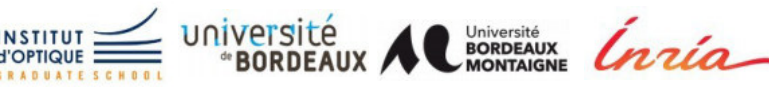

# **Autre approche : Mitsunaga 1999**

Université BORDEAUX AC BORDEAUX CAZCA

Images: *k* = 1,2,….*K* , Pixels: *p* = 1, 2, …..*P* Rapport d'expositions *Rk , k*+1=  $\Delta t_k$  $\Delta t_{k+1}$ =  $E_p \Delta t_k$  $E_p \Delta t_{k+1}$ =  $\text{f}^{\text{-}1}(Z_{p,\,k})$  $\text{f}^{\text{-}1}(Z_{p_{\text{ }} ,k\text{+}1}\text{)}$  $R_{k, k+1} =$ ∑ *n*=0 *N*  $c_n Z_{p,k}^n$ ∑ *n*=0 *N*  $c_n Z_{p, k+1}^n$ Base polynomiale  $\epsilon = \sum$ *k*=1 *K*−1 ∑ *p*=1 *P* |∑ *n*=0 *N*  $c_n Z_{p,k}^n - R_{k,k+1} \sum$ *n*=0 *N*  $c_n Z_{p,q+1}^n$  $\cdot$ 2 Fonction d'objectif Problème à résoudre

# **Impact de la diffraction**

#### Temps d'exposition

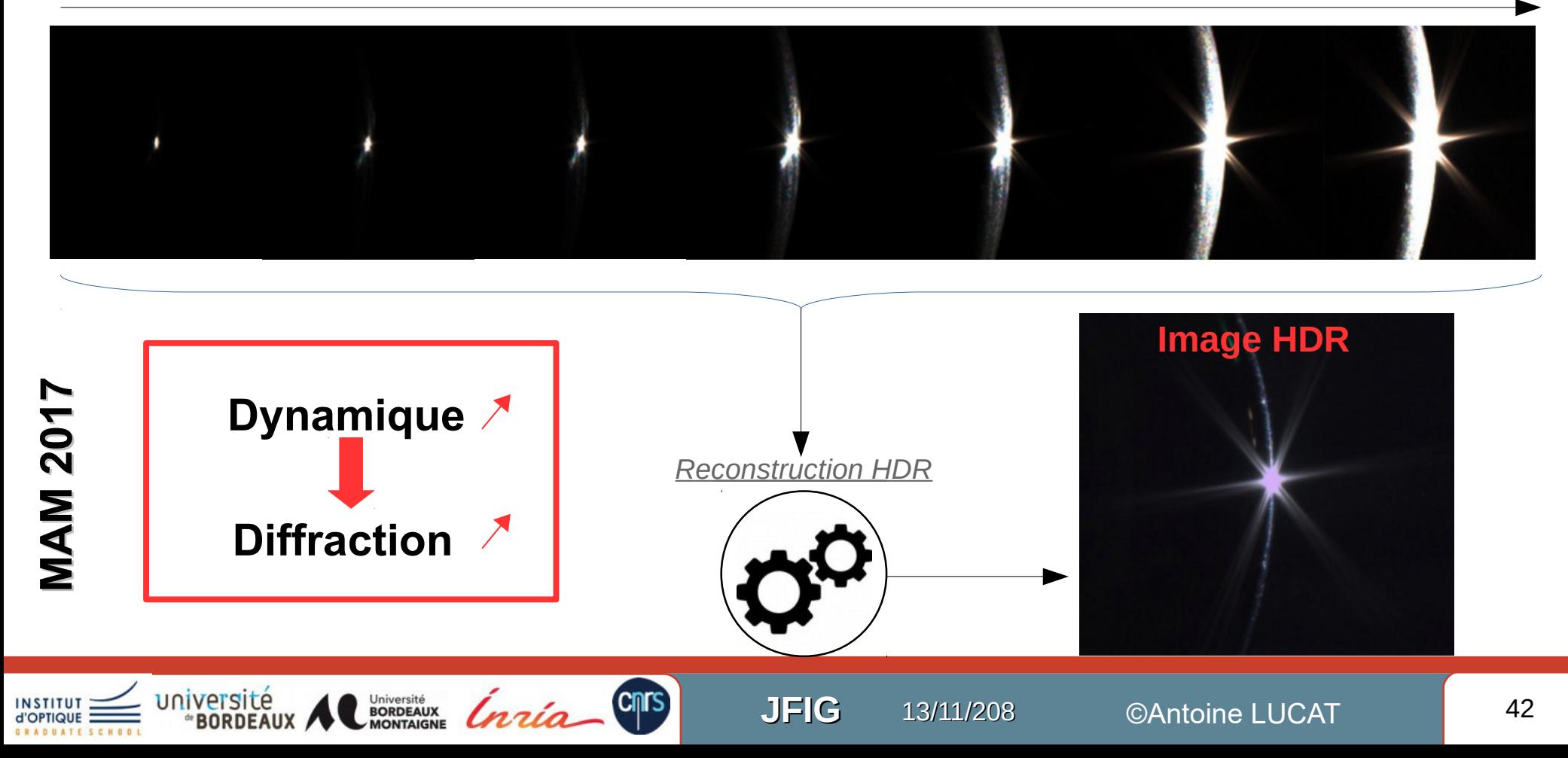

# **Algorithme en 2 étapes**

1) Estimer la PSF due au diaphragme

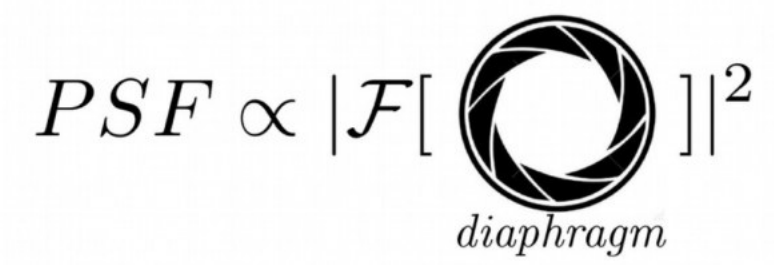

2) Classifier les pixels

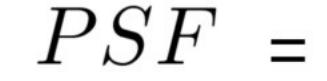

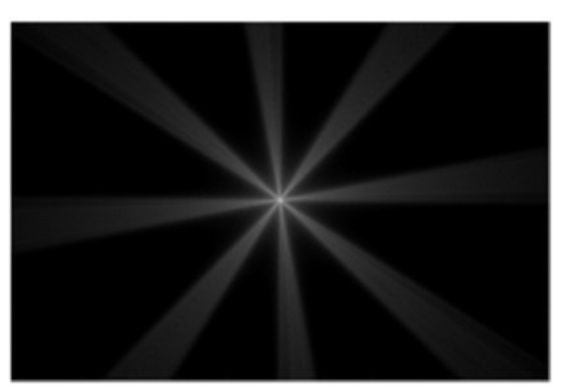

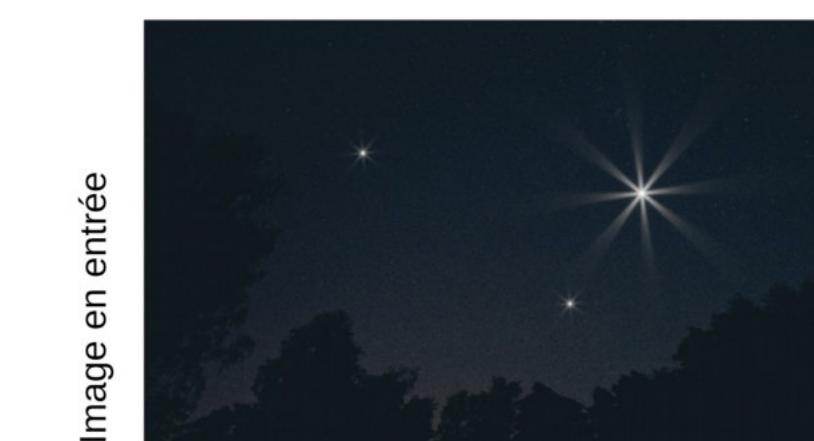

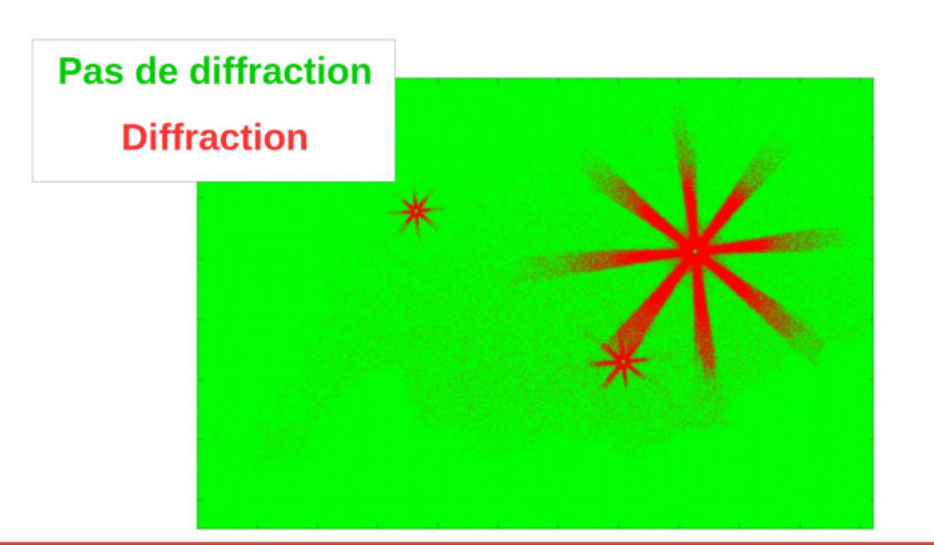

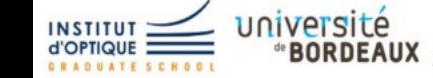

**MAM 2017** 

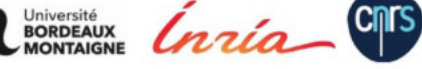

**JFIG** 

13/11/208

©Antoine LUCAT

# **Estimer la PSF**

- L'image finale est une convolution
- Modèle du diaphragme
	- Polygone à arêtes courbes
	- Solution exacte

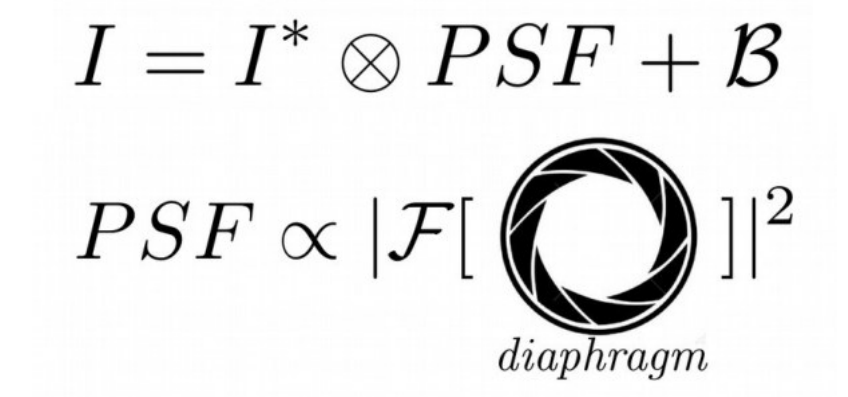

# **MAM 2017 PSF mesurée Constitution Etat de l'art** Modèles Modèles Nouvelle solution

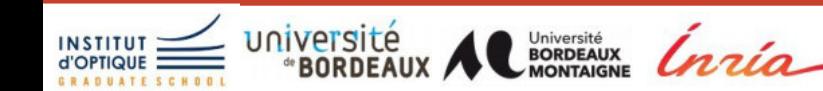

**JFIG** 13/11/208 ©Antoine LUCAT 44

# Classification des pixels

- Déconvolution ?
	- Erreur difficile à estimer
	- Perte de résolution

• Solution proposée

**MAM 2017**

**MAM 2017** 

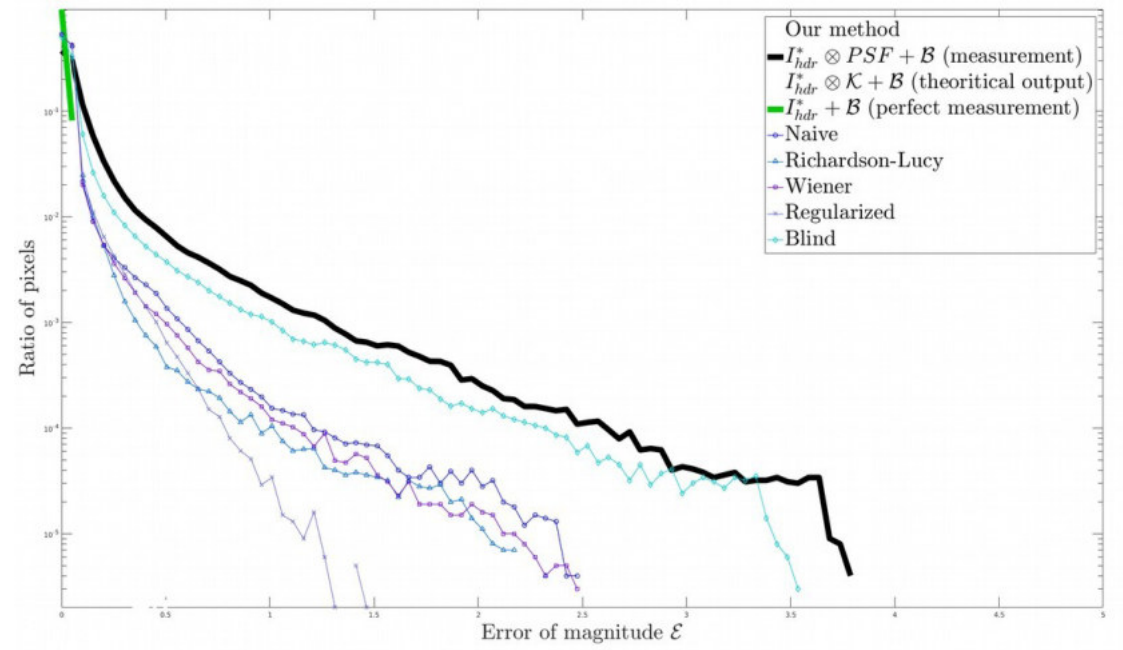

- Élimination des pixels dans une tache de diffraction
	- Principe : double diffraction (physique puis simulée)
		- $\bullet$  Si aucun changement  $\rightarrow$  en dehors de la tâche
	- ~Ajustement des poids

# **Limitations**

- Variation des temps d'exposition
	- $\sim$  Scènes dynamiques  $\rightarrow$  correspondance manquantes entre pixels
	- $-$  Besoin d'un système stable  $\rightarrow$  pas de mouvement entre les captures
- Finalisation de la calibration
	- Valeurs relatives :
		- Avoir une valeur de référence
	- Bruit d'acquisition
	- Comment assurer une fonction bijective ?

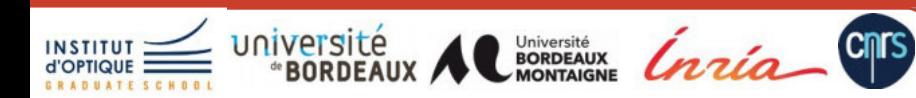

– …

A Versatile HDR Video Production System **Vers une caméra HDR** SIGGRAPH 2011 **ME** sensor 00000000000000000  $0.075Q$ beam splitter 2 (94/6)  $\begin{bmatrix} 1 & 1 \\ 1 & 1 \end{bmatrix}$ 王 senso Ħ  $0.92Q$ **COO44 Q** LE sensor beam splitter 1 (92/8) université Université<br>BORDEAUX<br>MONTAIGNE **Cnrs INSTITU** lnria **JFIG** 13/11/208

## **Toward HDR video camera**

# A Versatile HDR Video Production System **ACM SIGGRAPH 2011**

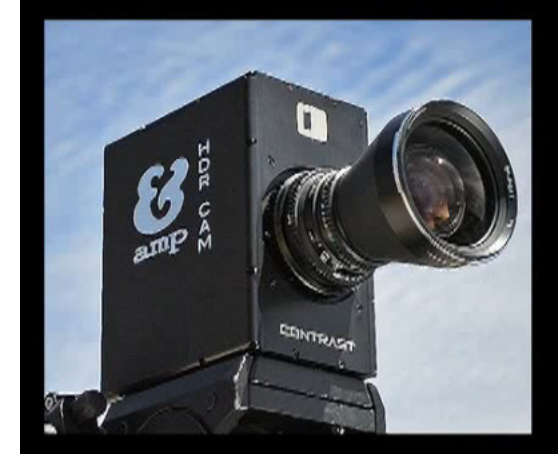

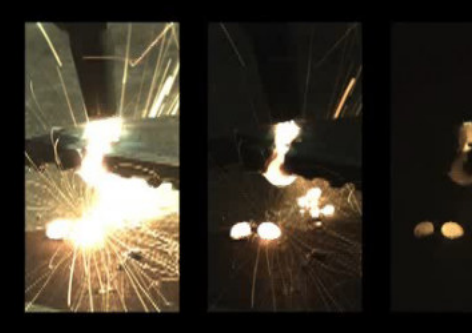

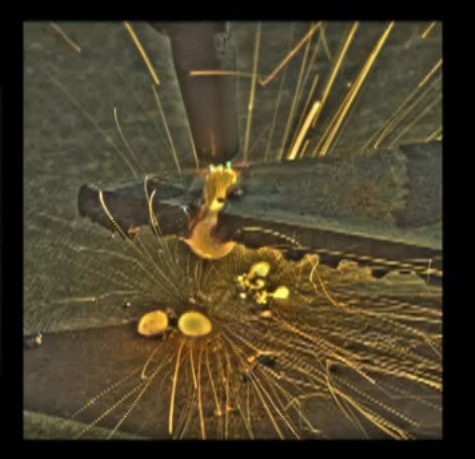

www.ampHDR.com

agl.unm.edu

₫.

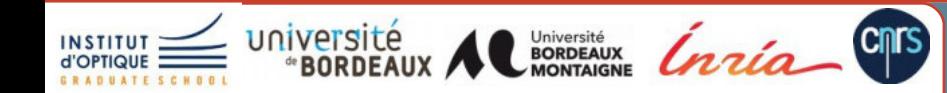

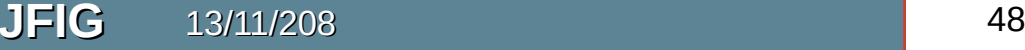

A Versatile HDR Video Production System SIGGRAPH 2011

©Antoine LUCAT

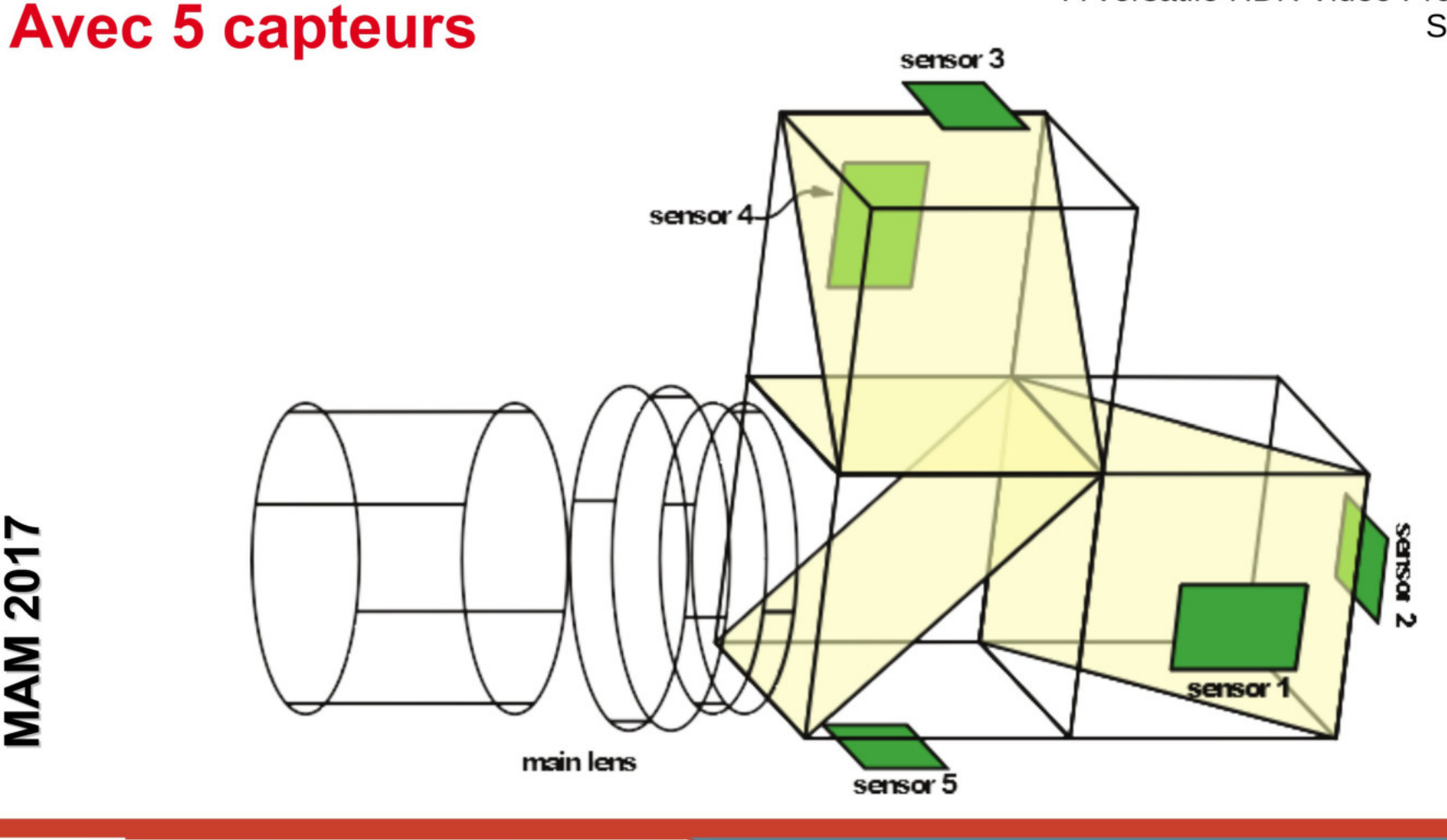

**JFIG** 

13/11/208

**Cnrs** 

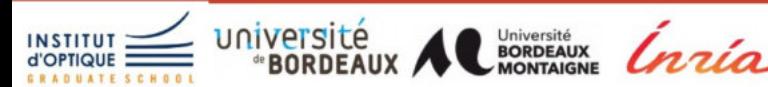

**MAM 2017** 

49

# **Quelques mots sur les formats**

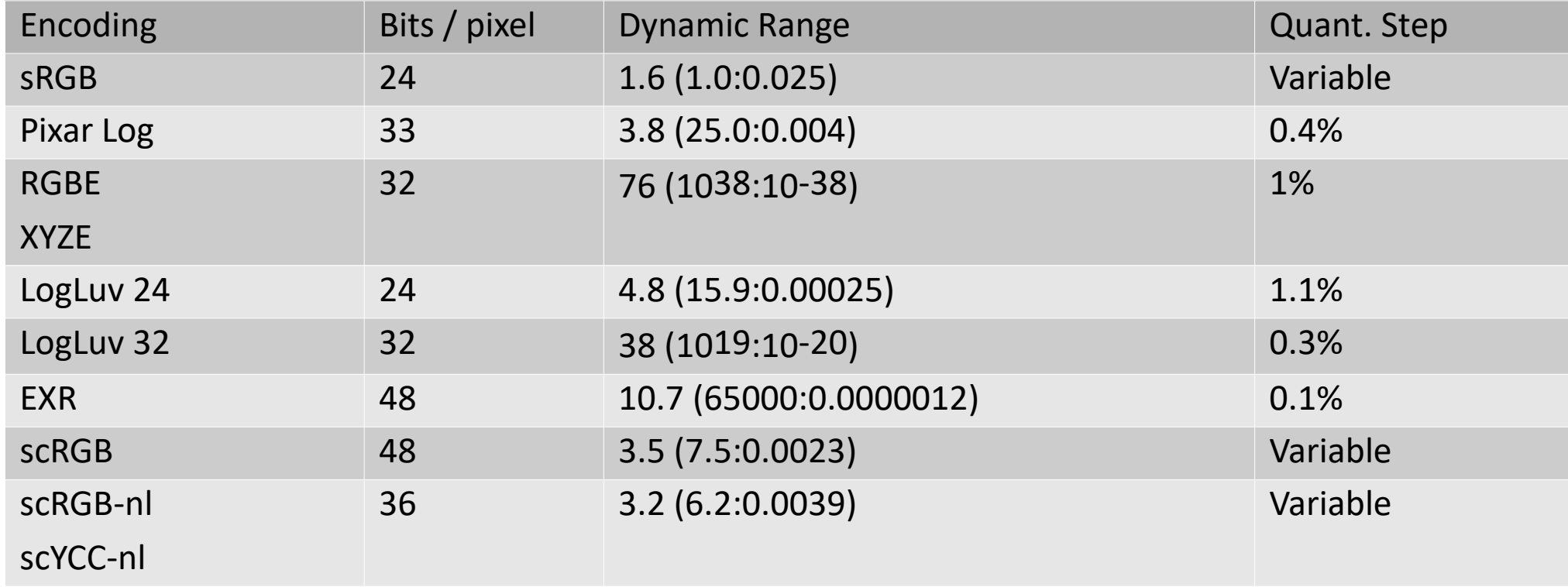

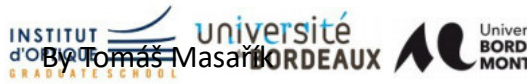

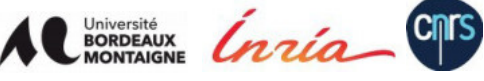

# **Qualité d'encodage (moyenne sur les images)**

**Cnrs** 

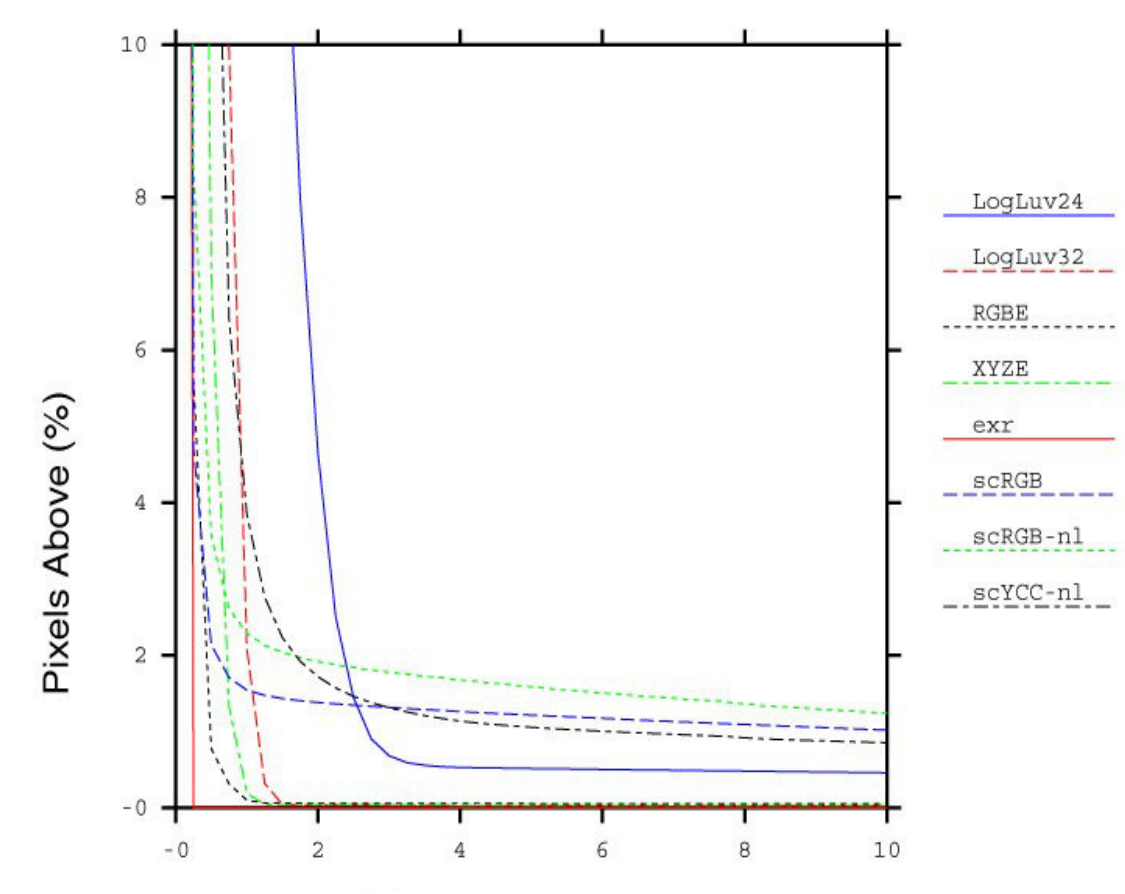

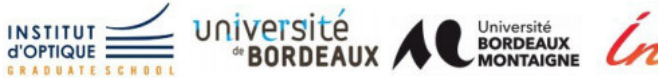

**JFIG** 13/11/208 ©Tomáš Masařík 51

[Cadik et al. 06]

# **Corriger pour pouvoir afficher**

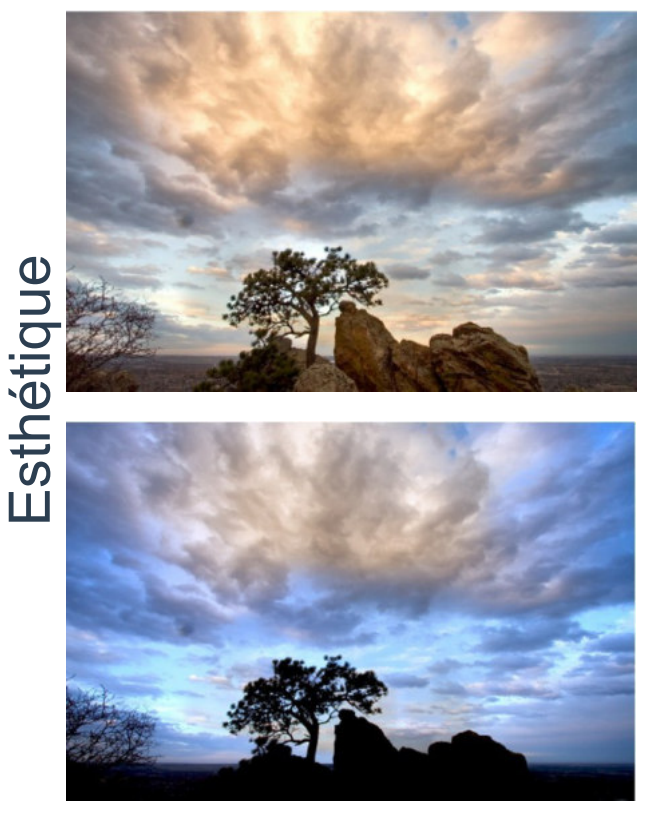

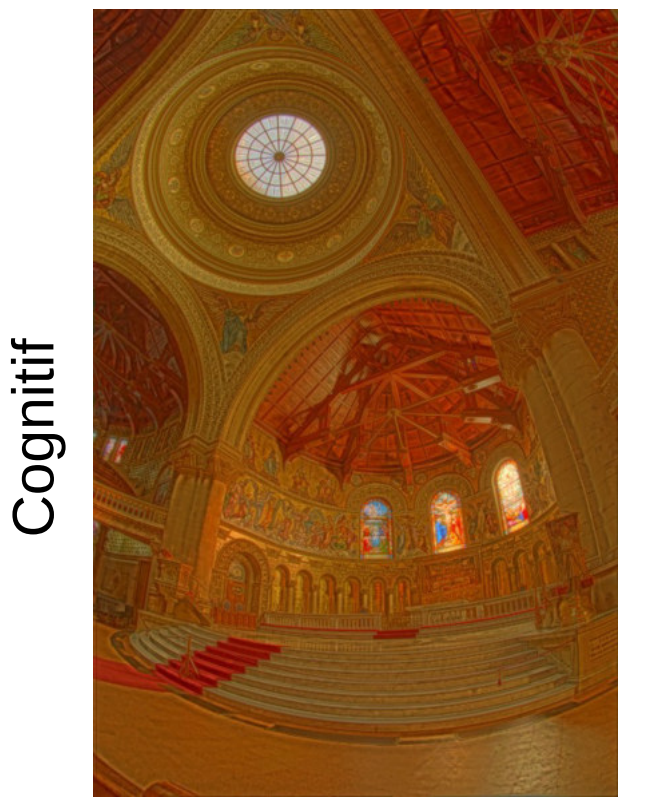

Perception Motivated Hybrid Approach to Tone Mapping, Martin Čadík, cadikm@fel.cvut.cz WSCG'07, Pilsen, Czech Republic, 31. 1.2007

# Perceptuel

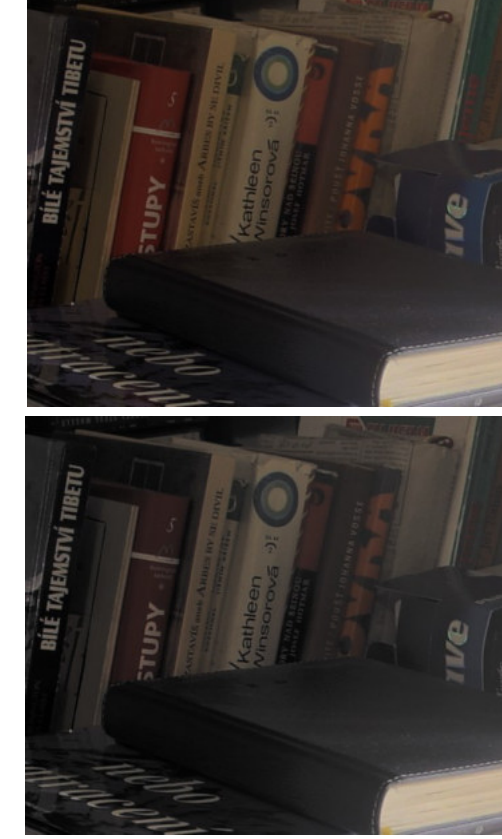

**INSTITU** 

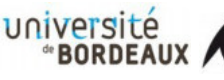

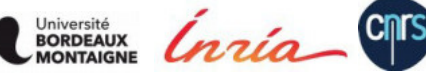

**JFIG** 13/11/208 52

# **Est-ce réaliste ?**

Pour moi, cela ne me semble pas naturel. Cela ressemble plus à une peinture qu'une photographie

Cela correspond exactement à ce que j'avais vu.

#### Réaction classique  $\sqrt{\phantom{a}}$  Le photographe

**Conclusion** : Les images corrigées par opérateur de correction de ton sont en général plus proche de la réalité perçue. Cependant, nous sommes toujours encore trop habitués à des images de basse dynamique et donc surpis par les résultats d'une telle approche.

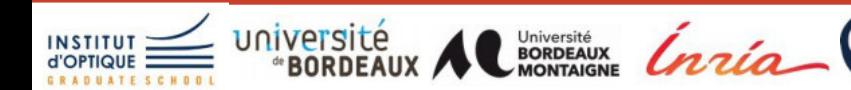

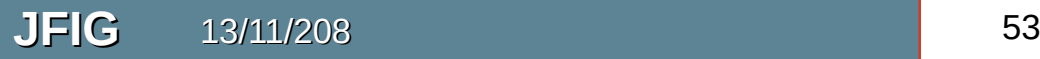

# **Autres solutions, aller vers des écrans HDR**

**Cnrs** 

- $\bullet$  1 pixel = 3 LED ?
	- Existe
	- Coût
		- Énergie
		- Implantation
		- Maintenance

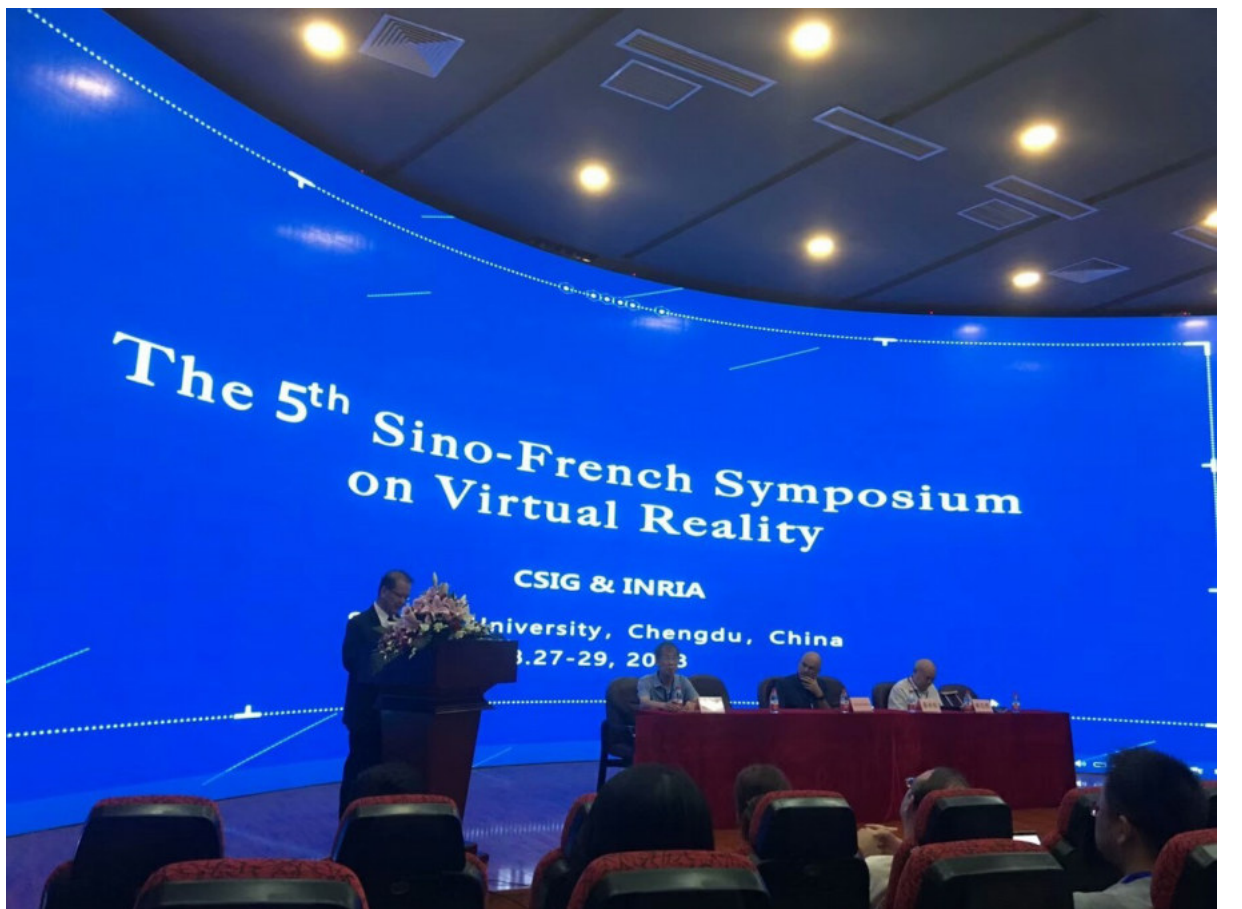

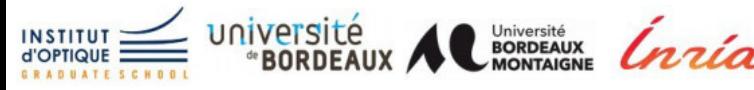

**JFIG** 13/11/208 54

# **Autres solutions, aller vers des écrans HDR**

- Principe : augmenter le taux de contraste
	- Afficheurs en cascade
- Afficheur 1 : taux de contraste c1:1
- Afficheur 2 : taux de contraste c2:1
- $\bullet$  Taux de contraste total  $c1$ <sup>\*</sup> $c2$ :1

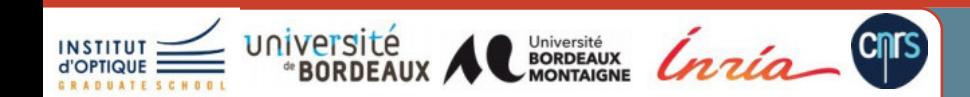

# **HDR Display : prototype 1 (2002)**

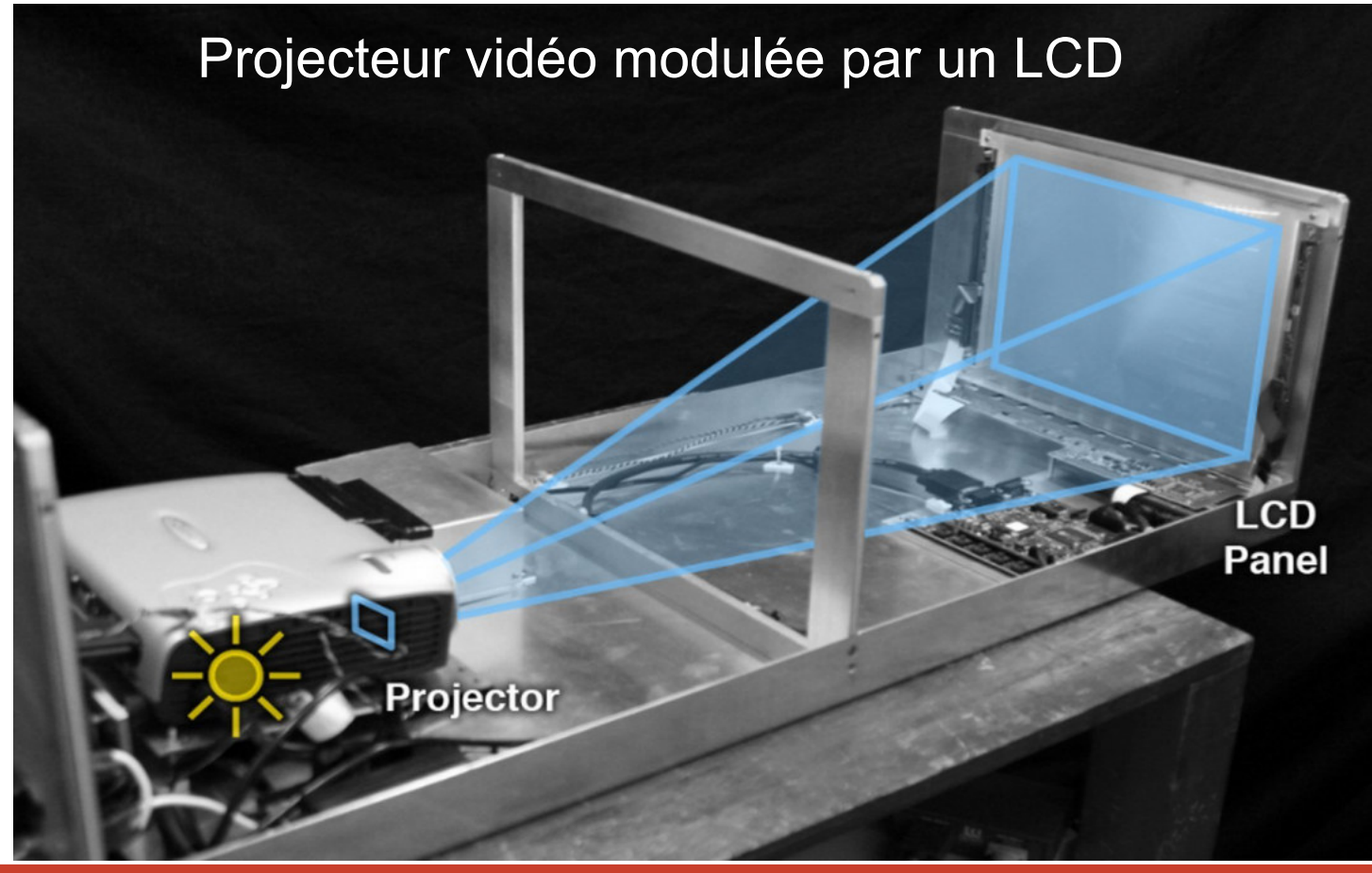

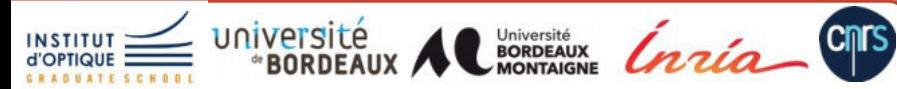

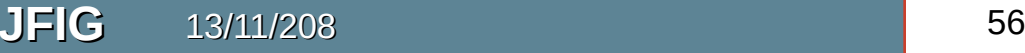

# **Écran HDR : prototype 1**

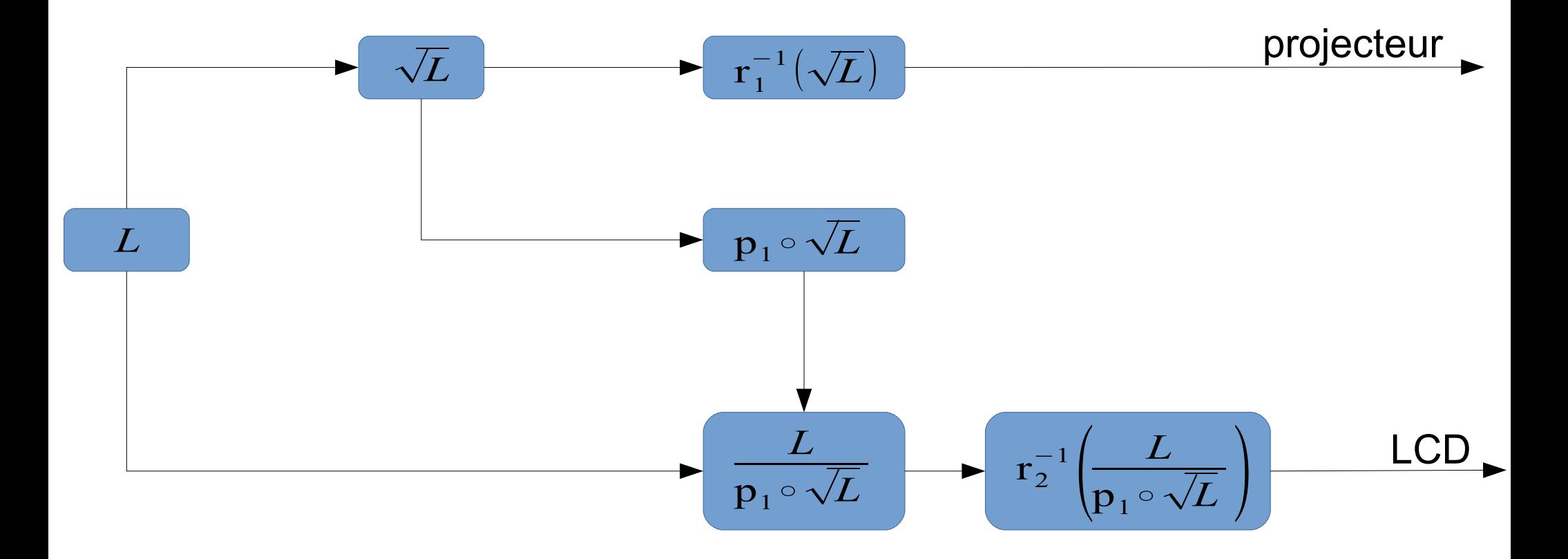

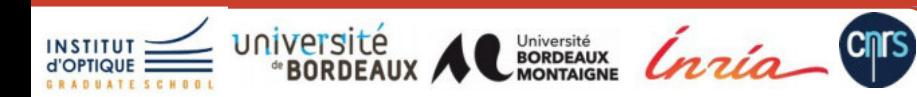

**JFIG** 13/11/208 57

# **Ecran HDR: prototype 2 (Dolby Digital - 2003)**

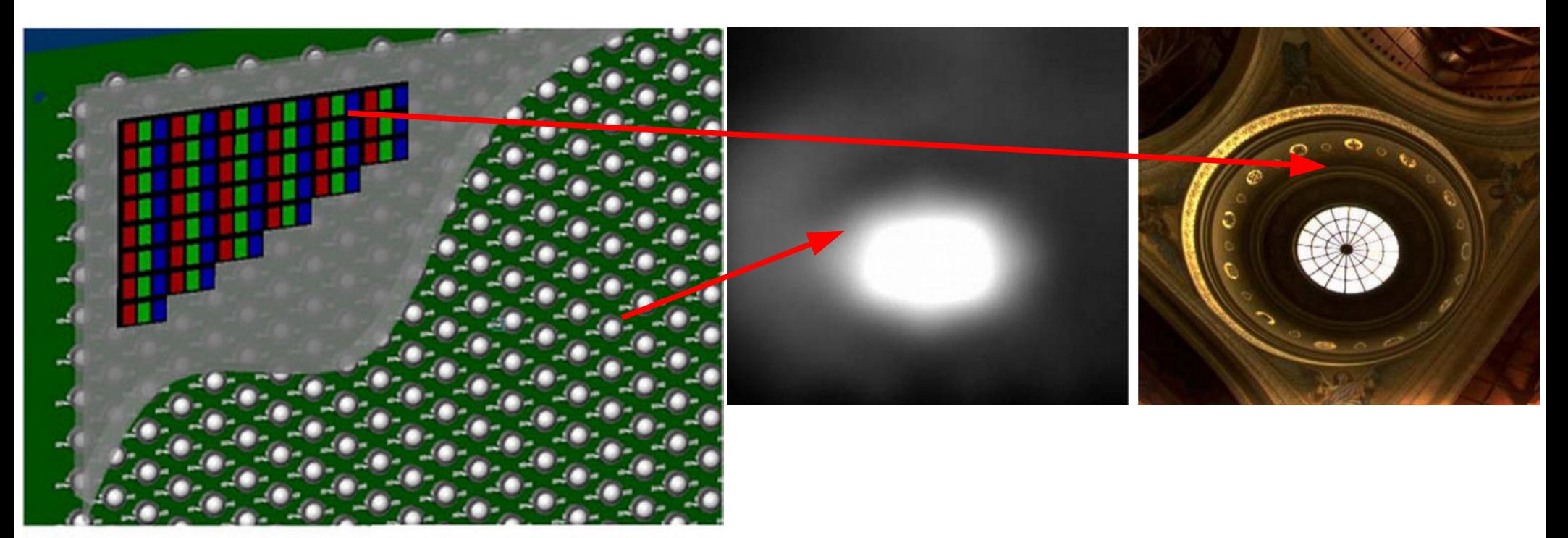

C2005 Brightside Technologies Inc. Proprietary & Confidential

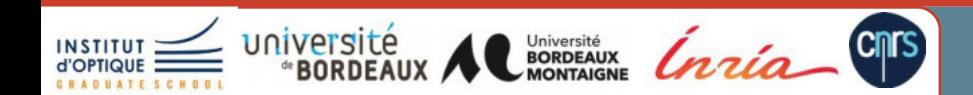

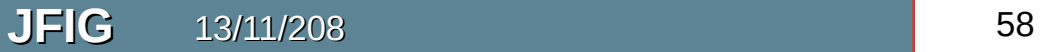

# **HDR Display: prototype 2**

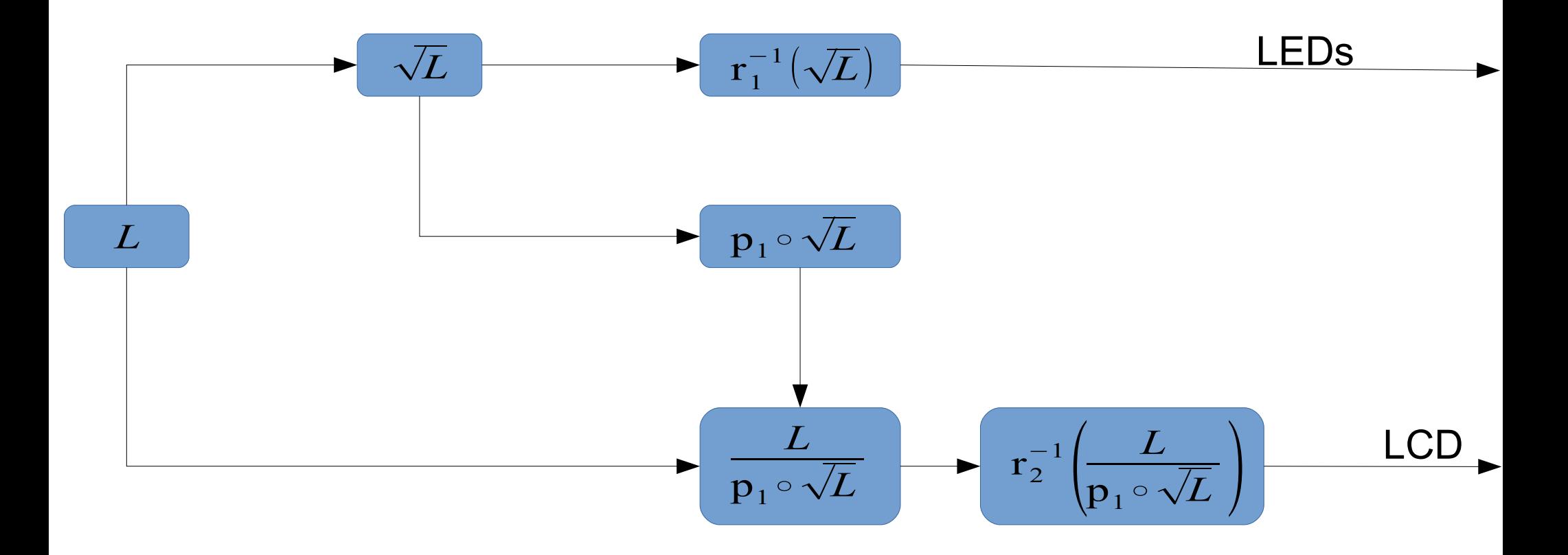

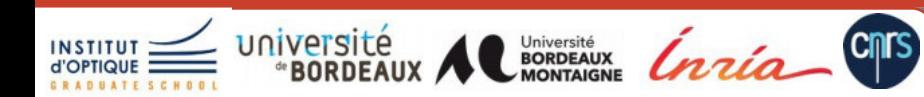

**JFIG** 13/11/208 59

# **Recommendation ITU-R BT.2100**

- Prochaine génération d'écran
	- Résolutions : 4K (3840 x 2160) ou 8K (7680 x 4320) en 16:9
	- Taux de rafraichissement : ce 23.976p à 120p
	- Précision : 10 ou 12 bits par canal
	- Pic de luminance à 1000 cd/m²
	- $-$  Noir à 0.005 cd/m<sup>2</sup>
	- Contraste 200000:1

# **Calibrer et optique non-conventionnelle 4**

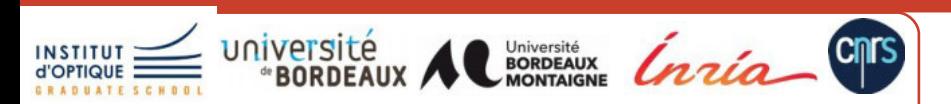

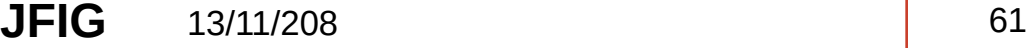

# Bilan intermédiaire

- Importance de la calibration
	- $-$  Aller vers des problèmes inverses (ex : couleur  $\rightarrow$  luminance)
- Importance du modèle numérique
	- Modéliser précisément un système (ex : calcul de la PSF)
- Combinaison optique est numérique
	- Corriger les défauts intrinsèques d'un système optique
	- Réduire les coûts

## **Premier exemple : écran sphérique tactile**

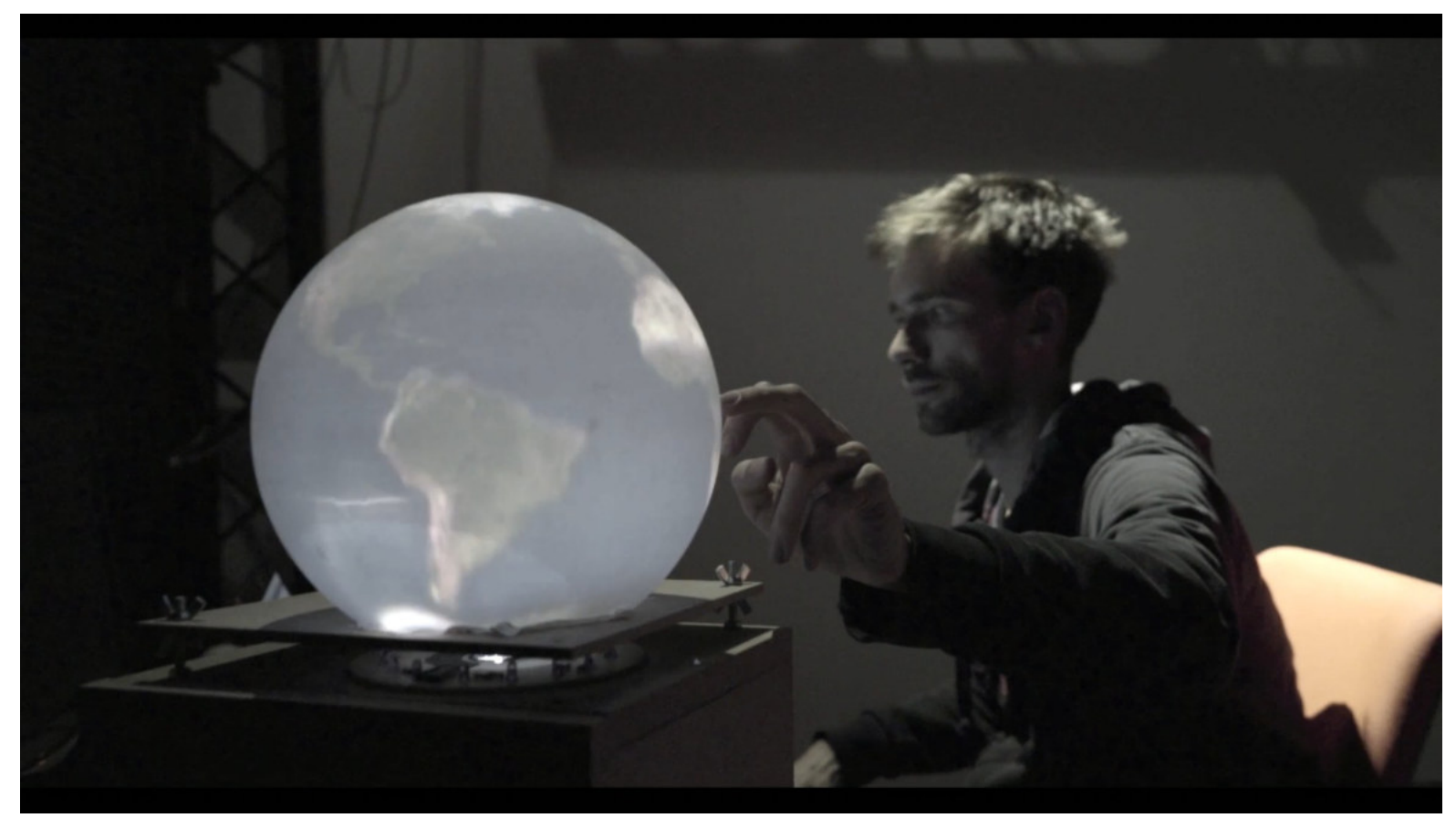

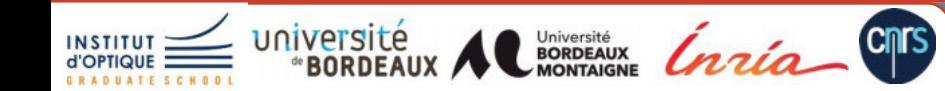

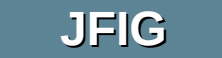

**JFIG** 13/11/208 ©Thomas CRESPEL 63

# **Matériel : système de projection**

Sphère en verre dépoli

**Lentille "fisheye"** 

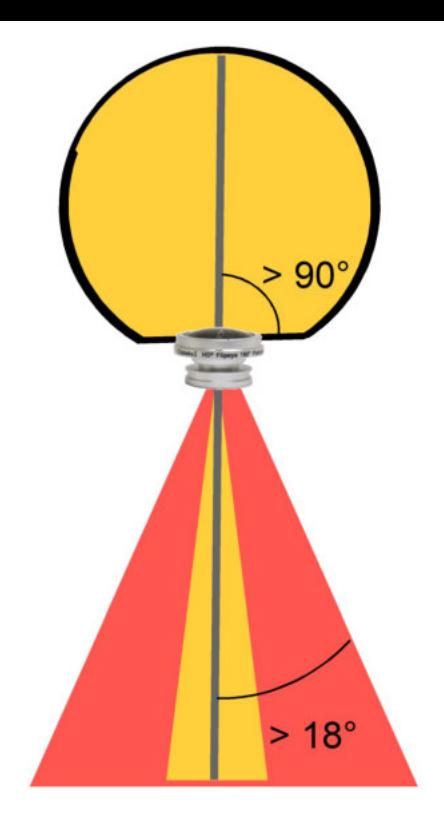

# Display Week 2017

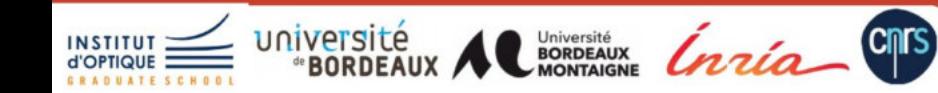

**JFIG** 13/11/208

©Thomas CRESPEL

64

# **Matériel : vidéo-projection**

Sphère en verre dépoli

**Lentille "fisheye"** 

Vidéo-projecteur laser "focus-free"

**Cnrs** 

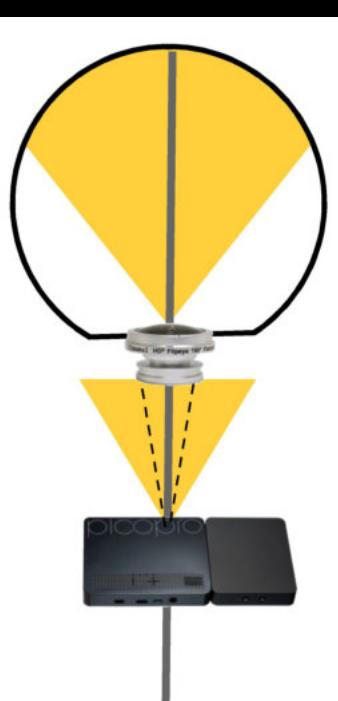

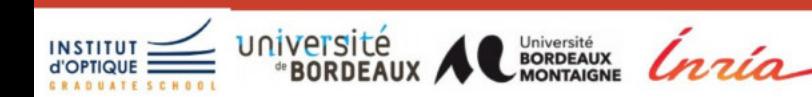

**JFIG** 

13/11/208

# Matériel : un peu de conception optique

- **Buts**  $\bullet$ 
	- Ajouter de la distance
	- Adapter l'ouverture de la lentille
	- Maintenir une image nette
	- Solution
		- Séquence de 2 lentilles convexes

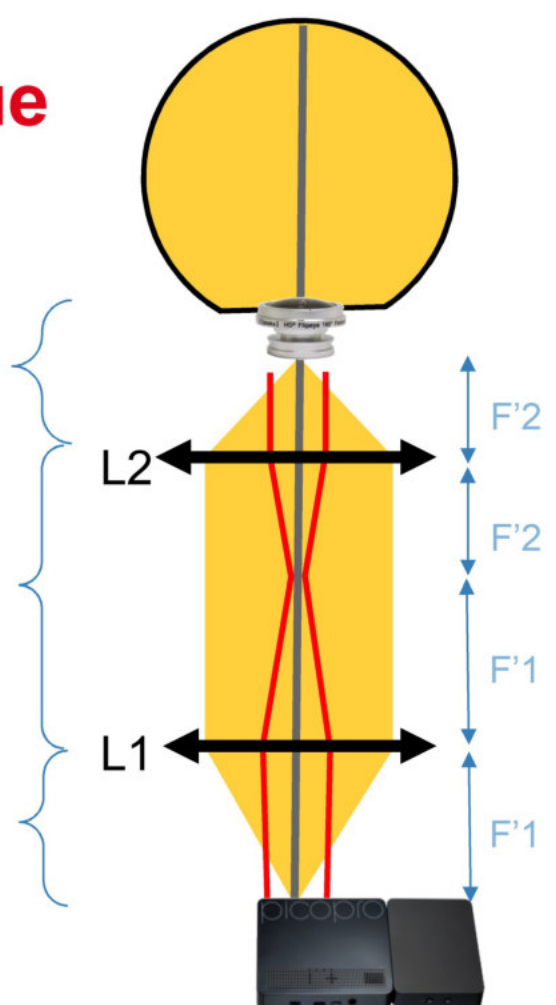

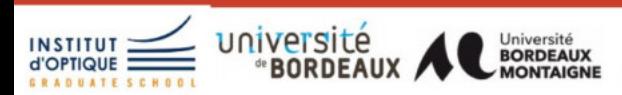

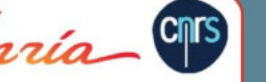

**JFIG** 13/11/208

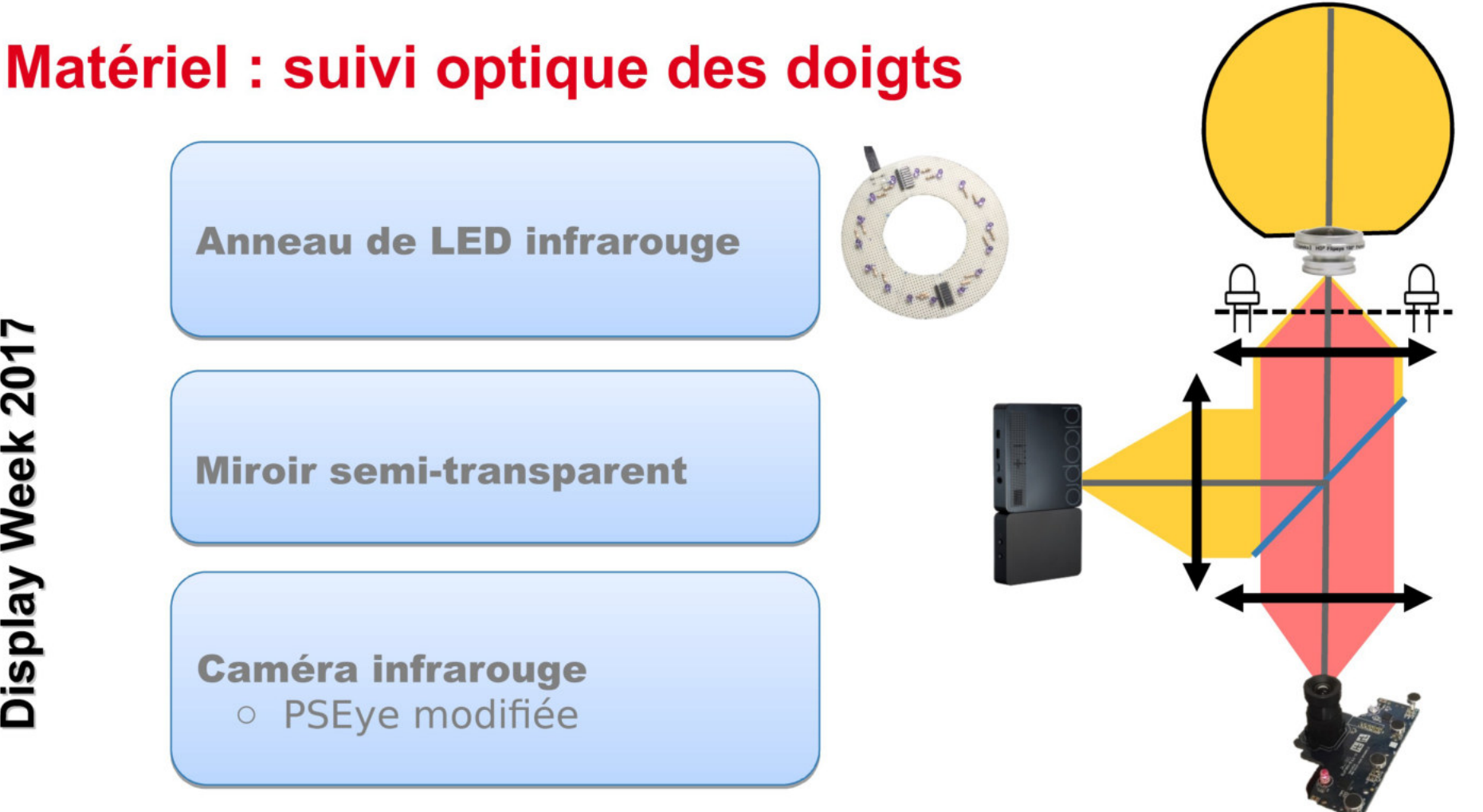

**JFIG** 

13/11/208

**Cnrs** 

université

Université<br>BORDEAUX<br>MONTAIGNE

67

# **Partie logiciel**

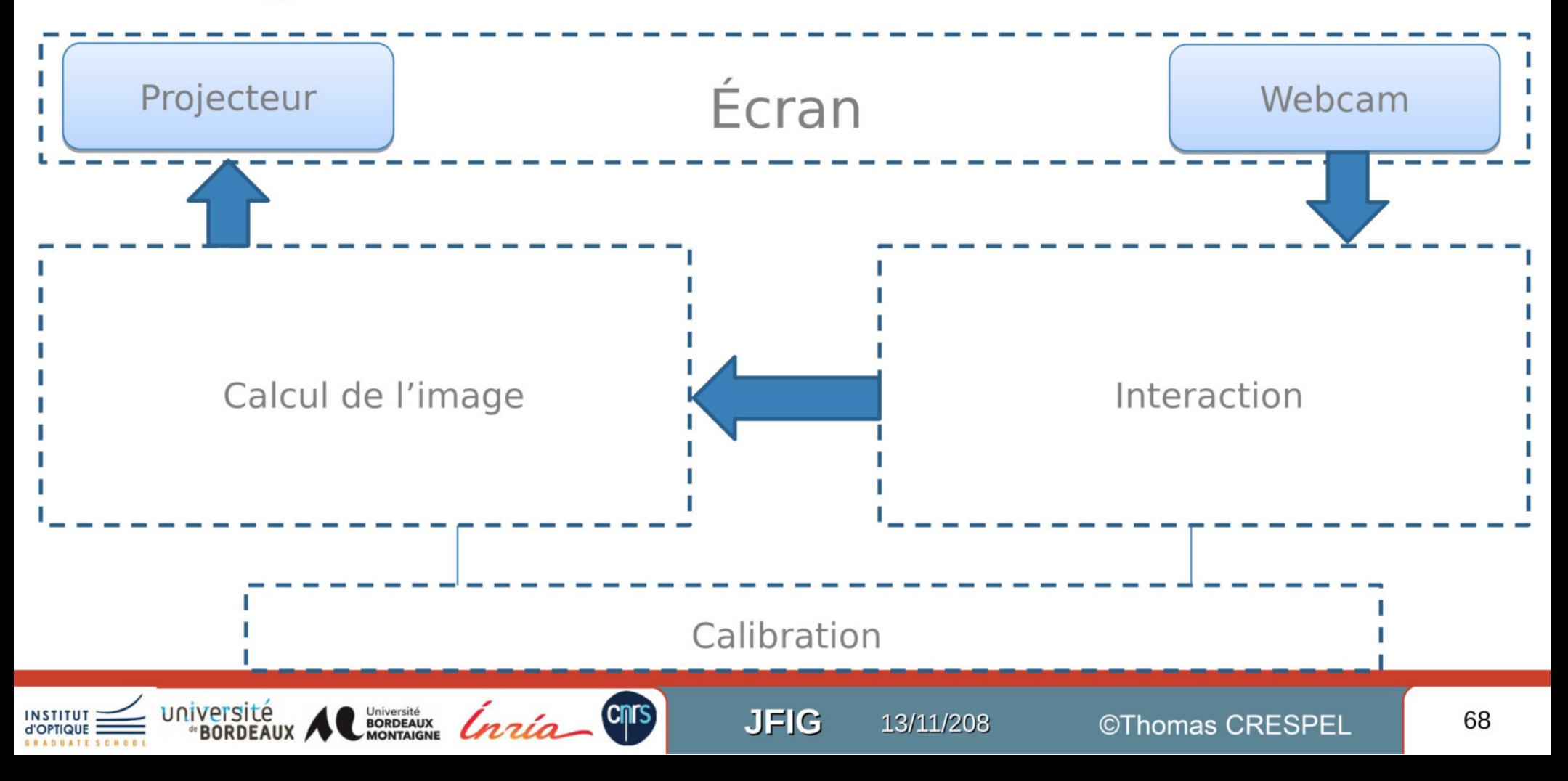

# **Partie logiciel - correction des images**

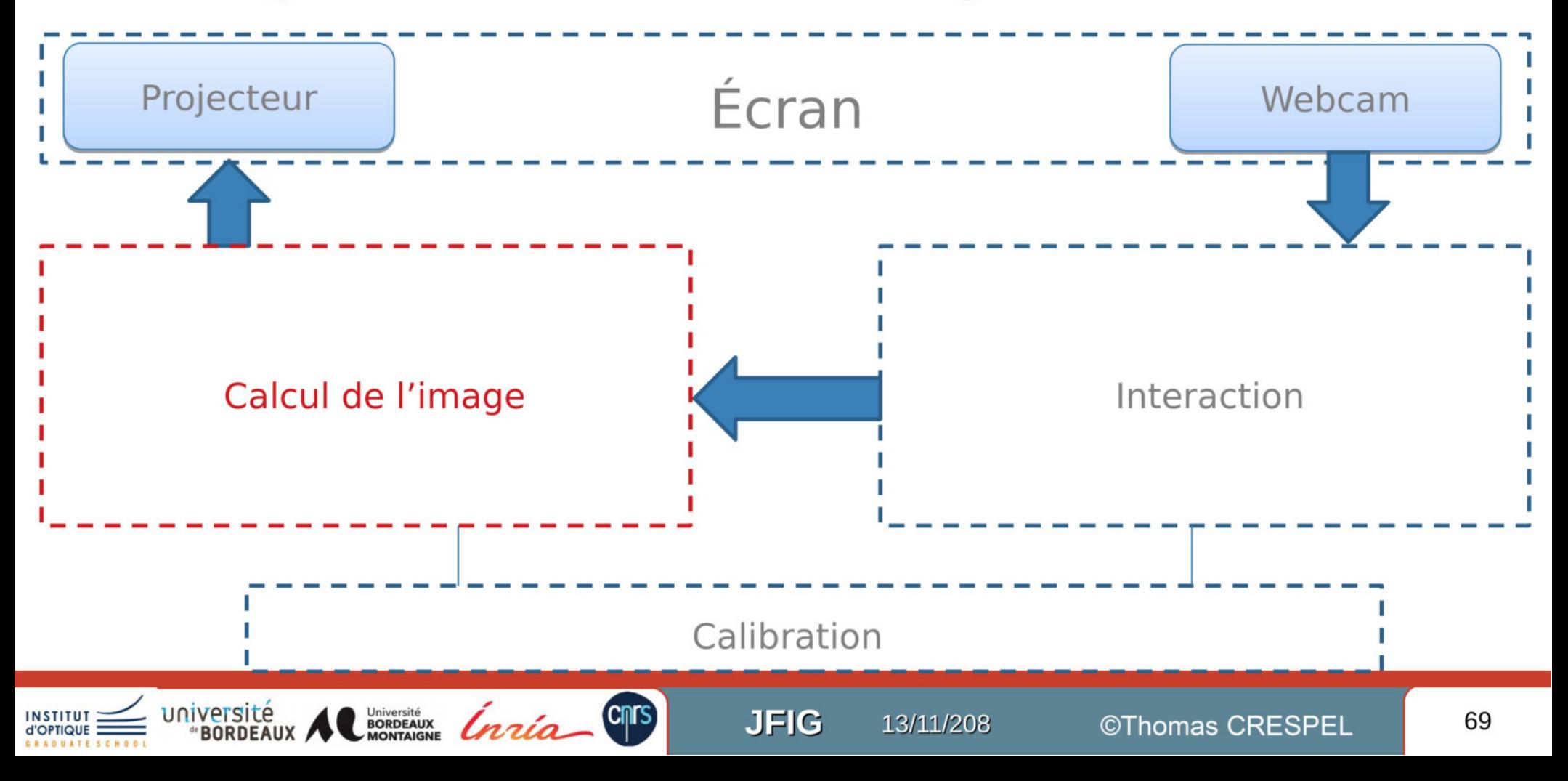

# **Partie logiciel - correction des images**

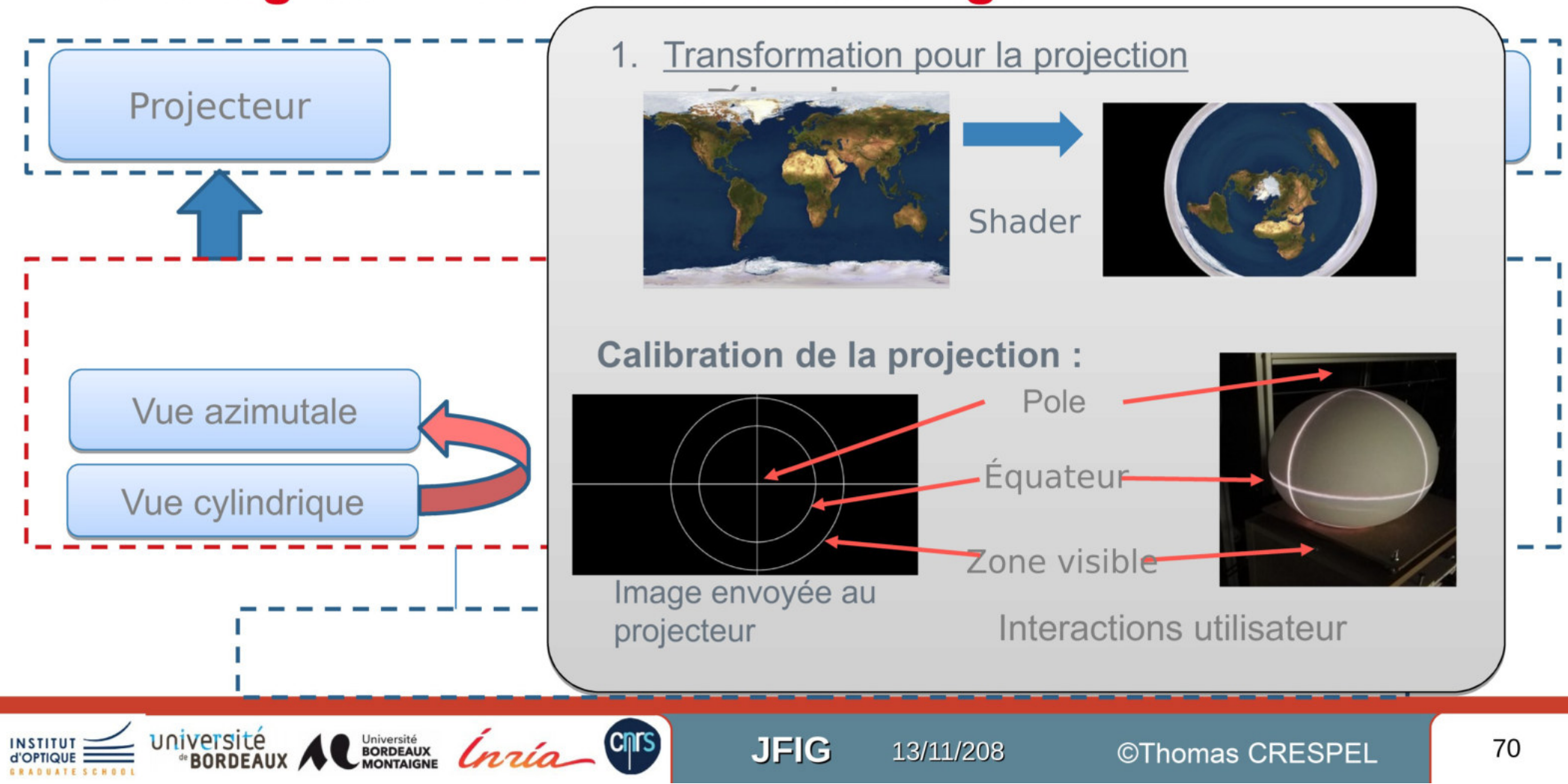

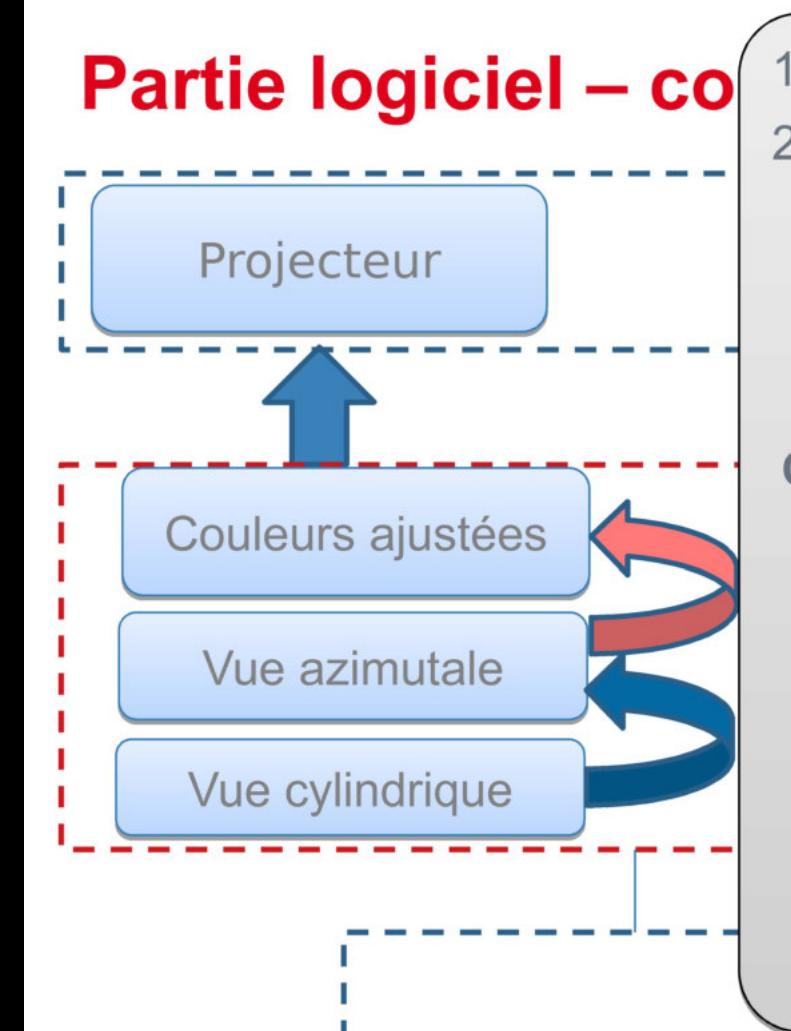

- 1. Transformation pour la projection
- $2.$ Correction des aberrations chromatiques
	- $\rightarrow$  Aberrations non-uniformes
	- $\rightarrow$  Spectre discret
	- $\rightarrow$  Décalage entre les canaux

#### **Calibration**

- Correction manuelle sur une série de points
- Interpolation avec reconstruction bi-laplacienne
- Carte de correction de couleurs
	- Pour chaque pixel, stoker  $\Delta R$  $et \Delta B$

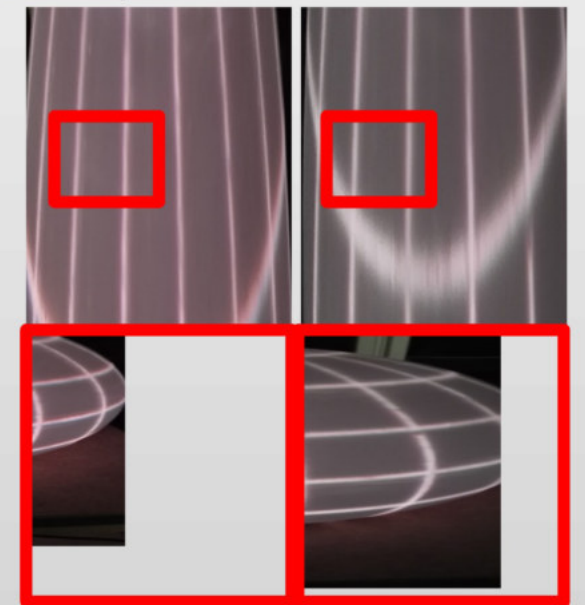

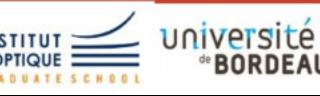

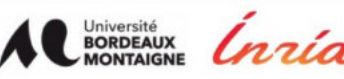

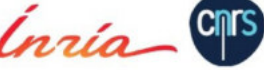

**JFIG** 13/11/208
# **Partie logiciel - interactions utilisateur**

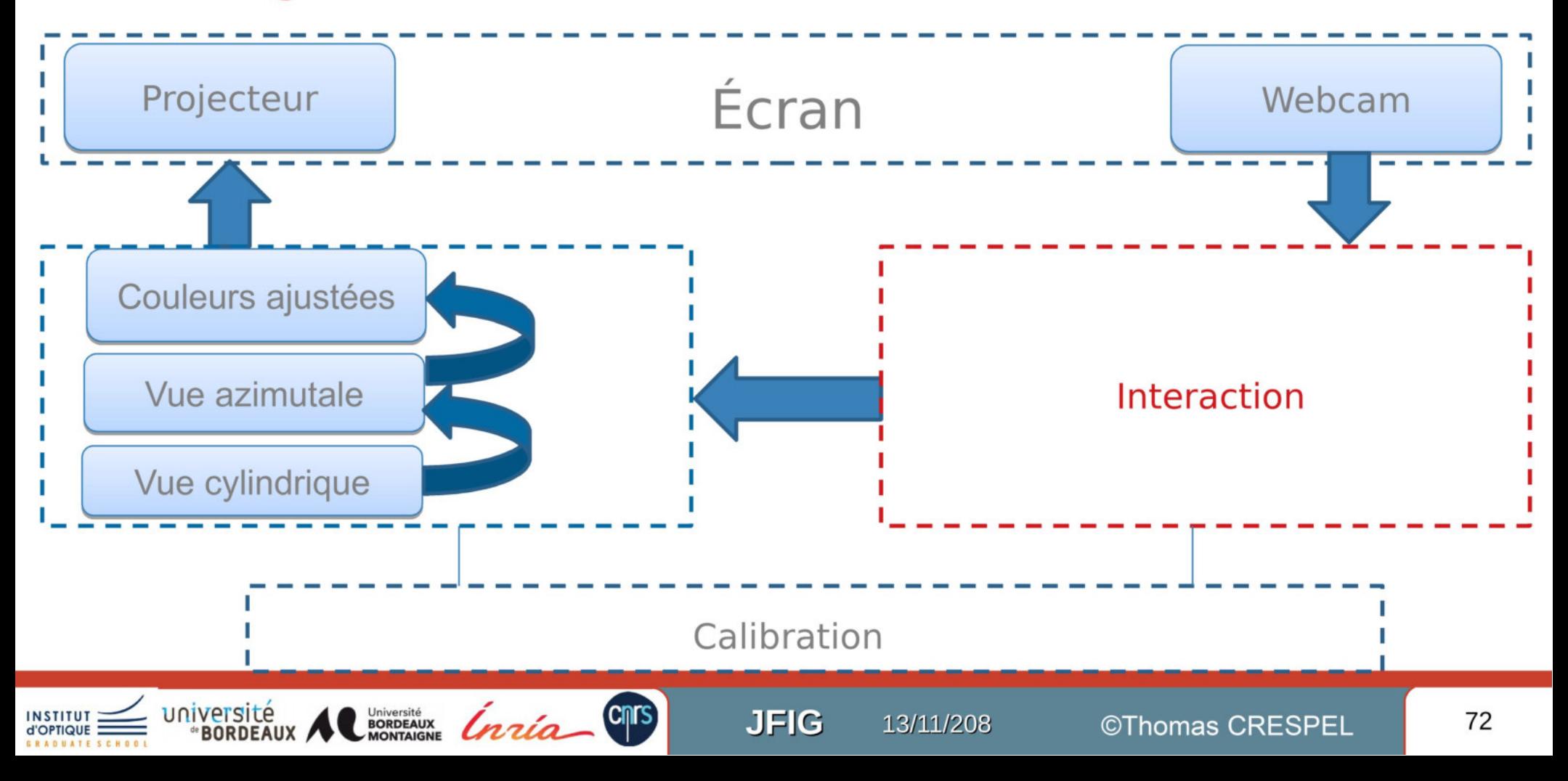

# **Partie logiciel - interactions utilisateur**

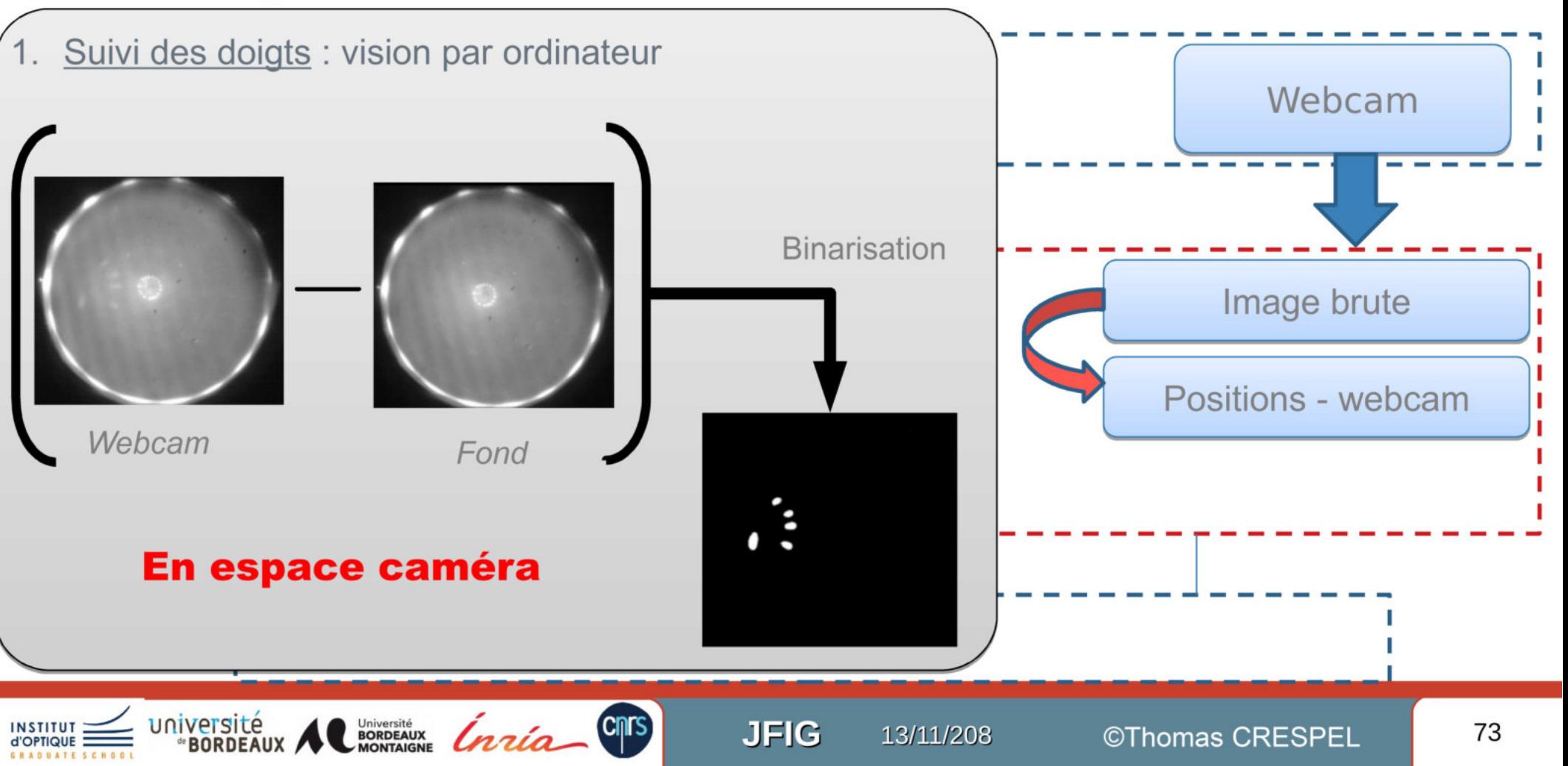

# **Partie logiciel - interactions utilisateur**

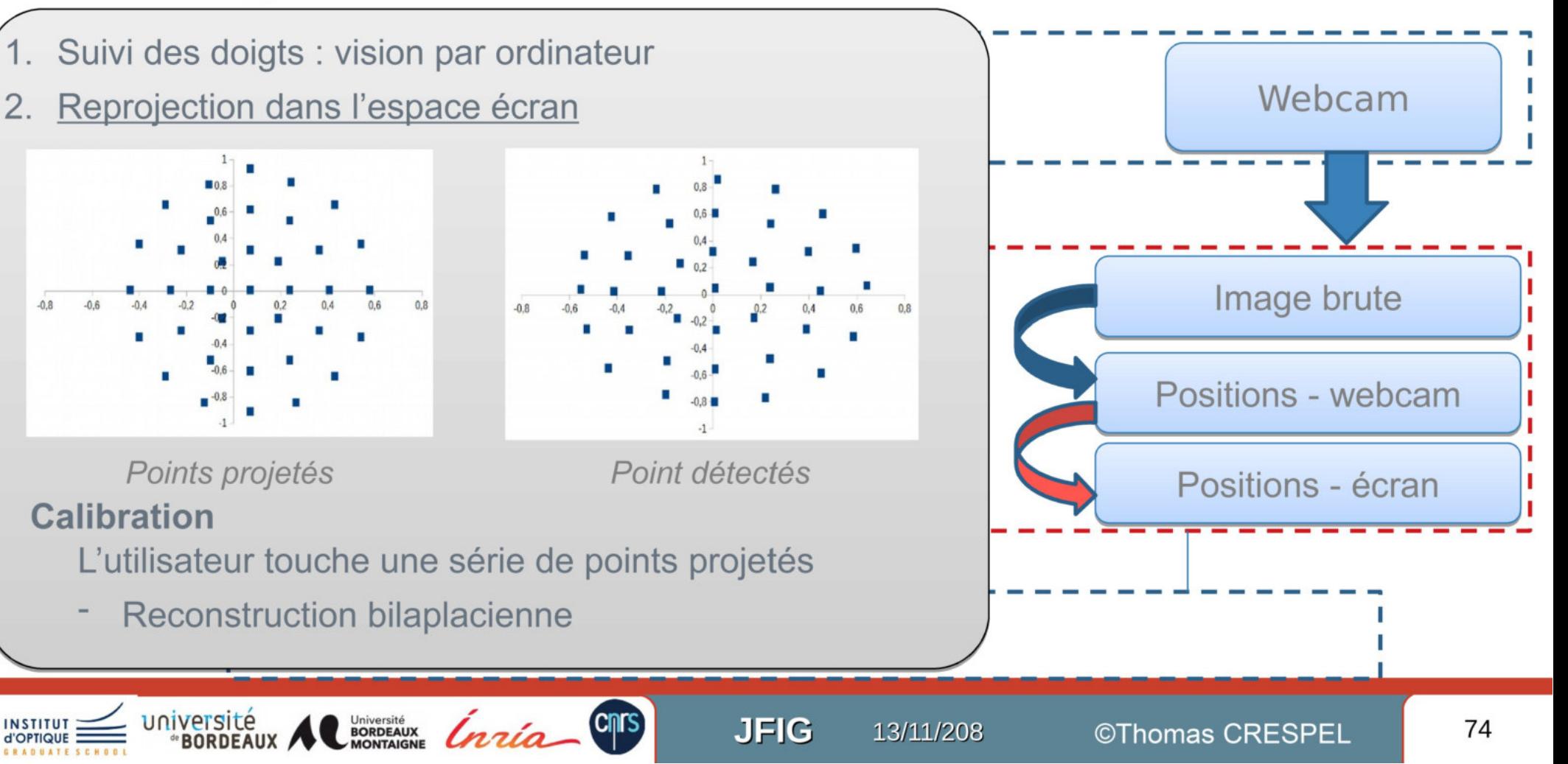

# **Partie logiciel**

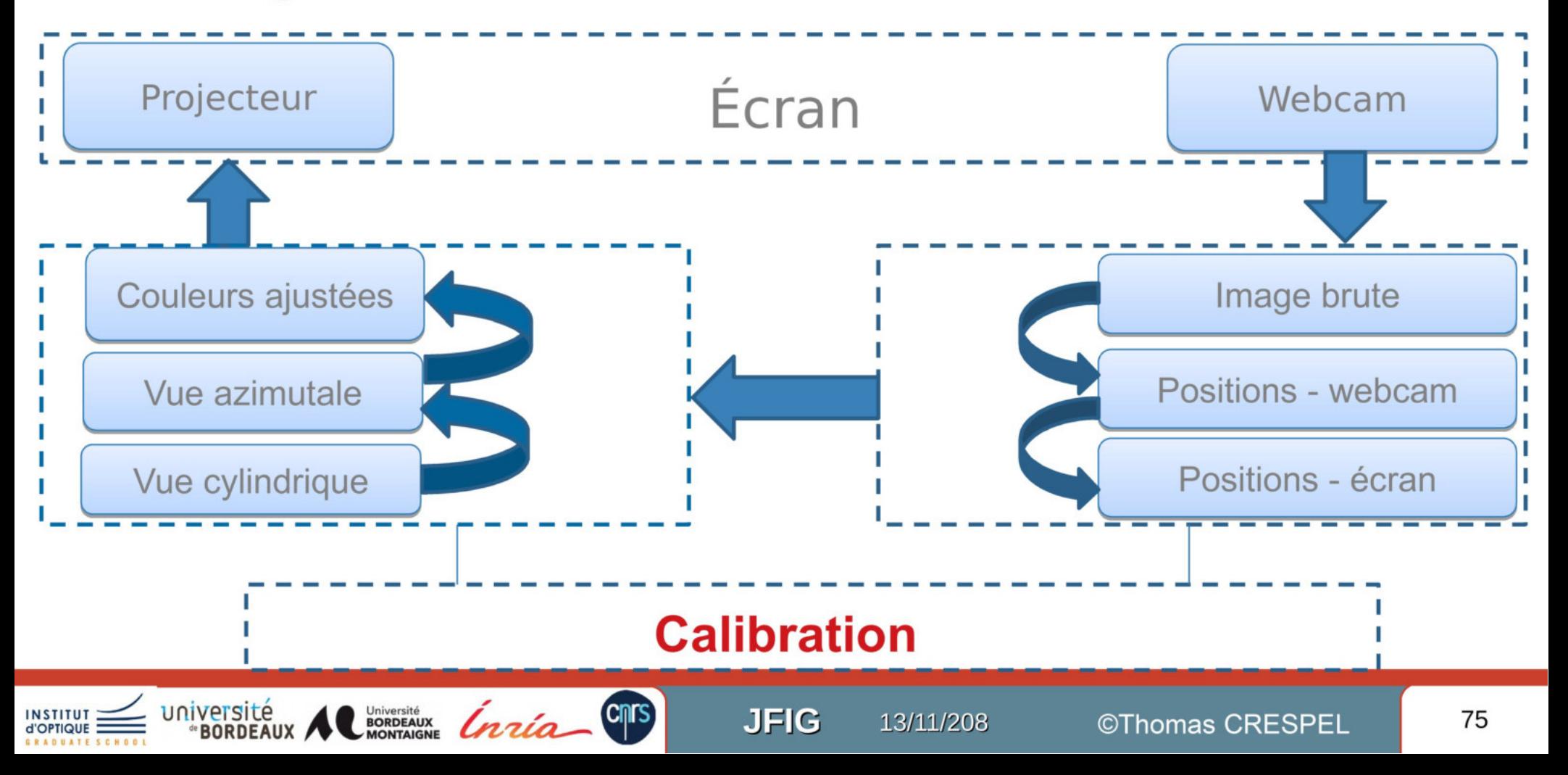

# **« Wedge Camera » – Caméra pour espace confinée**

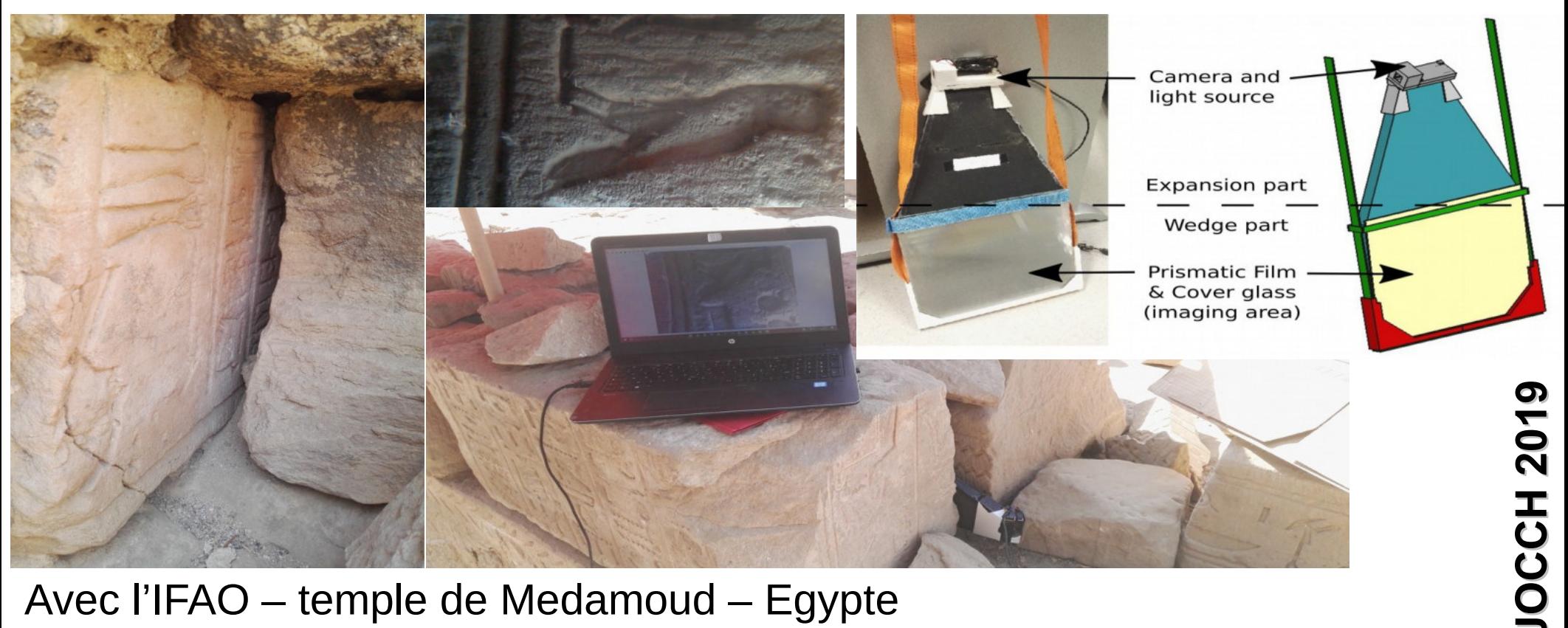

Avec l'IFAO – temple de Medamoud – Egypte

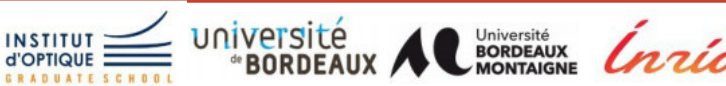

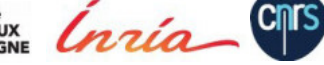

**JFIG** 13/11/208 ©Thomas CRESPEL <mark>76</mark>

# **Concept**

### **Challenge:**

Acquisition en espace confiné Idée :

Un guide de lumière « wedge » ...

... et des microprismes pour redresser

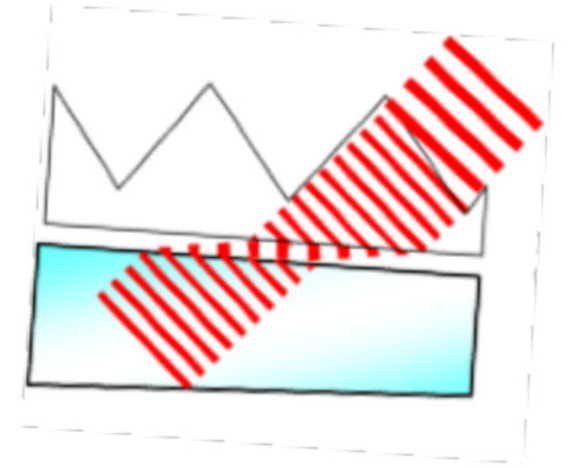

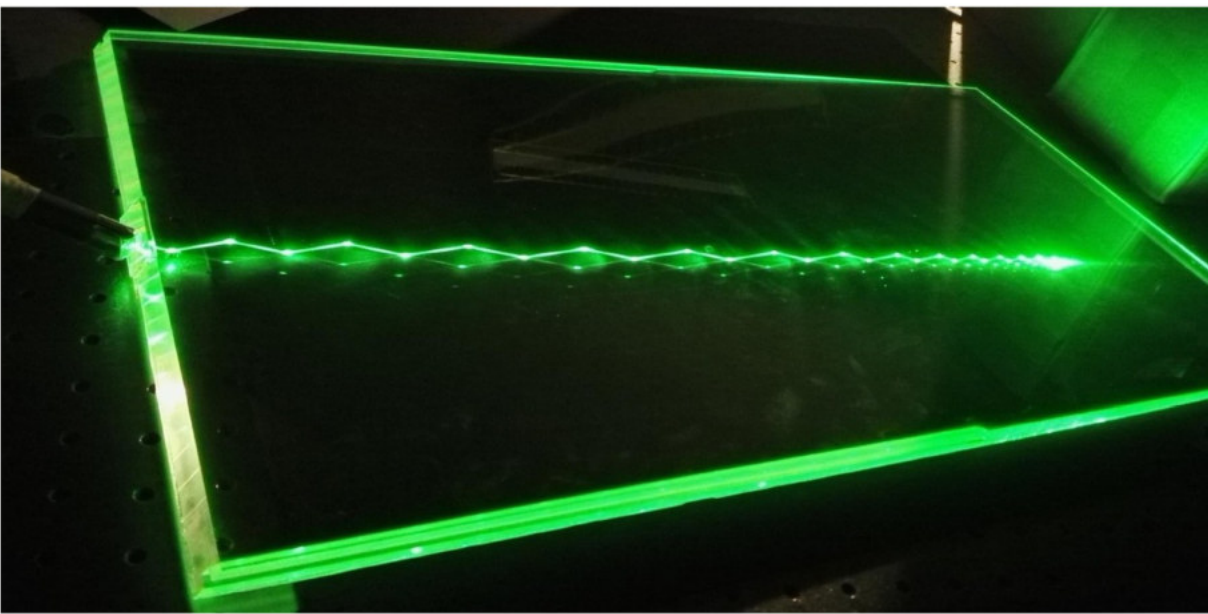

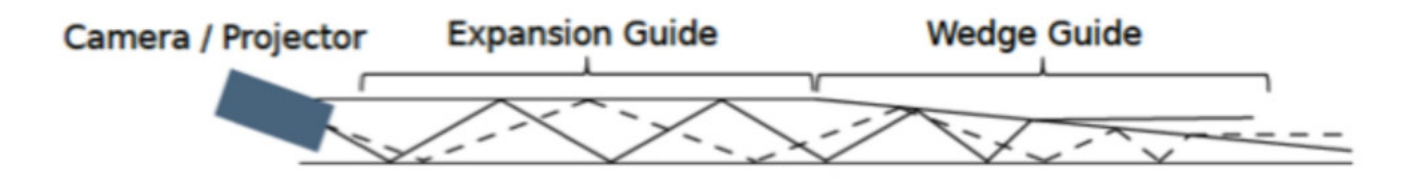

13/11/208

**JFIG** 

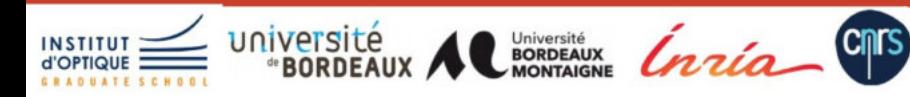

# **Calibration et correction logicielle**

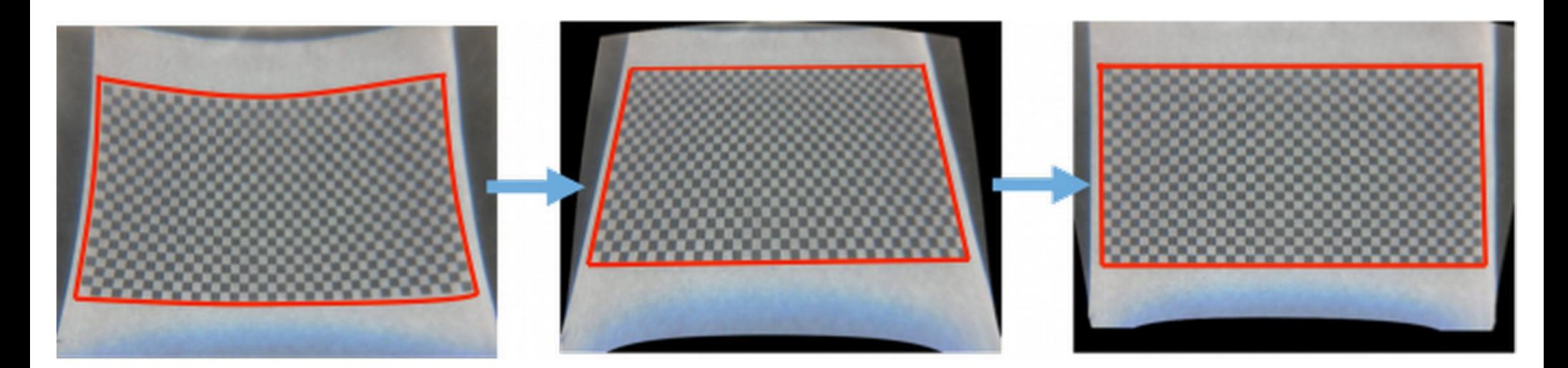

### Aberrations **Perspective**

### $\sim$ Caméra linéaire mobile

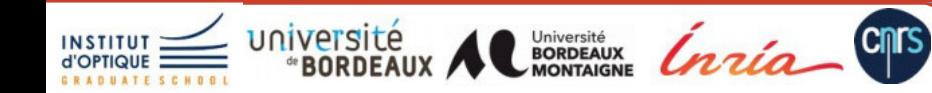

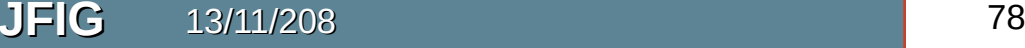

# **Corrections en-ligne**

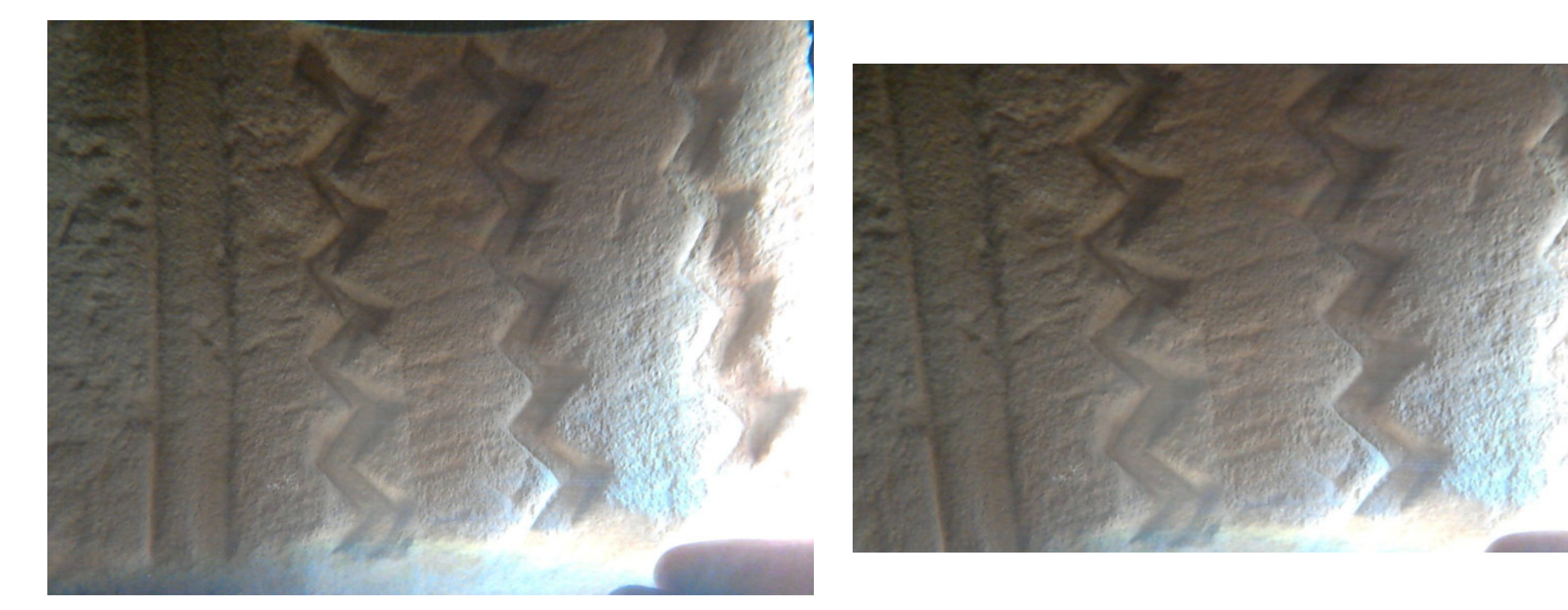

### Par défaut<br>
Corrigé

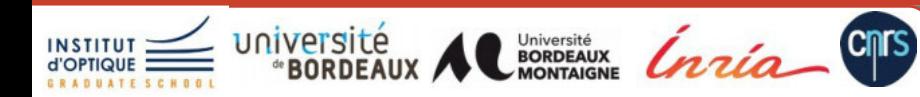

# **5**

# **Vers le plénoptique**

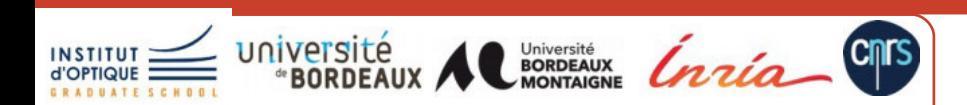

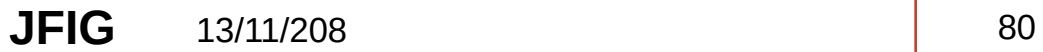

# Système d'imagerie classique

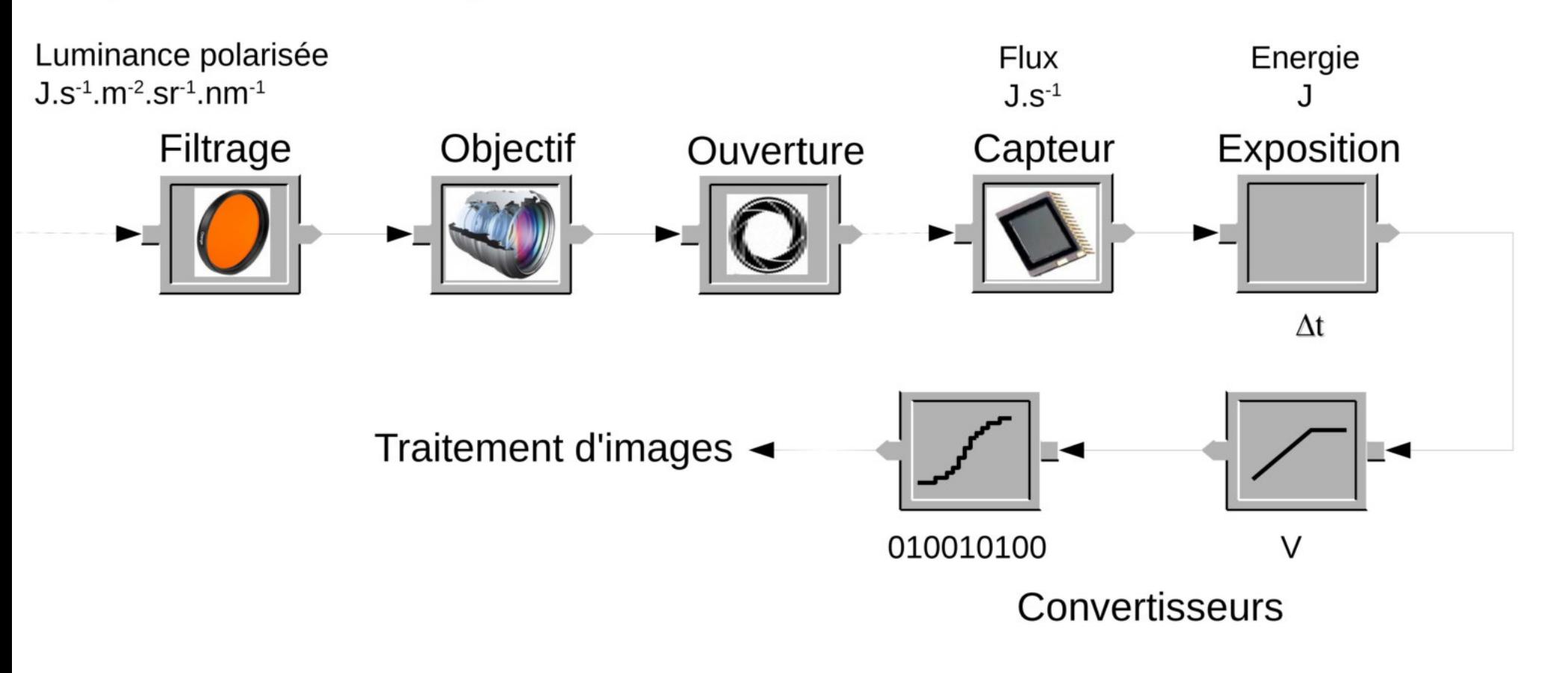

**JFIG** 

13/11/208

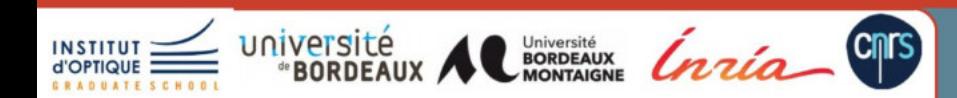

# Perte d'information par transformation

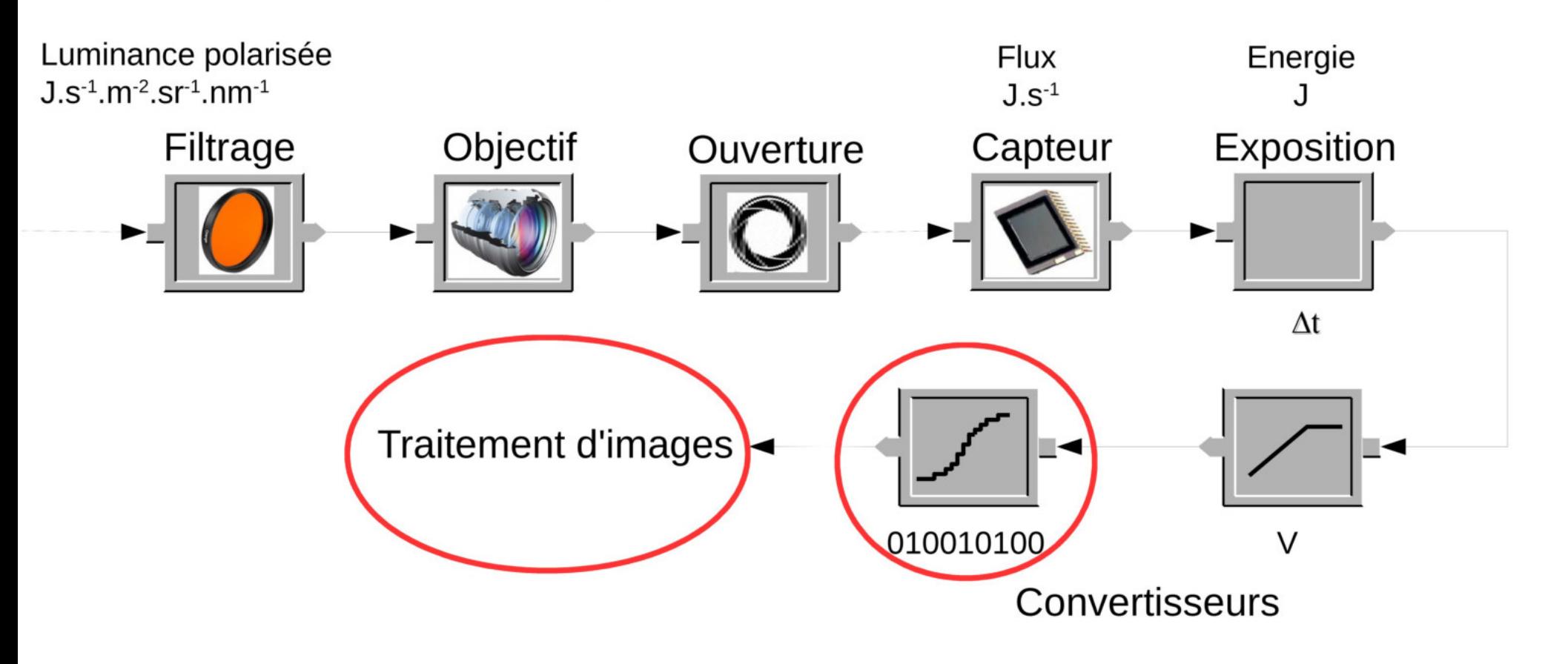

**JFIG** 

13/11/208

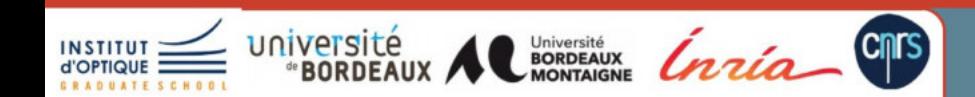

# Perte d'information par intégration

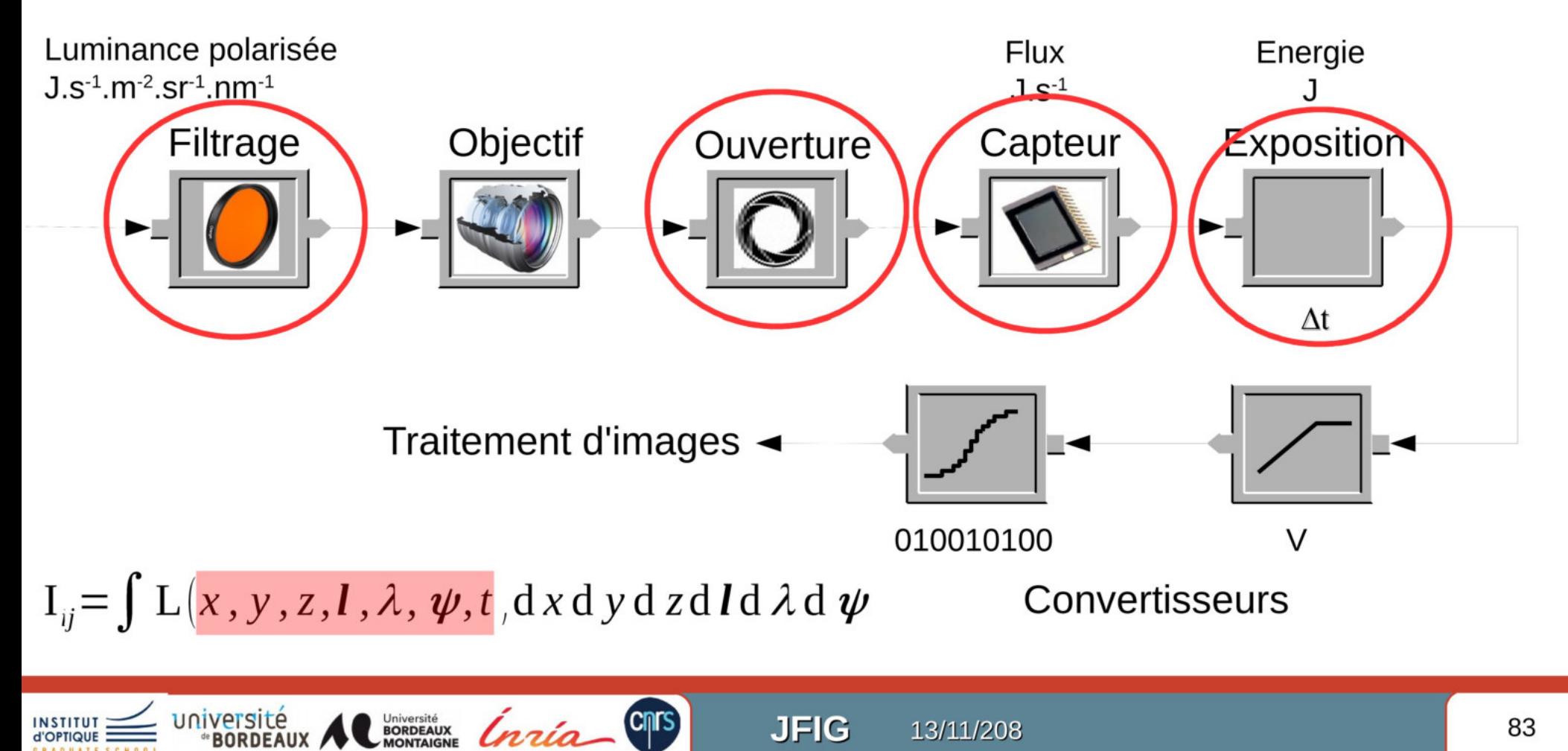

**JFIG** 

13/11/208

83

# **Imagerie HDR**

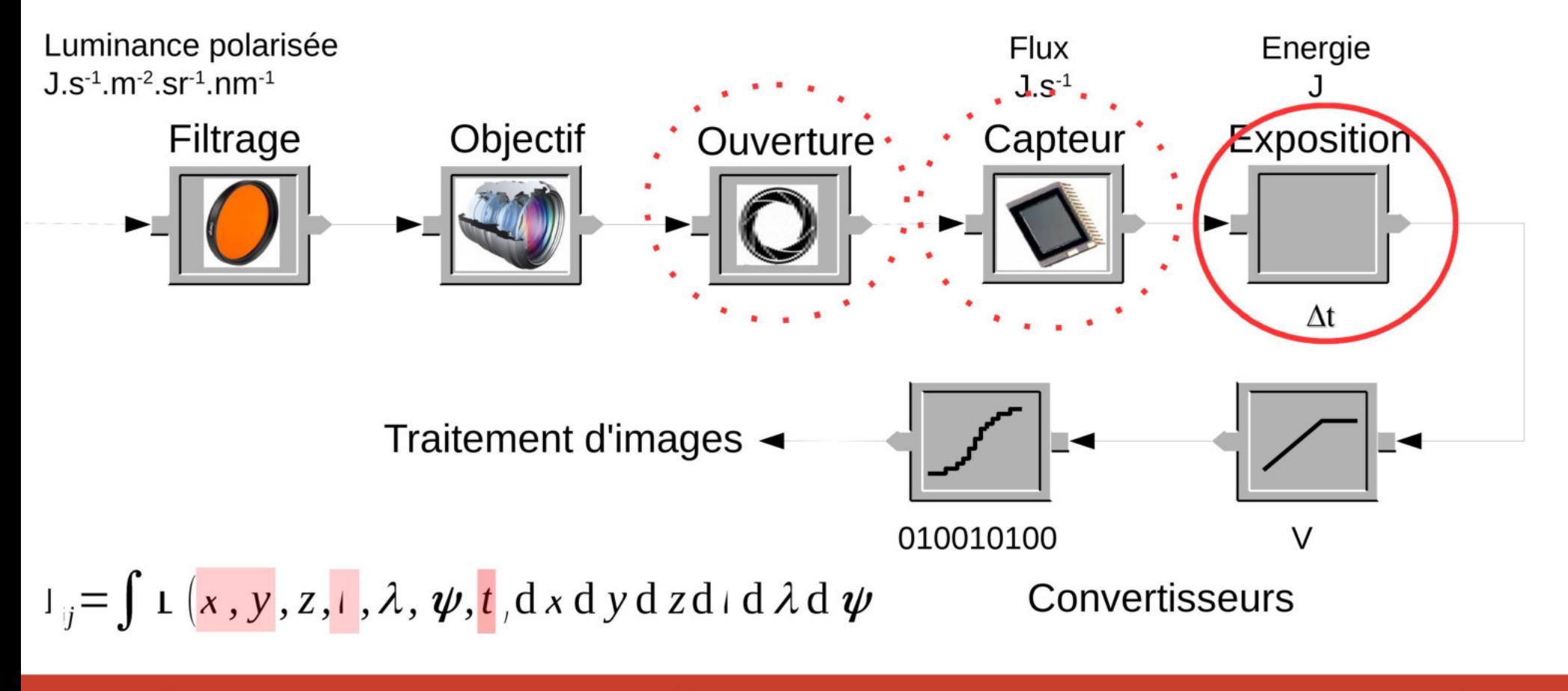

**JFIG** 

13/11/208

**CINS** 

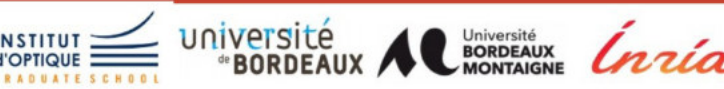

84

# Imagerie à ouverture codée

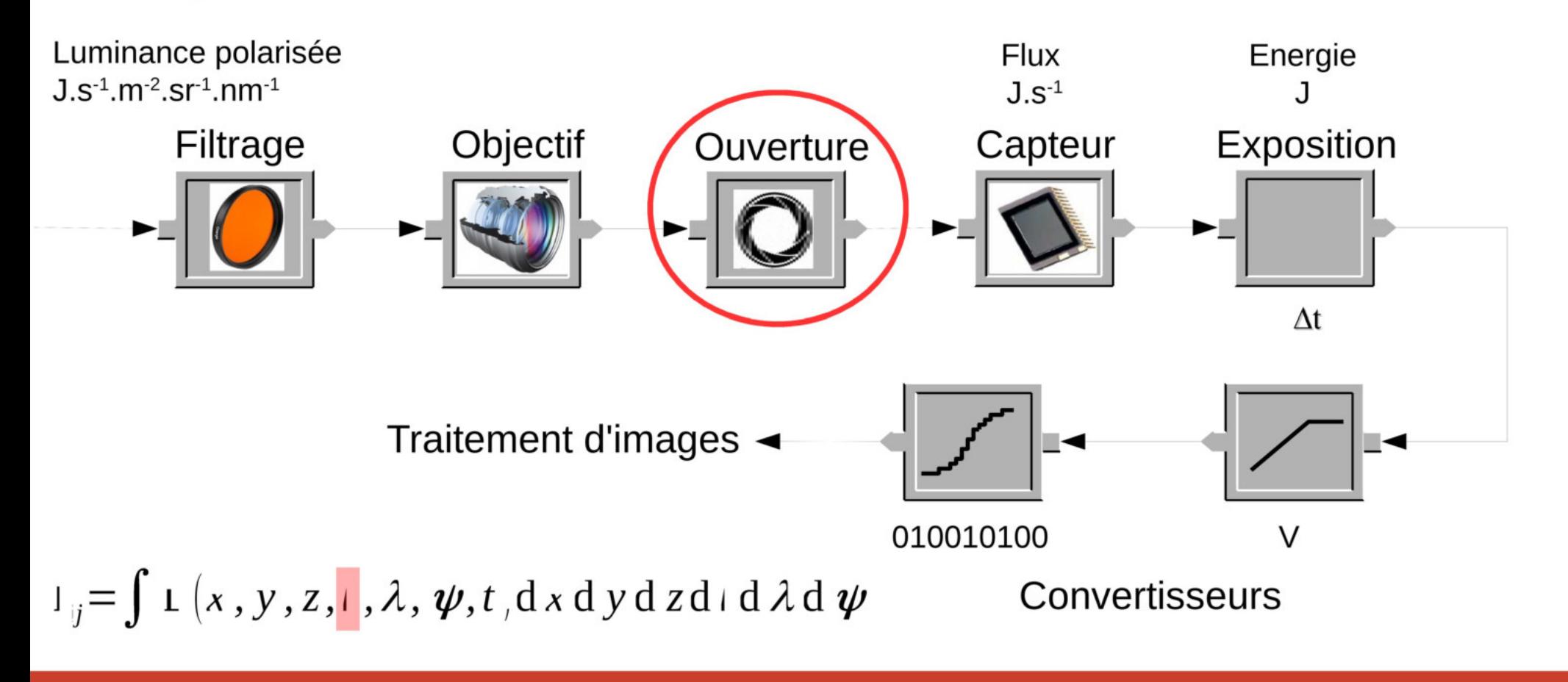

**JFIG** 

**CINS** 

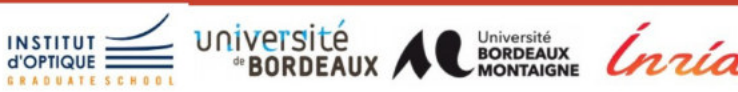

13/11/208

# **Imagerie à ouverture codée**  $\parallel$ <sup>[Levin et al 2007]</sup>

**Objectif** 

- Control de la PSF
- Meilleure déconvolution
	- $I = I^* \otimes PSF$

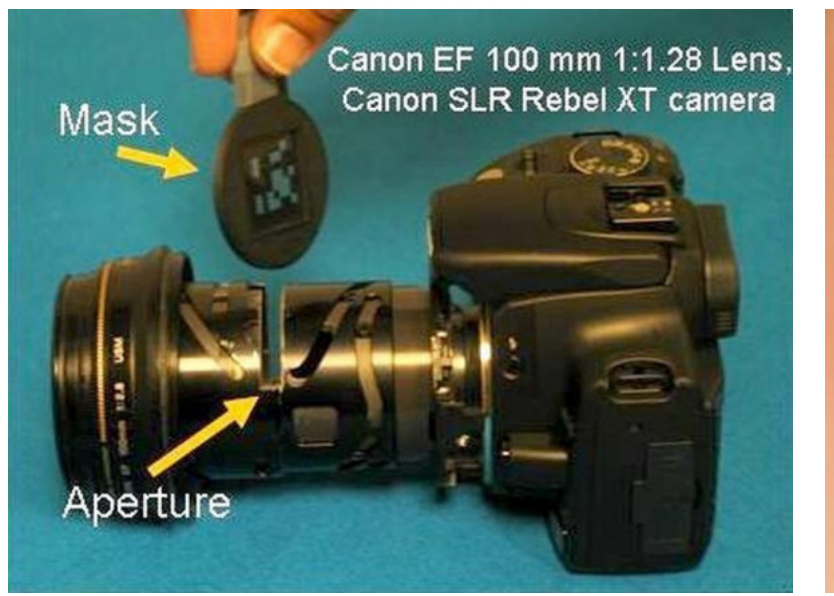

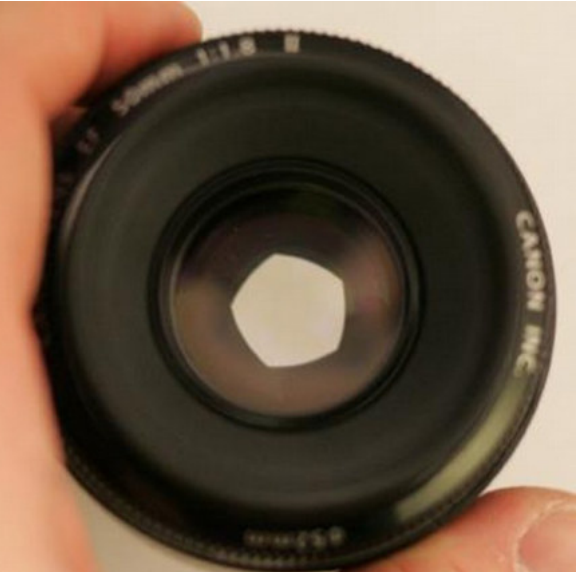

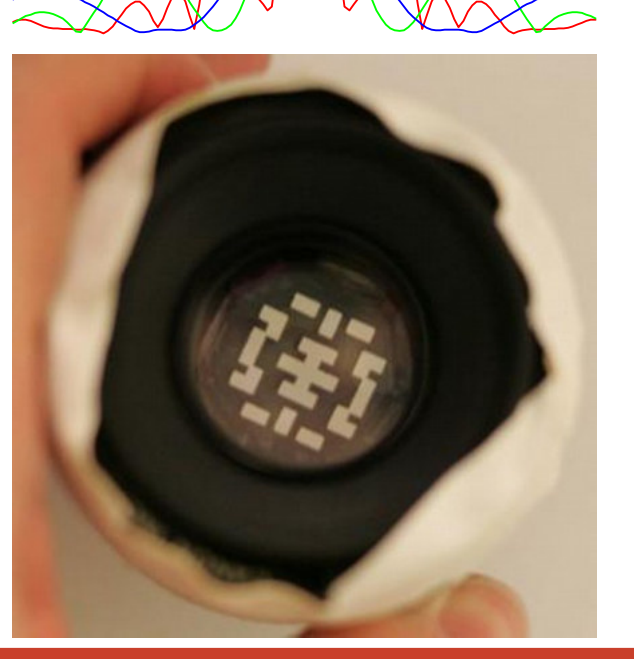

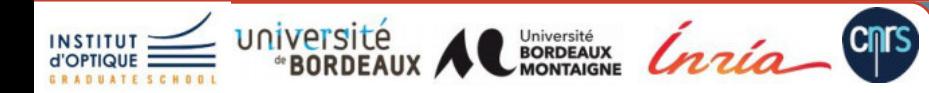

## **Point hors focus**

**INSTITU** 

### [Levin et al 2007]

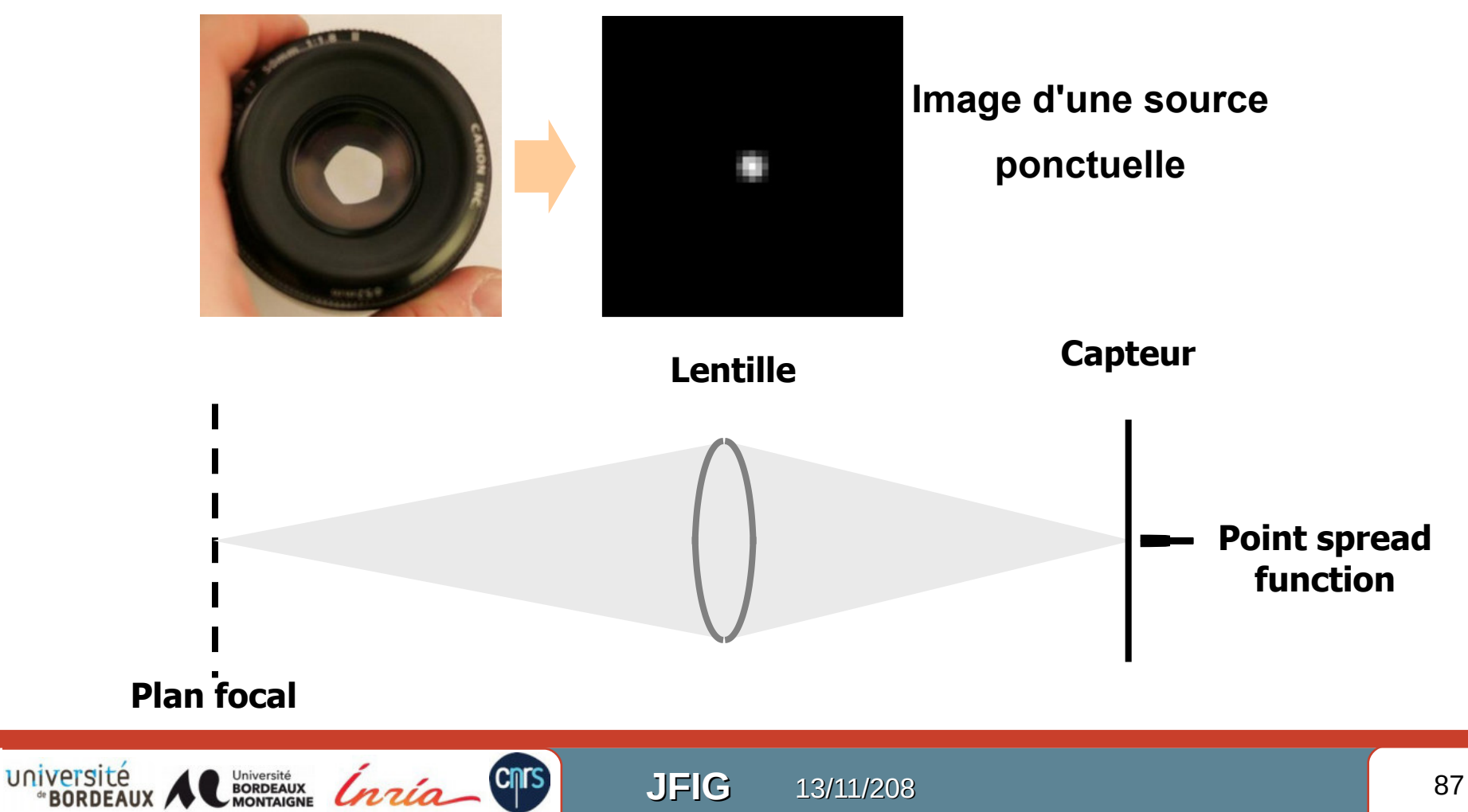

## **Point hors focus**

**INSTITU** 

### [Levin et al 2007]

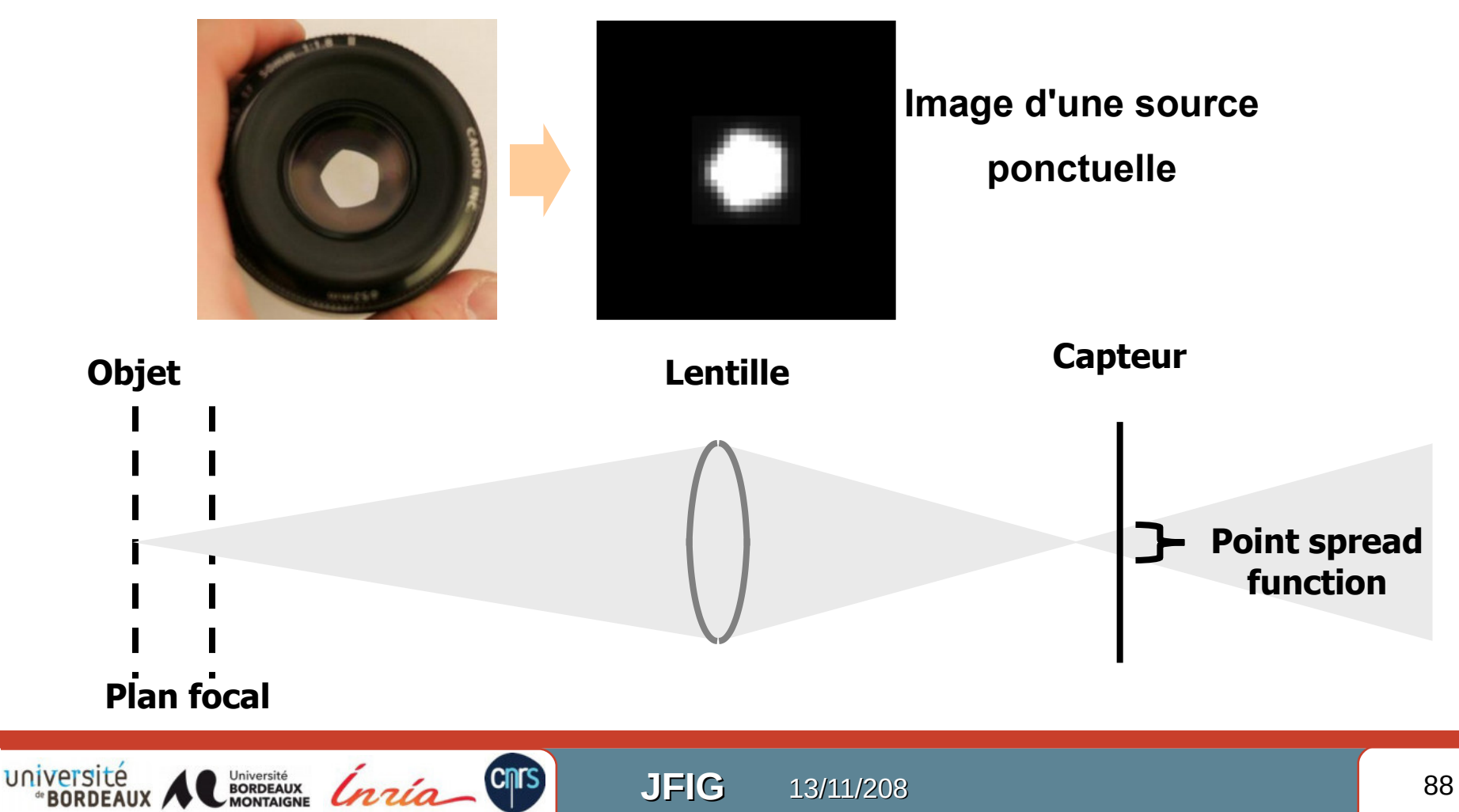

## **Utilisation d'une ouverture codée**

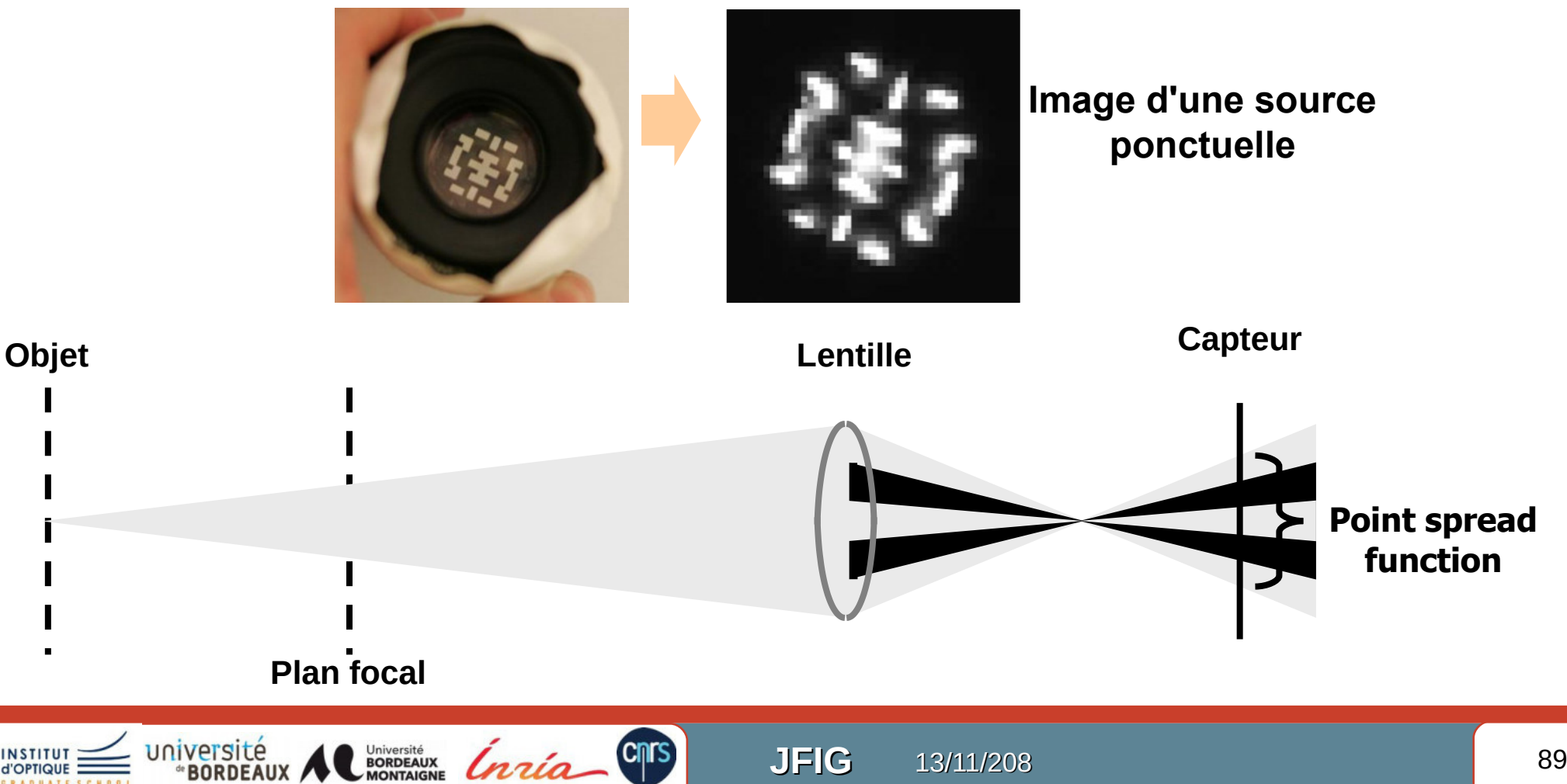

# **Entrée**

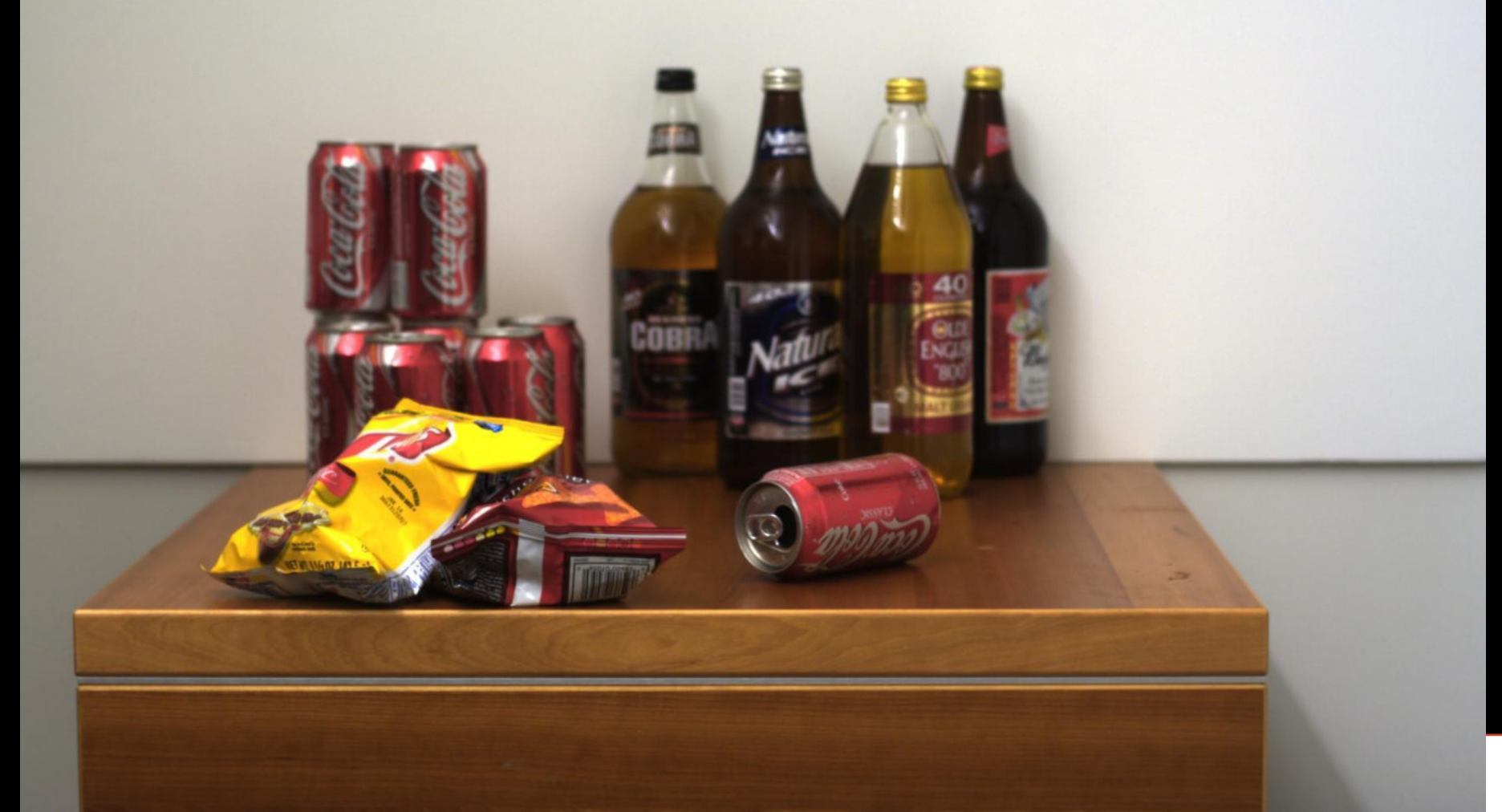

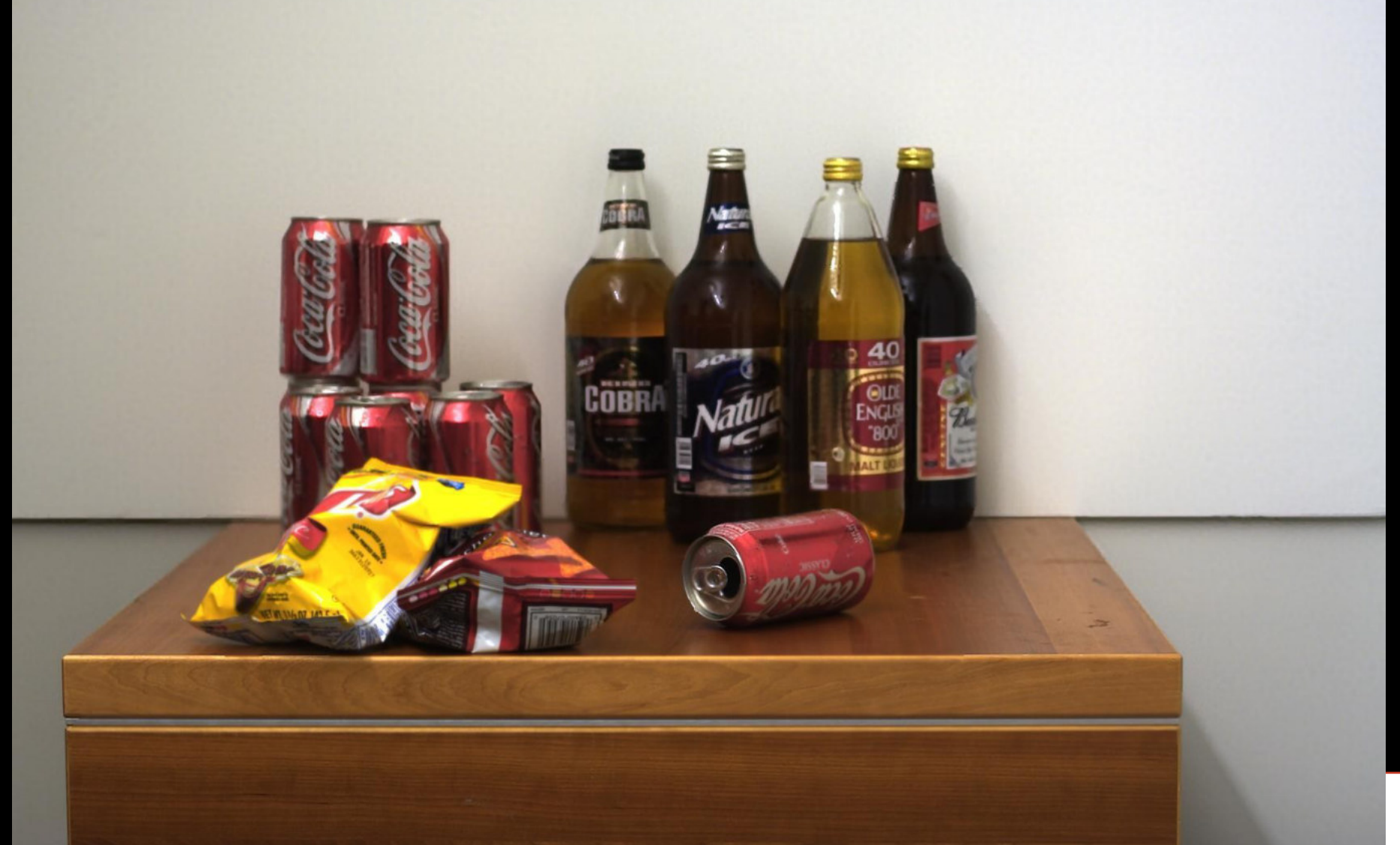

# Plénoptique et champ lumineux

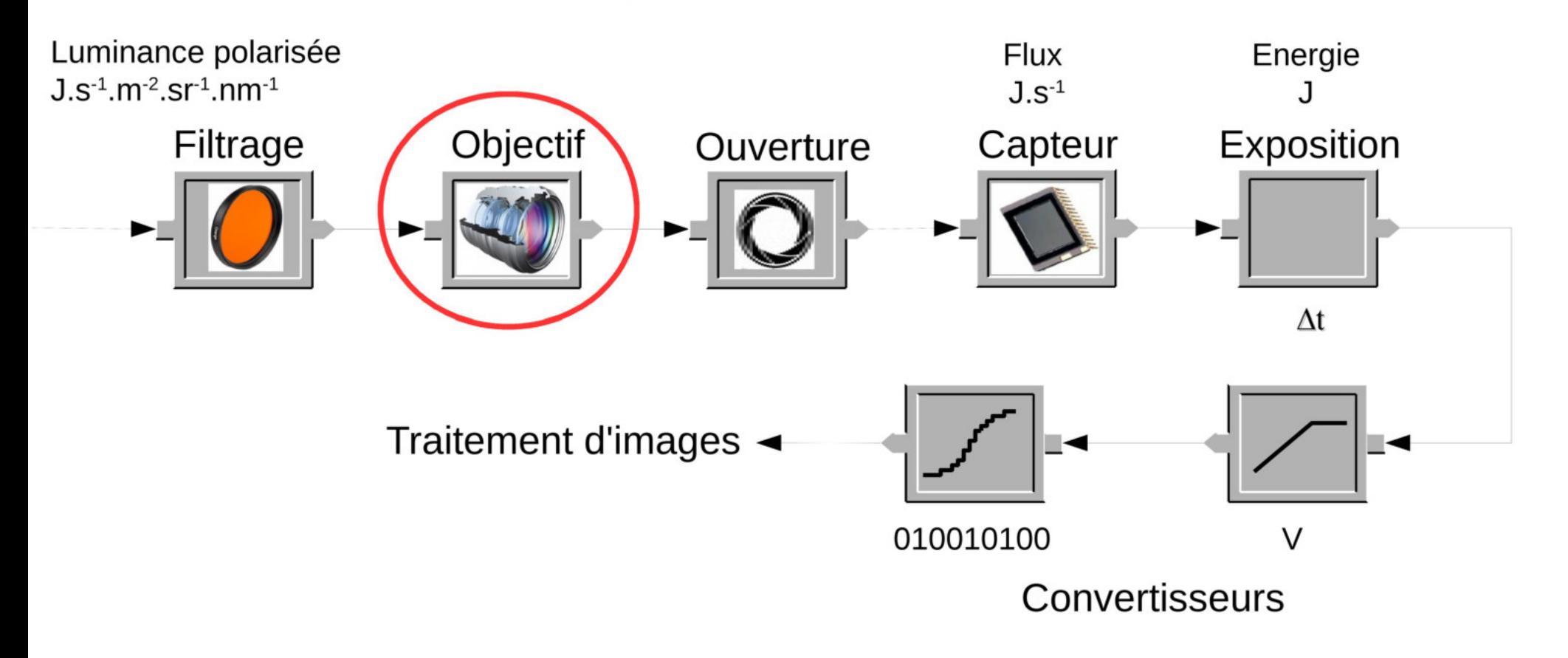

**JFIG** 

13/11/208

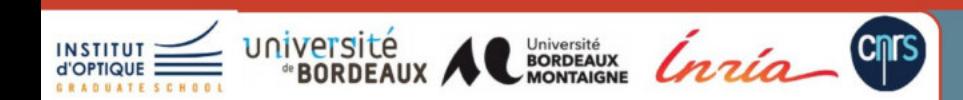

# **Champ lumineux / Light-Field - définitions**

- Tous les rayons lumineux
	- Émis par tout point d'une surface
	- Émis dans toutes les directions

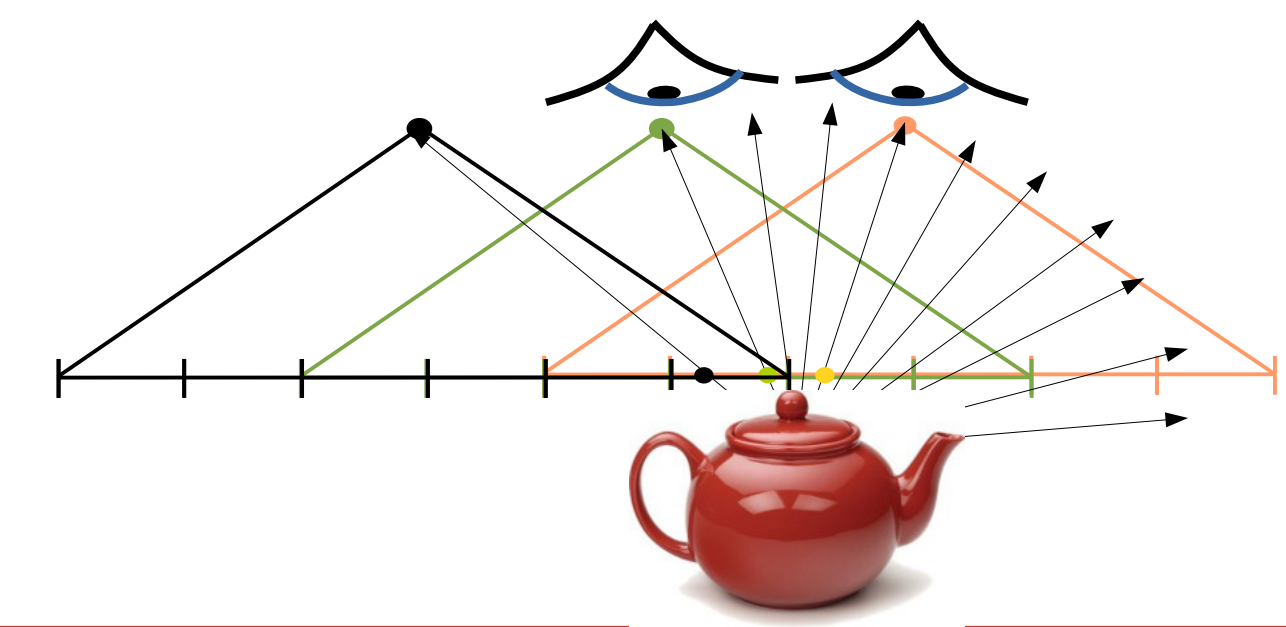

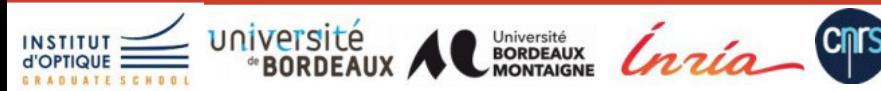

# **Notion de champ lumineux**

- **Light-Field**
	- Lumière émise de toutes les positions et toutes les directions
	- Dimensions :
		- **4D** pour des surfaces (2D x 2D pour les directions)
		- En général, pour chaque point de la scène : **5D Fonction plénoptique**
- Applications :

– ...

- Extension de la stéréographie (TV 3D & Co)
- **Microscopie**

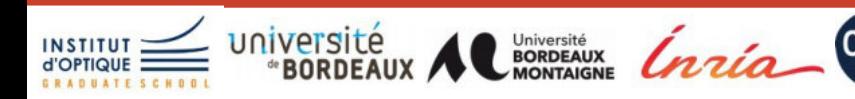

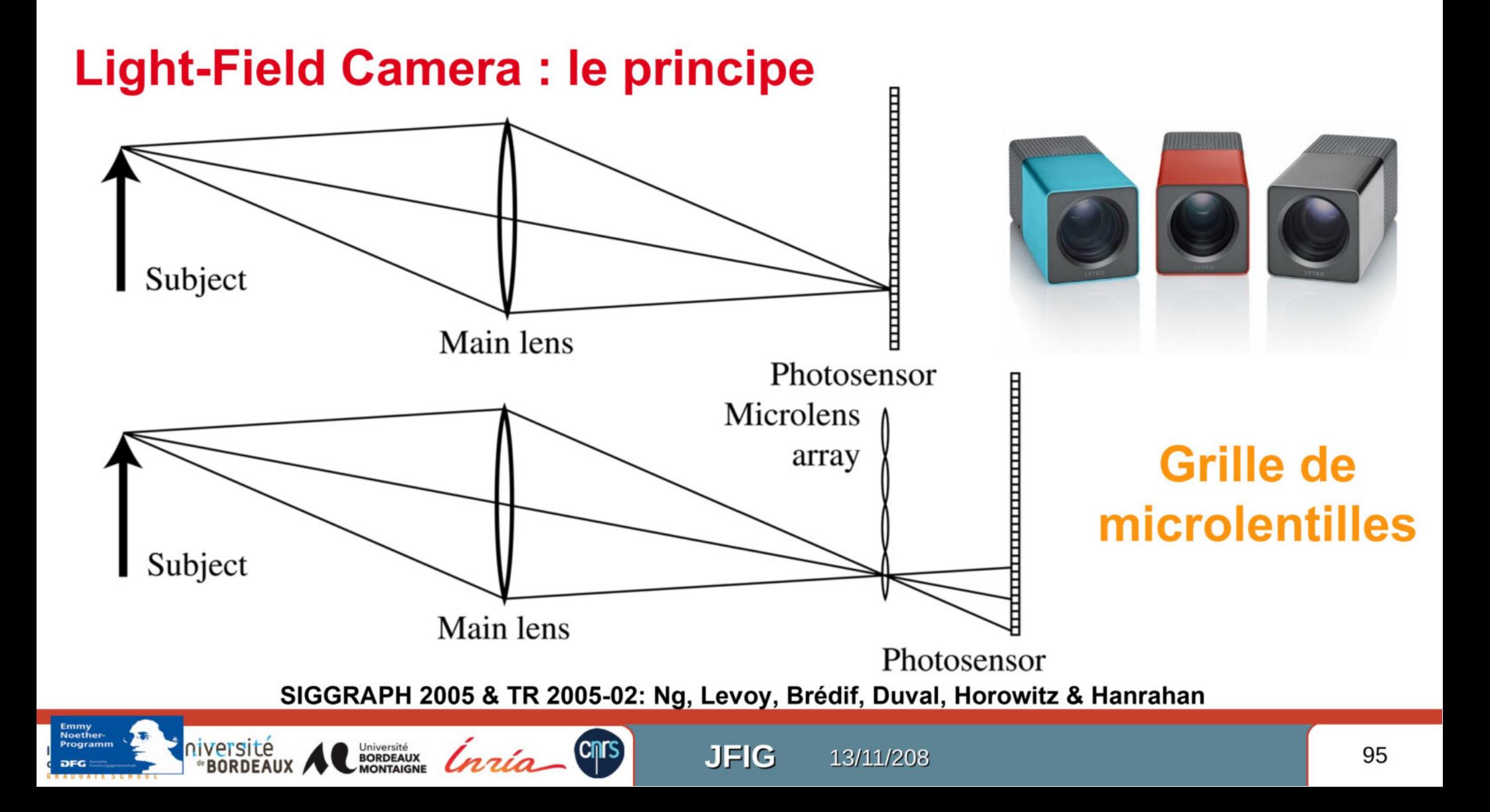

### **Prototype**

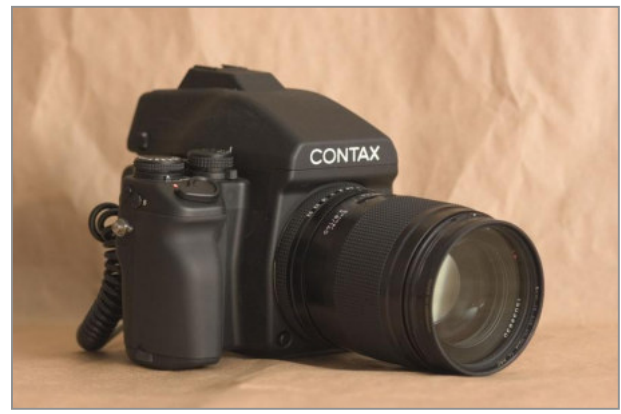

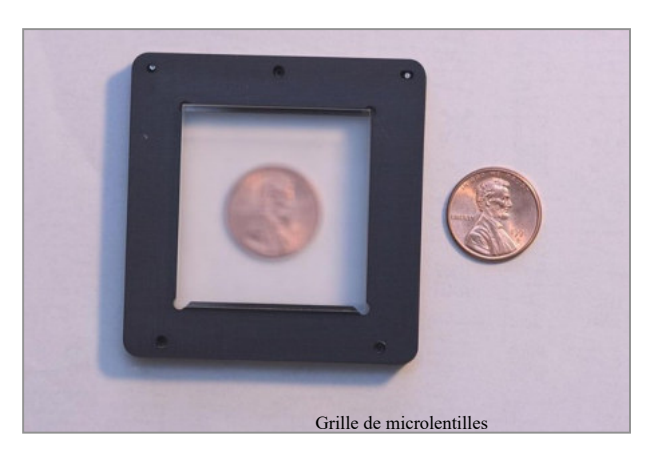

### Kodak 16-megapixel sensor

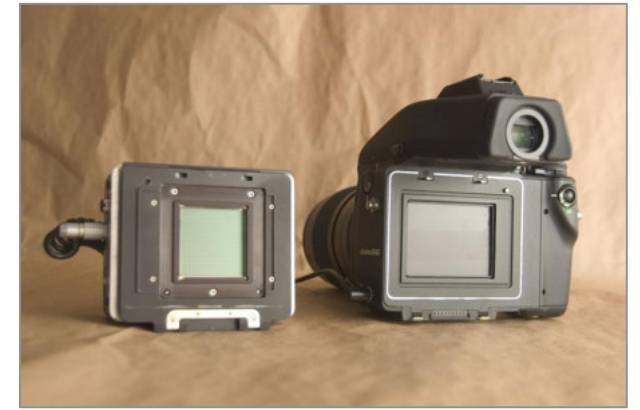

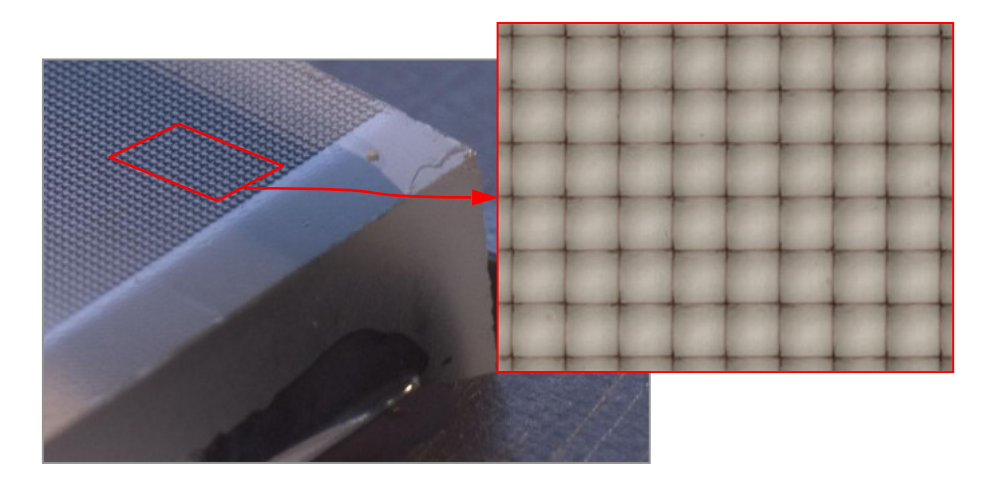

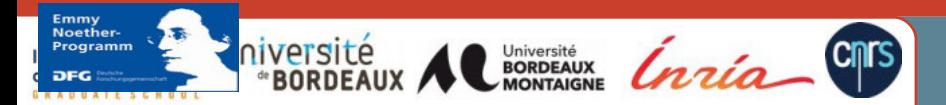

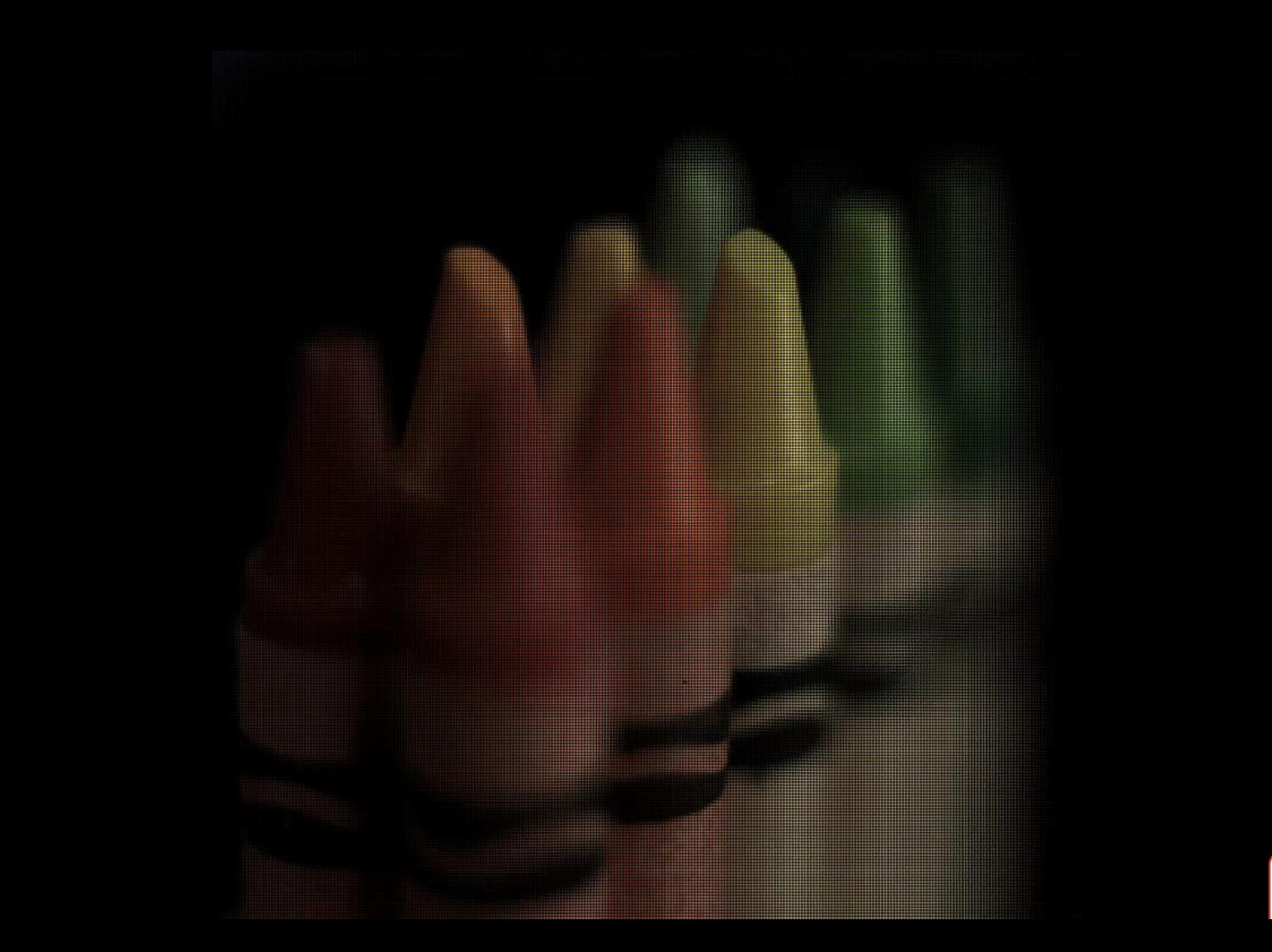

# Changing view-point

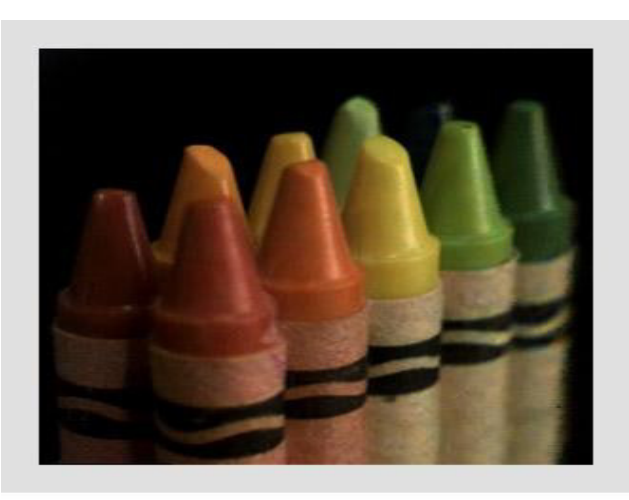

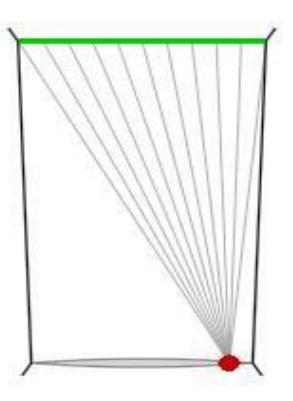

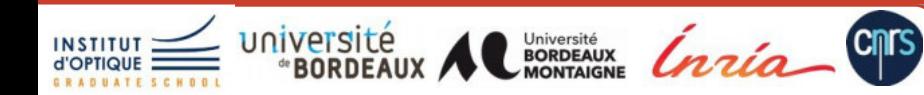

# Changing view-point

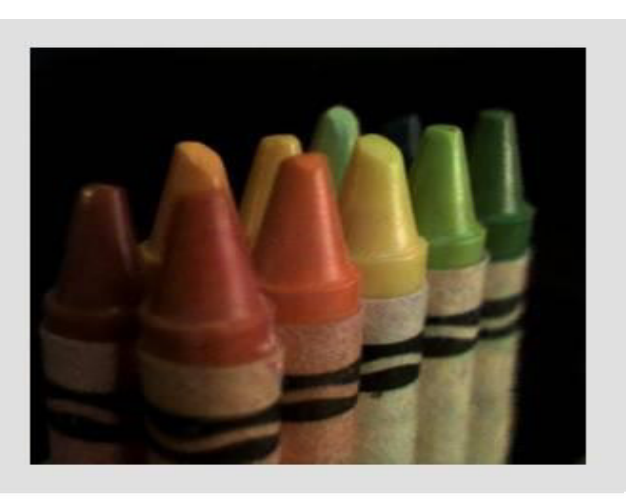

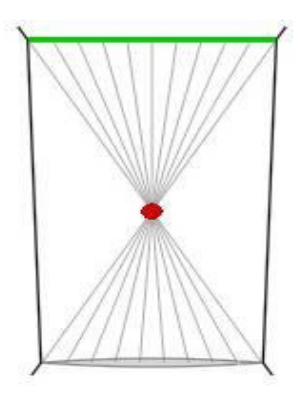

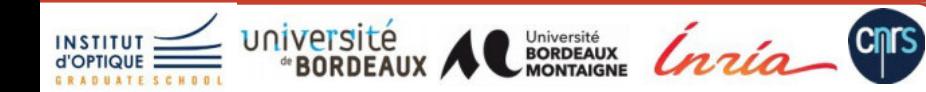

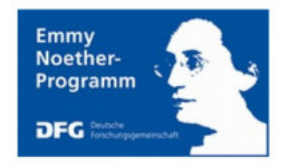

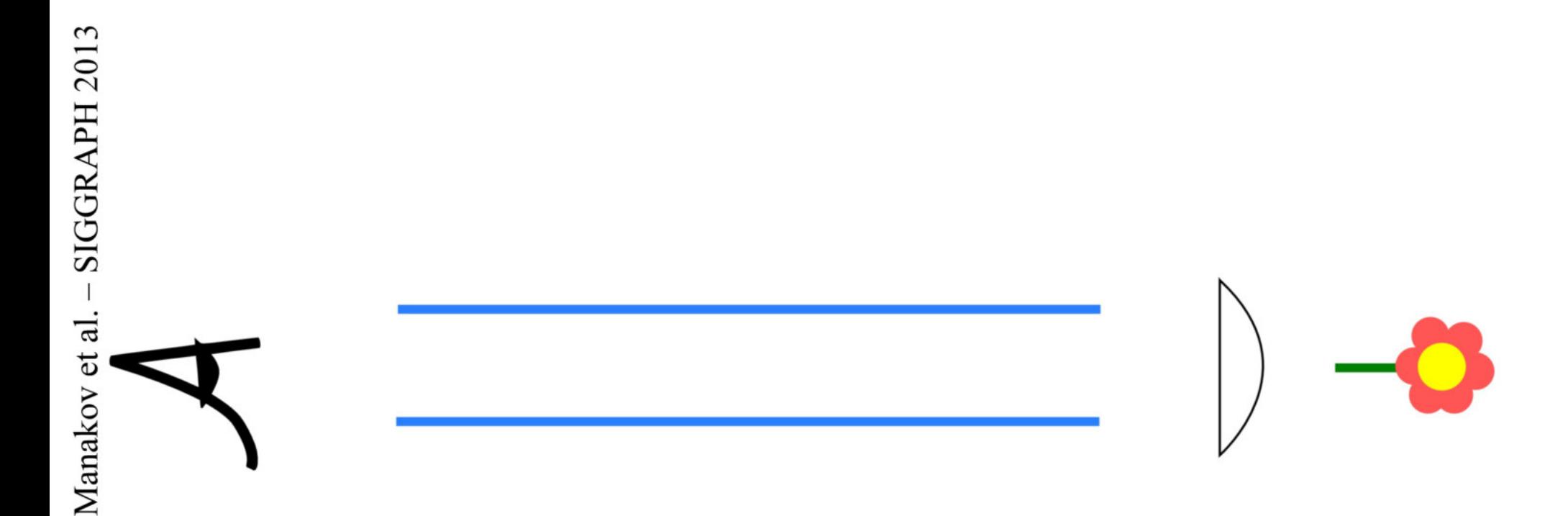

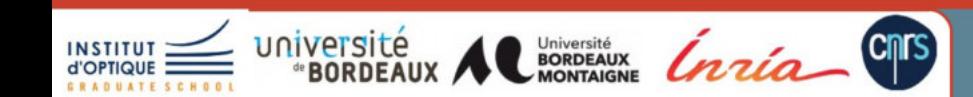

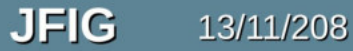

On peut voir la scène directement ...

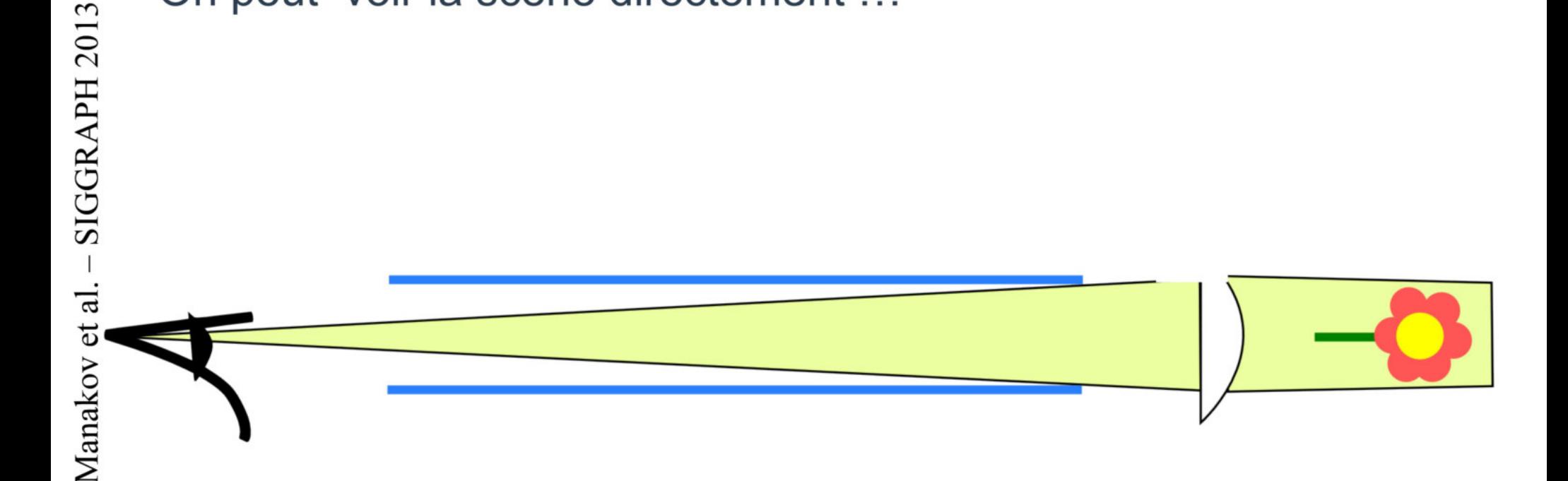

**JFIG** 

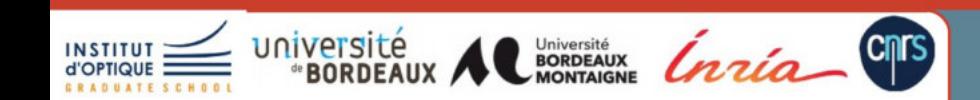

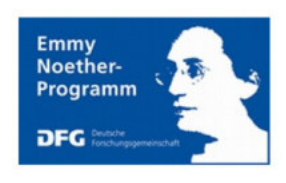

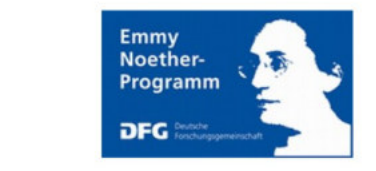

... ou après une réflexion

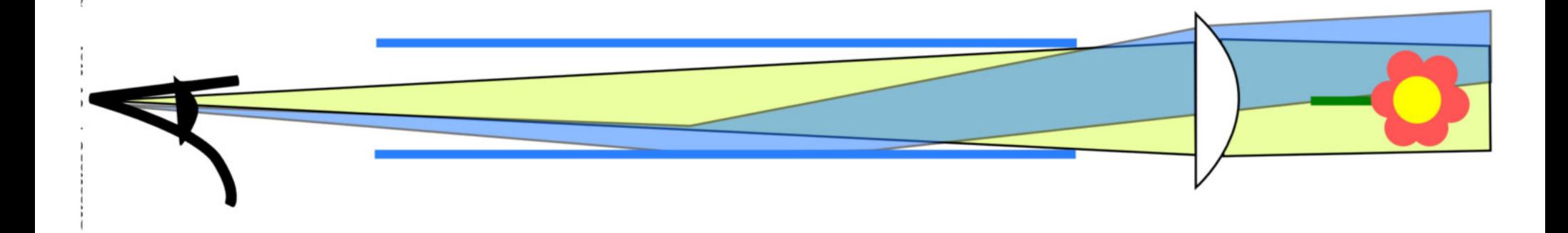

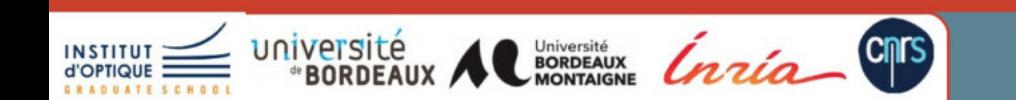

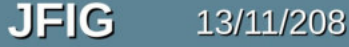

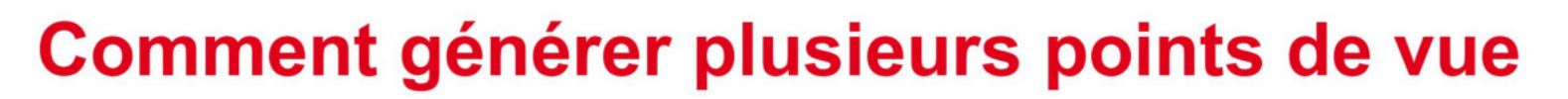

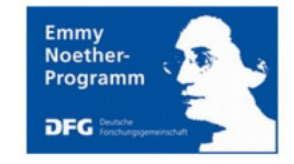

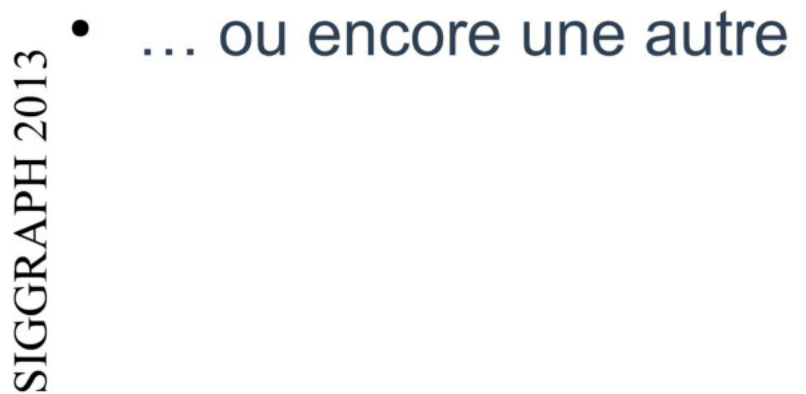

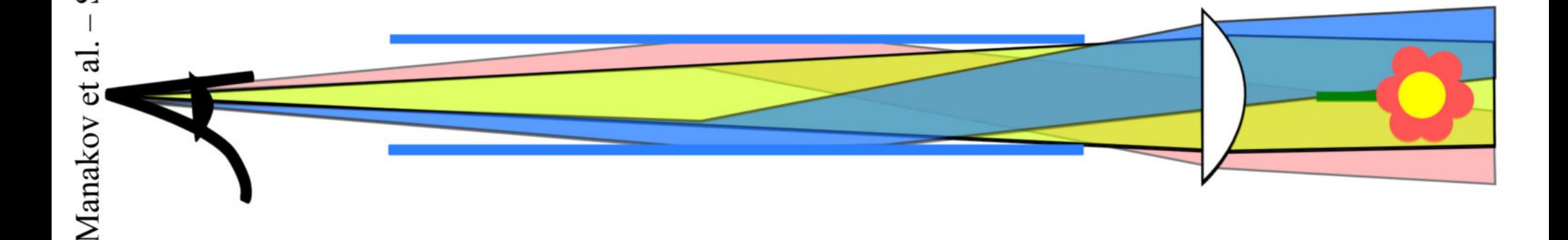

**JFIG** 

13/11/208

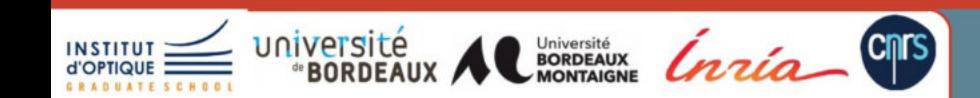

103

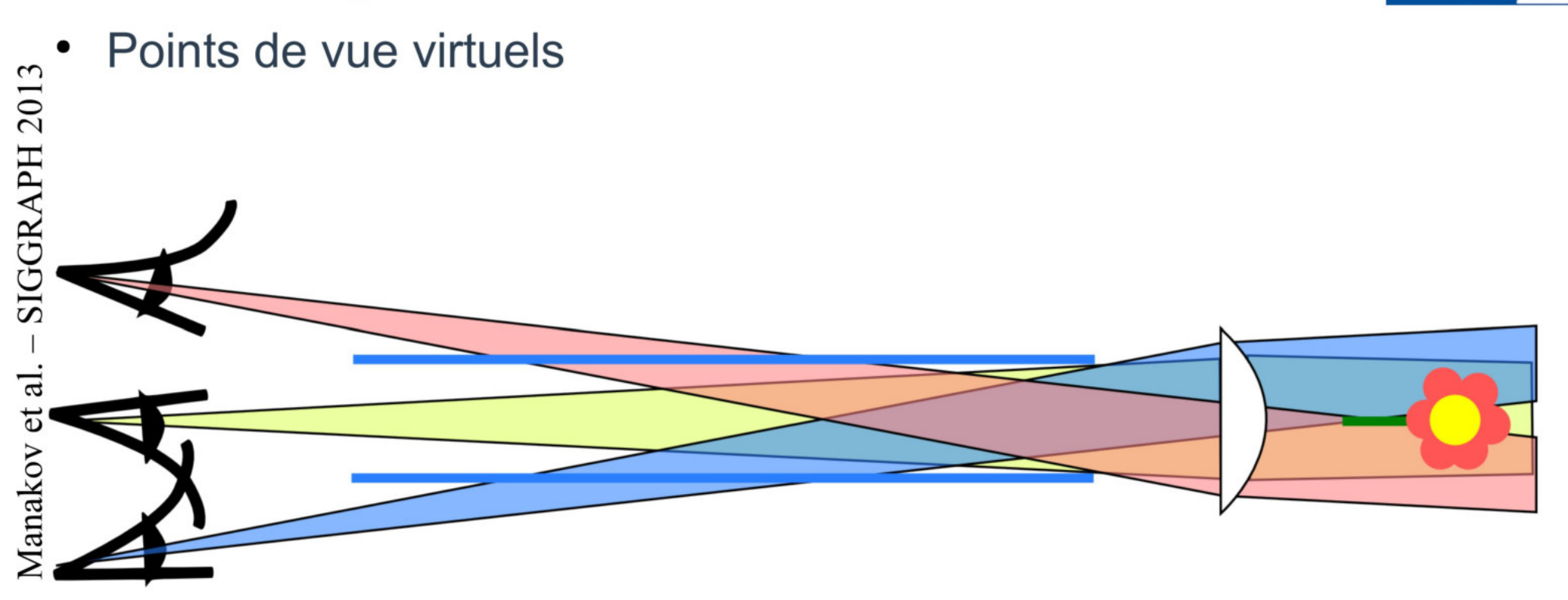

**JFIG** 

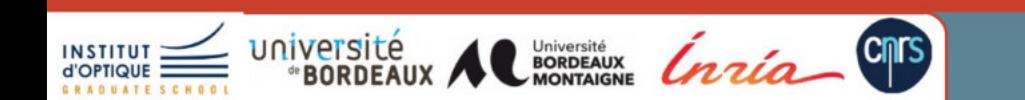

Emmy Noether-Programm

**DFG** 

## **Image obtenue**

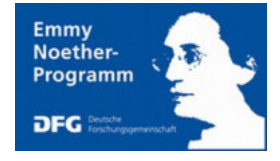

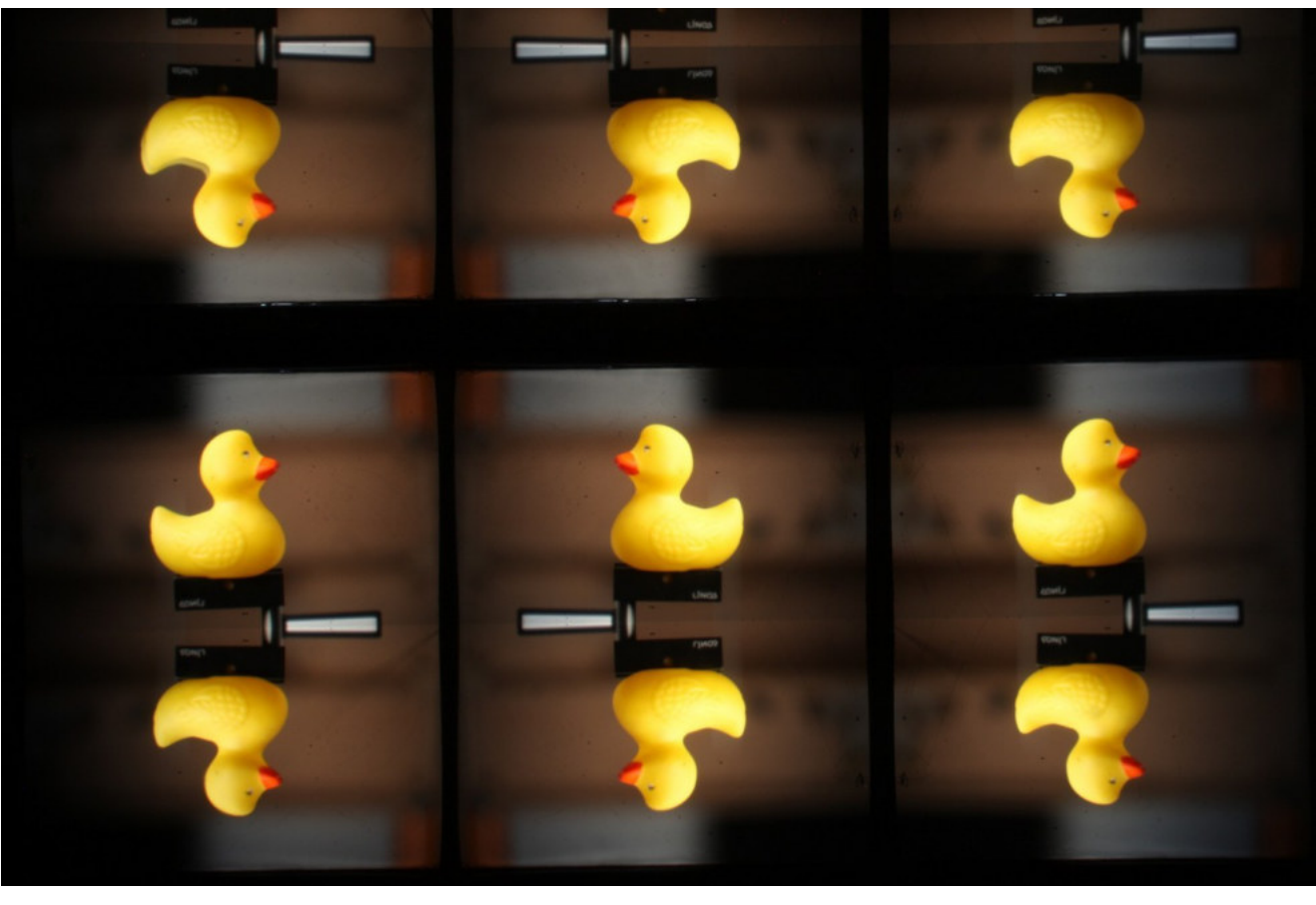

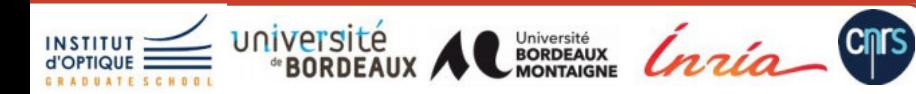

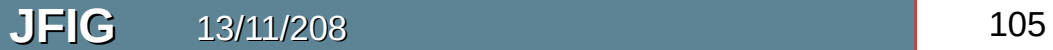

# **Application 3: Light field**

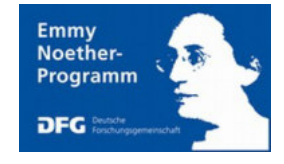

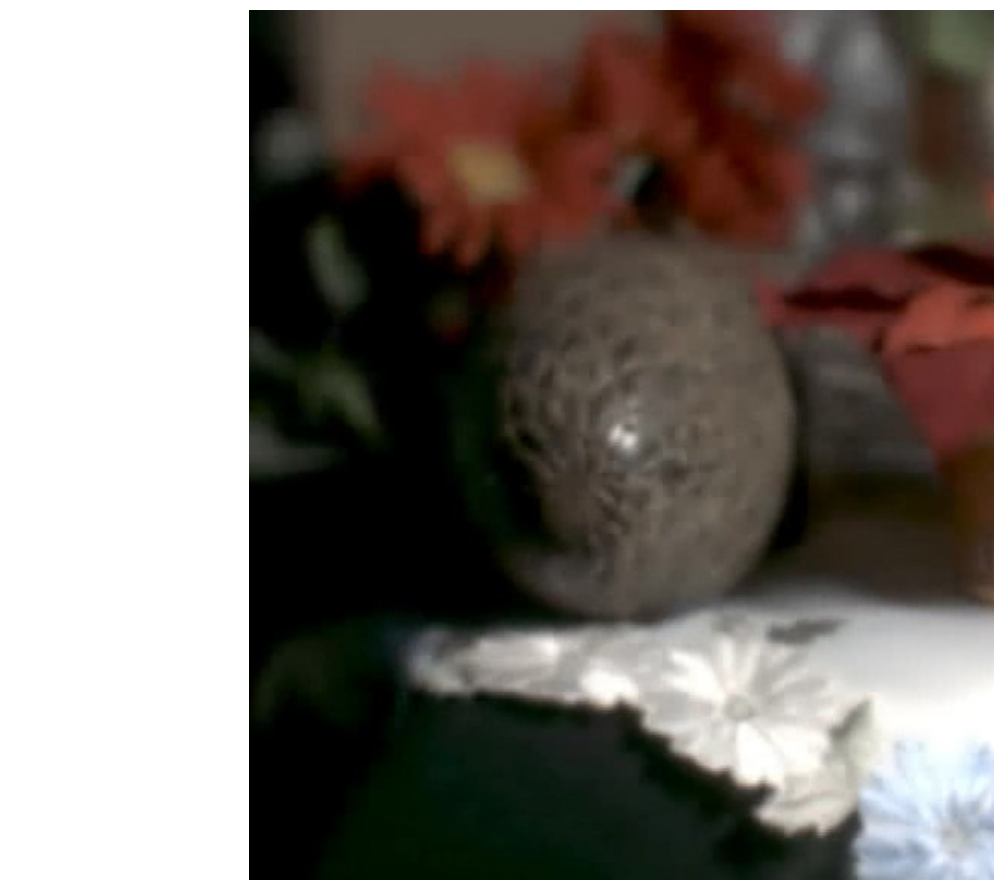

Manakov et al. – SIGGRAPH 2013

Manakov et al.

SIGGRAPH 2013

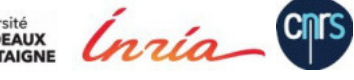

# **Prototype actuel**

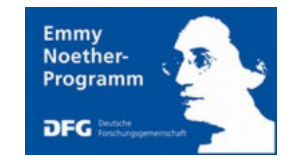

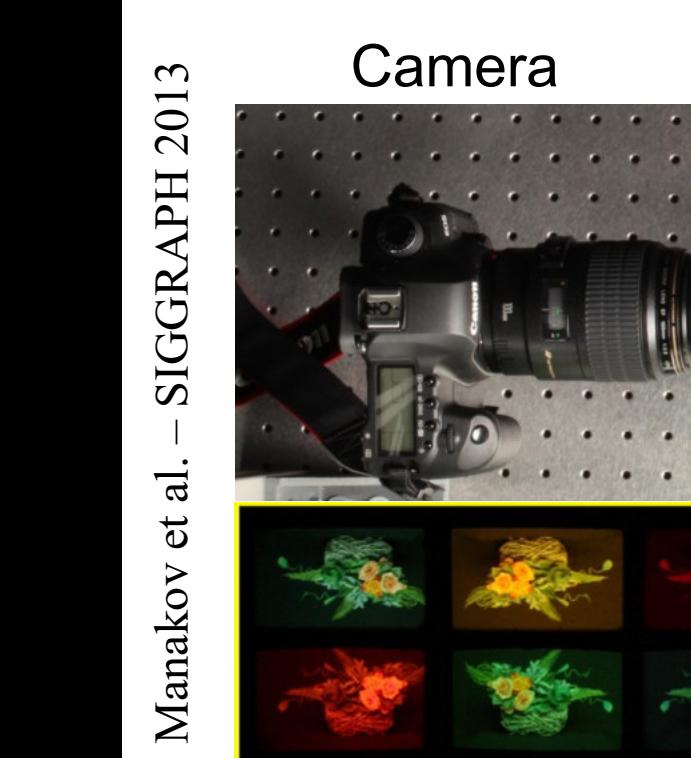

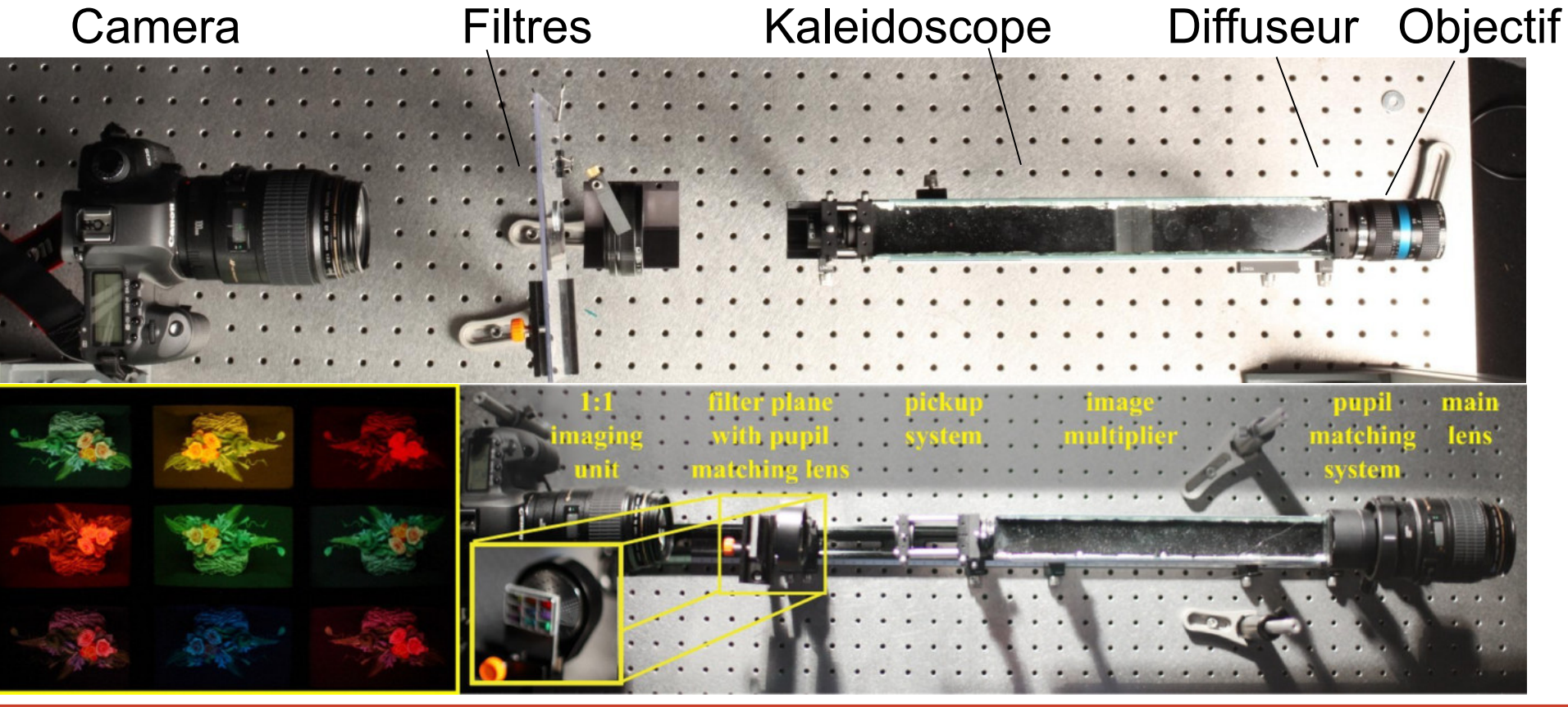

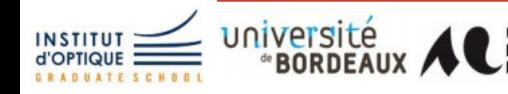

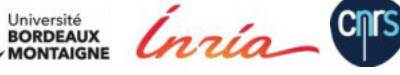
## Plénoptique et champ lumineux

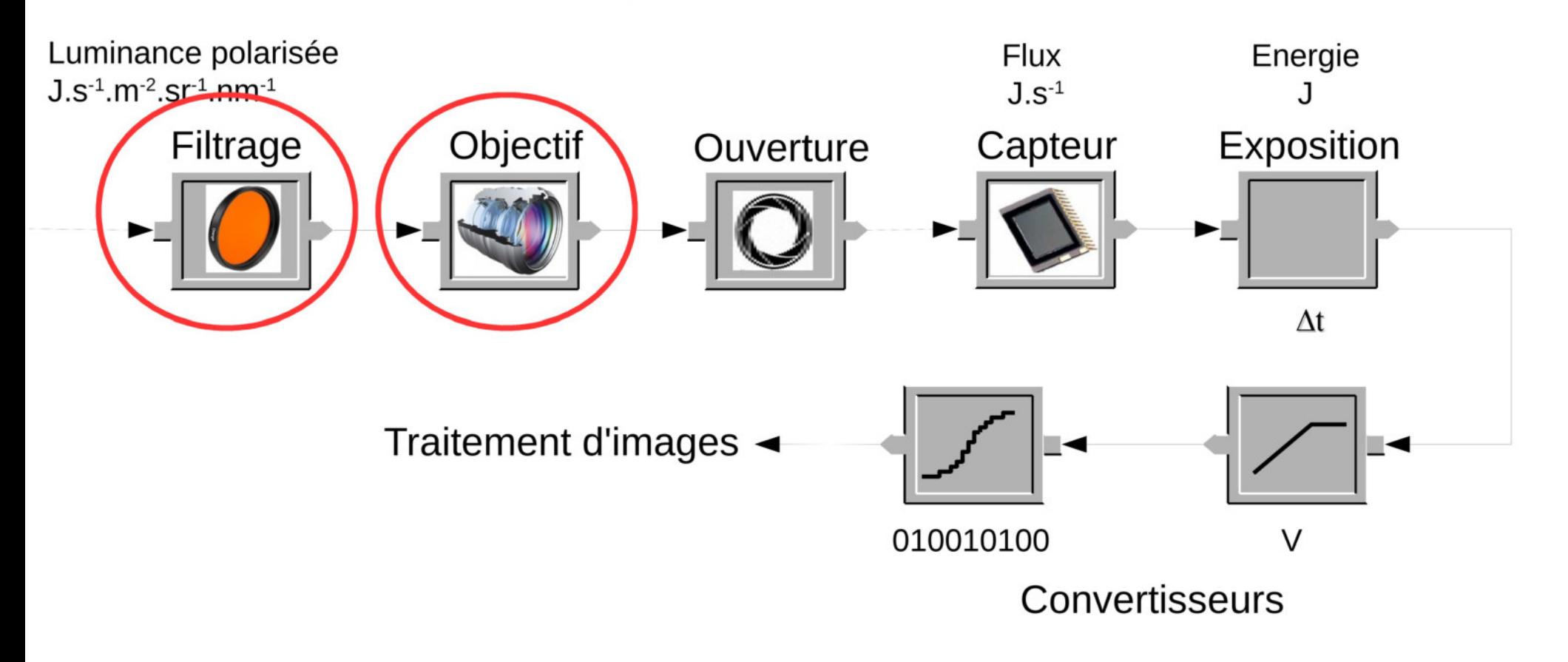

**JFIG** 

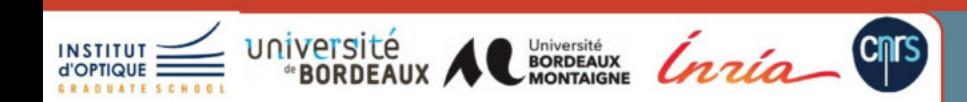

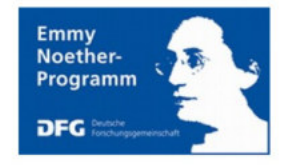

#### **Comment faire plusieurs copies**

... et aussi après une réflexion

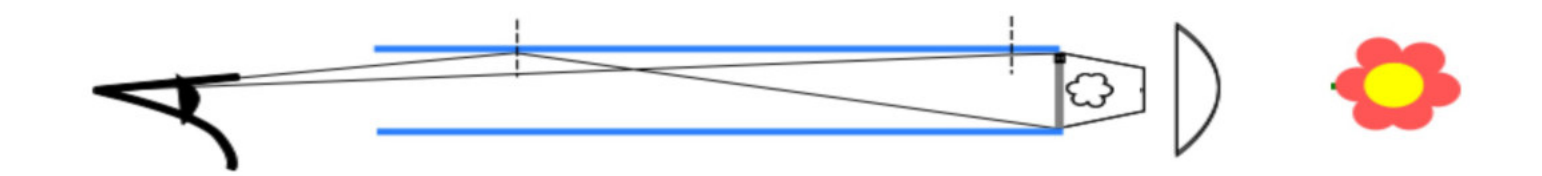

**JFIG** 

13/11/208

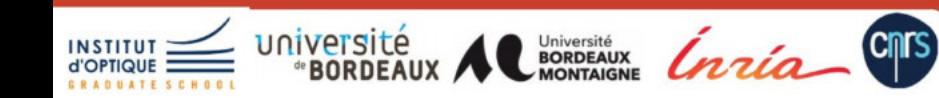

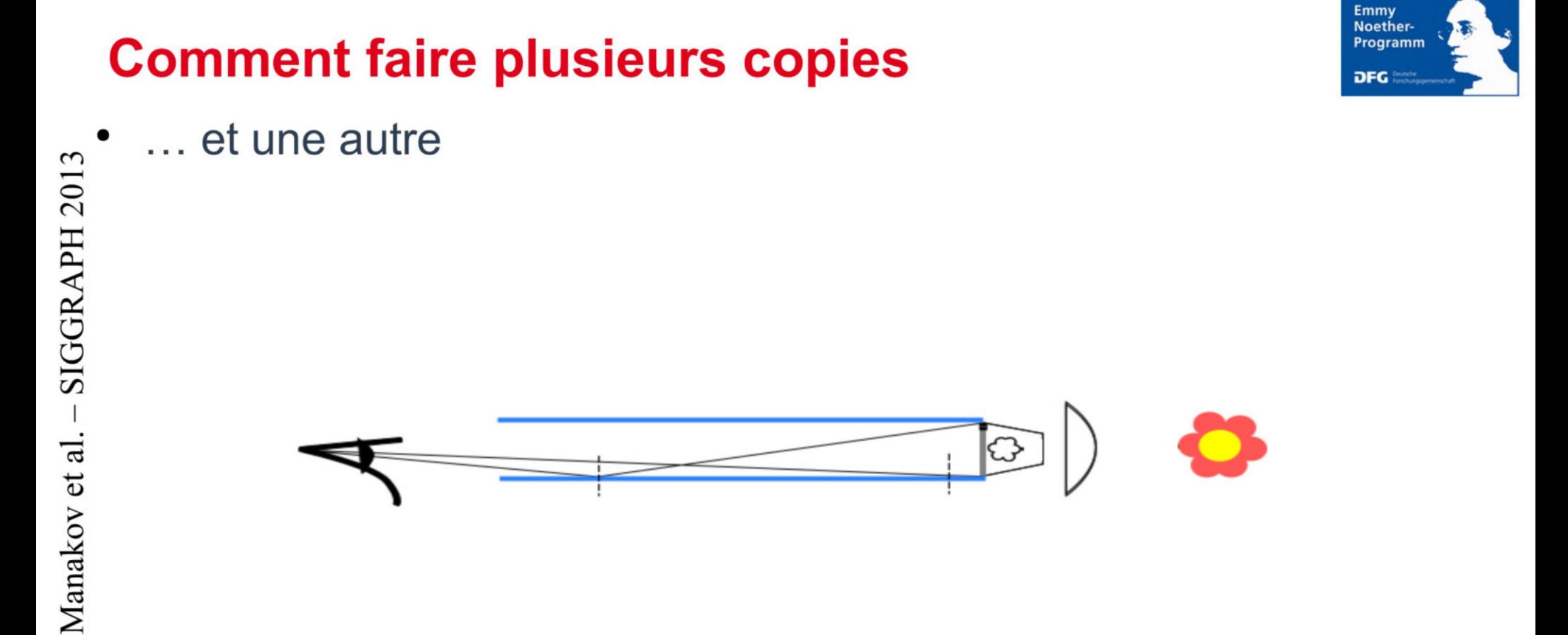

**JFIG** 

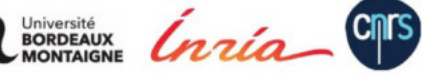

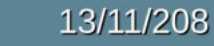

## **Comment faire plusieurs copies**

Emmy Noether-Programm **DEG** 

Cela correspond aux images de diffuseurs virtuels

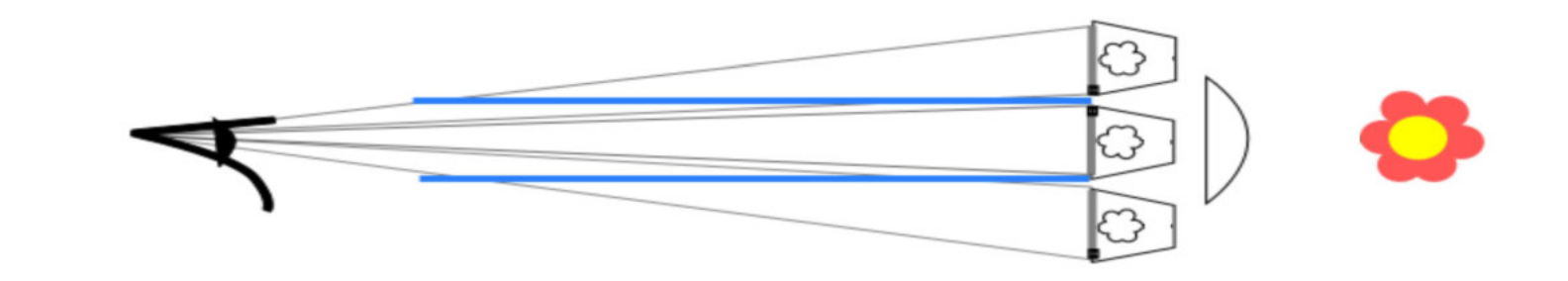

**JFIG** 

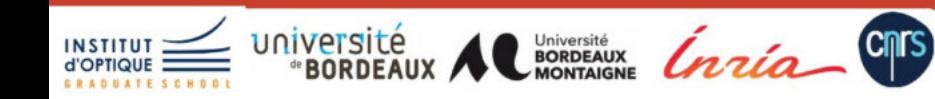

#### **Application 1: Imagerie HDR**

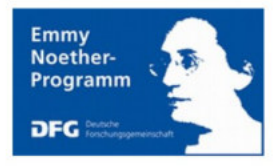

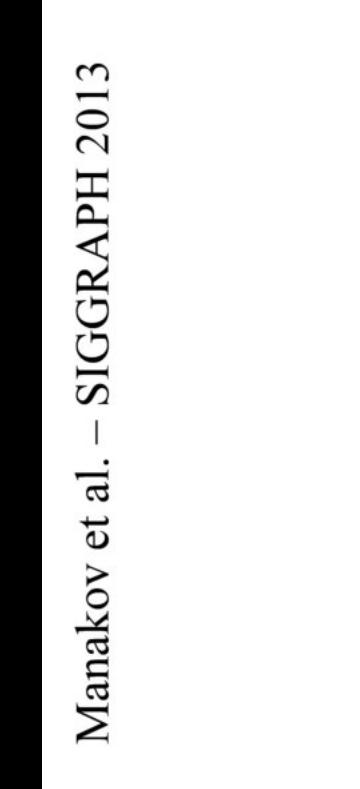

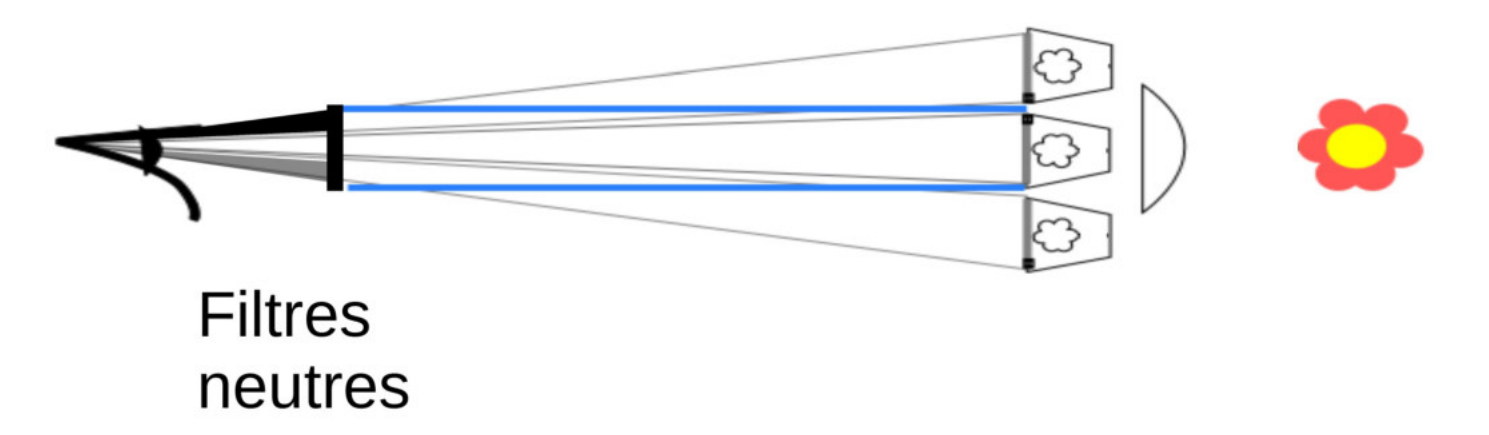

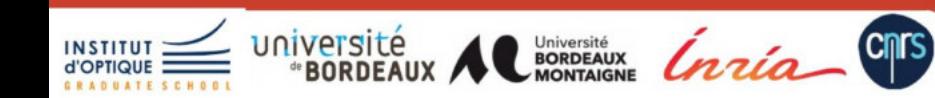

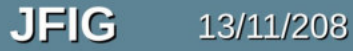

#### **Application 1: Imagerie HDR**

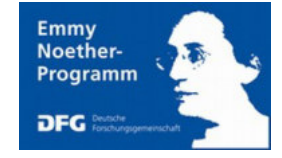

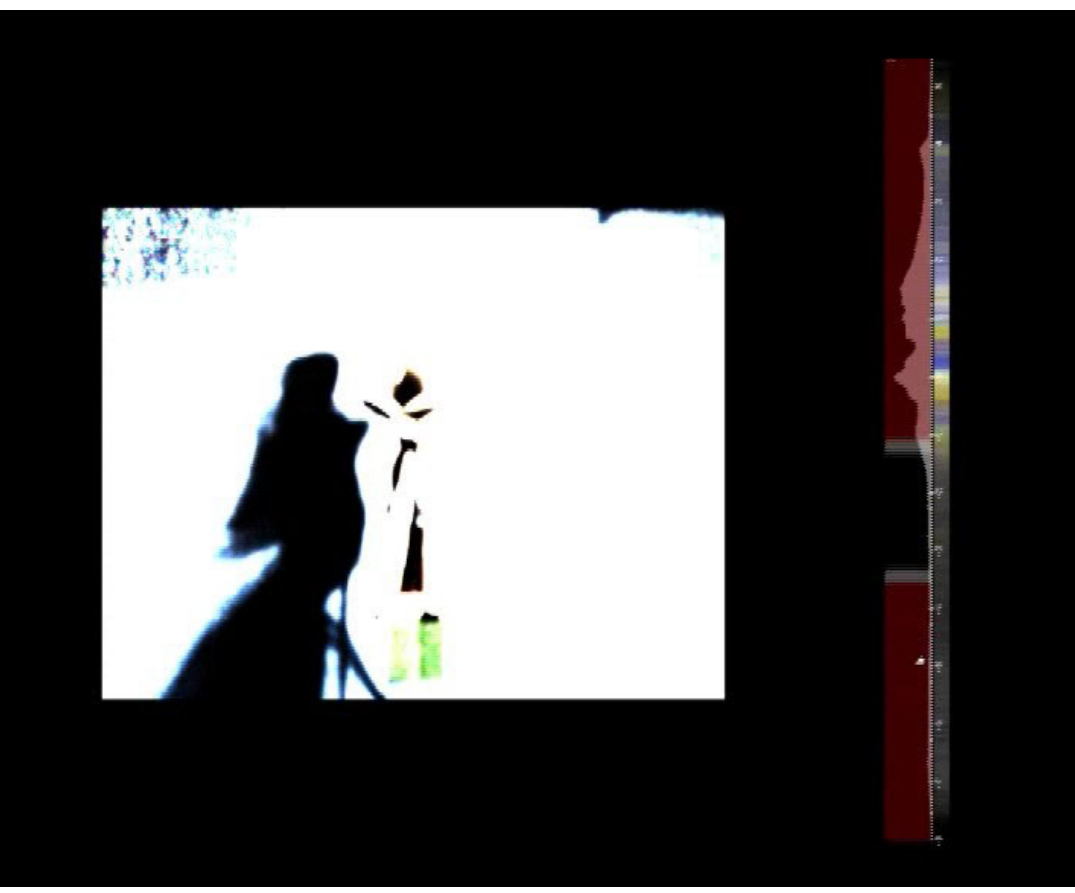

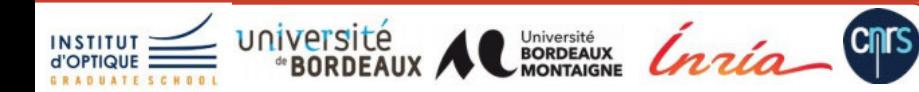

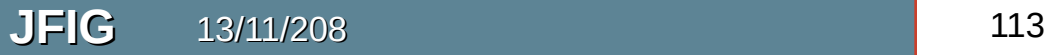

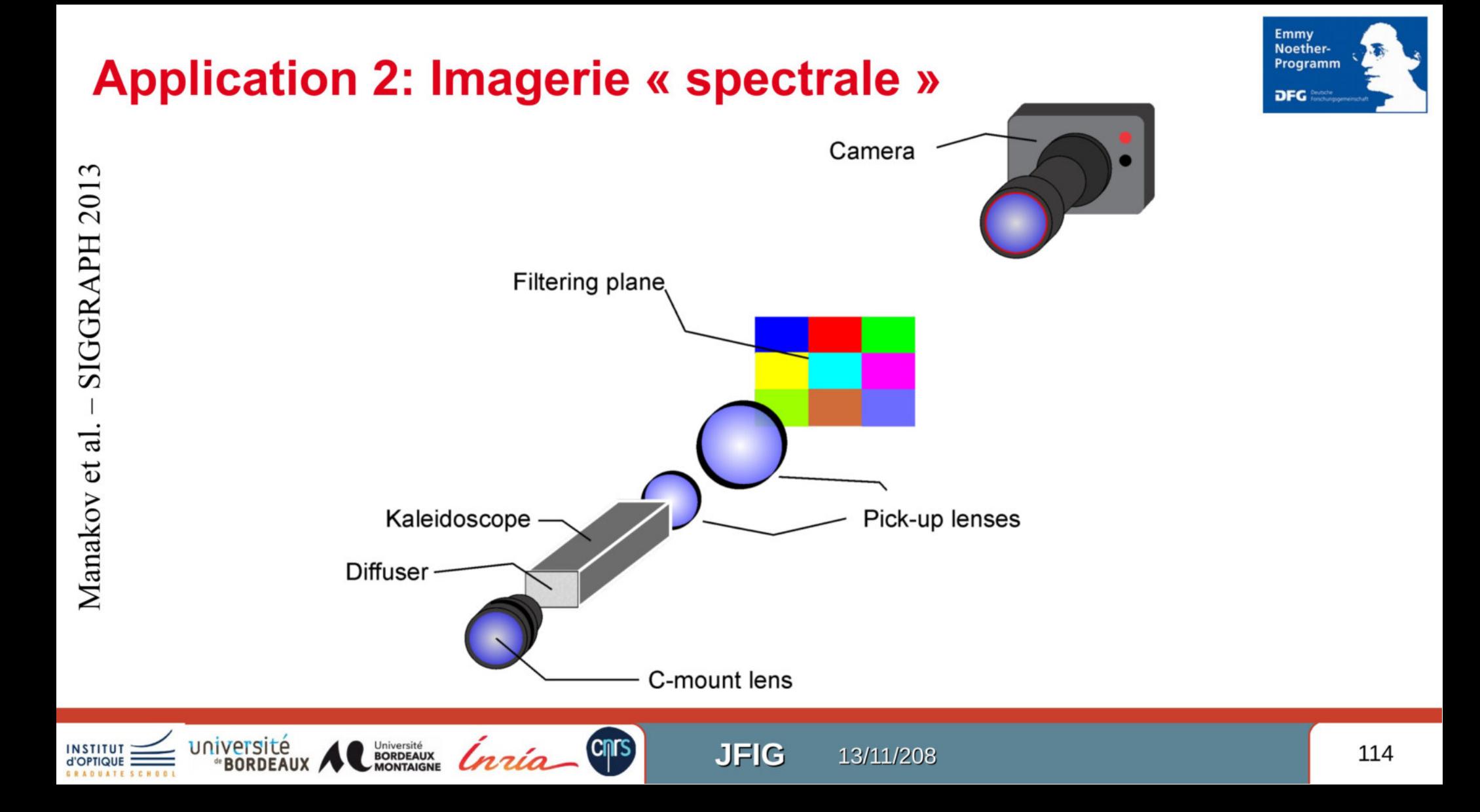

#### **Application 2: Imagerie « spectrale »**

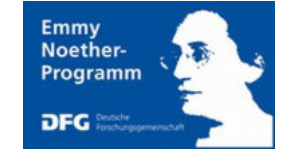

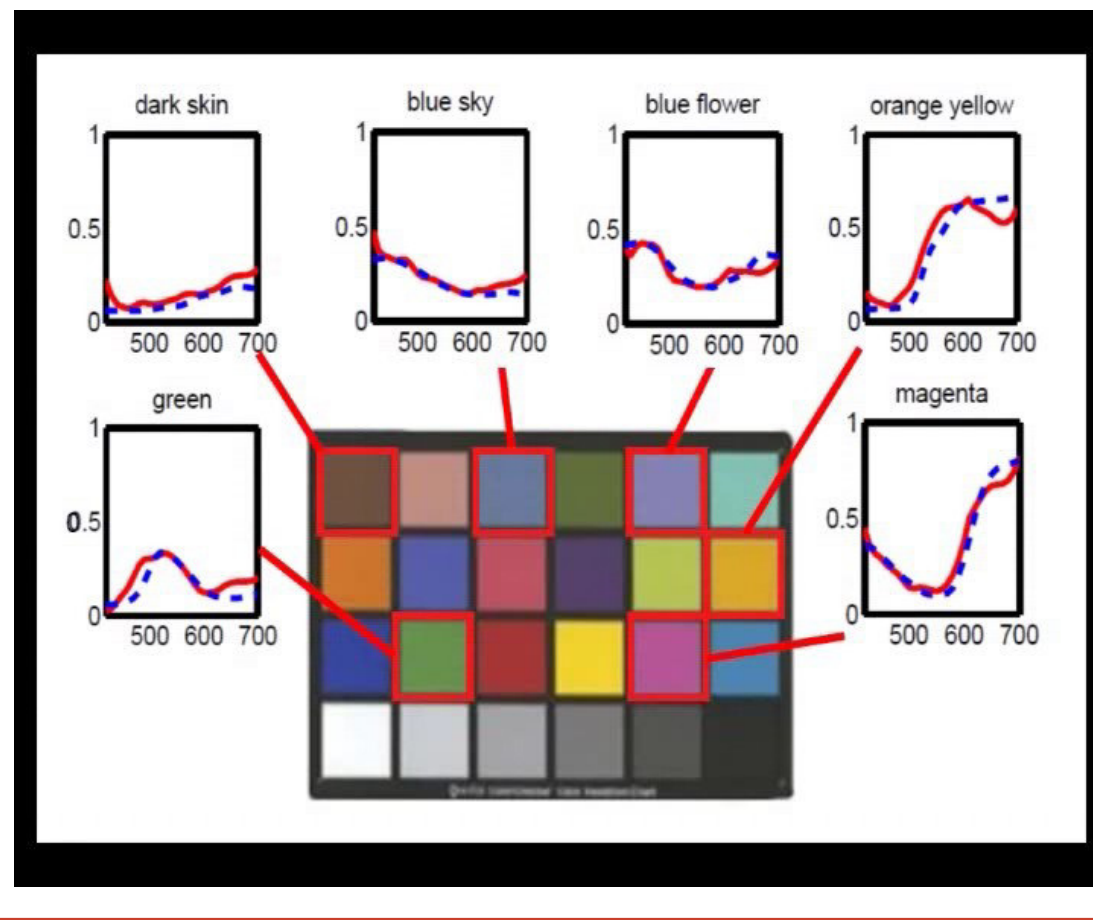

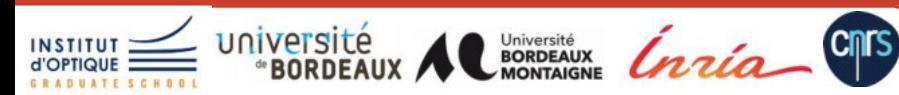

# **Conclusion 6**

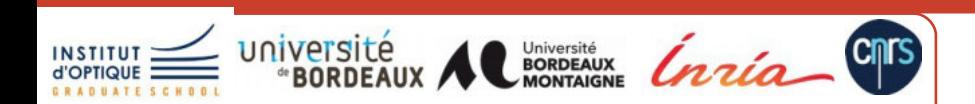

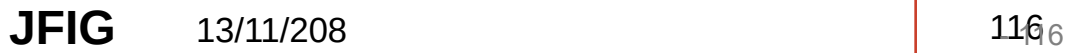

#### **Résumé : les principaux concepts**

- Plus qu'une simple couleur dans pixel
	- Luminance le long de rayons (champ lumineux)
	- Étendu avec la notion de phase, temps, polarisation, spectre, …
- Principes généraux
	- Concevoir le système optique pour faciliter le problème inverse
	- Multiple images avec différents
		- filtres, point de vue, ouverture, ....
	- Reconstruction du champ de luminance
		- traitement et combinaison d'images

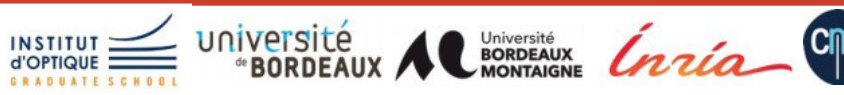

#### Cossairt - SIGGRAPH 2008

#### **Convergence réel - virtuel**

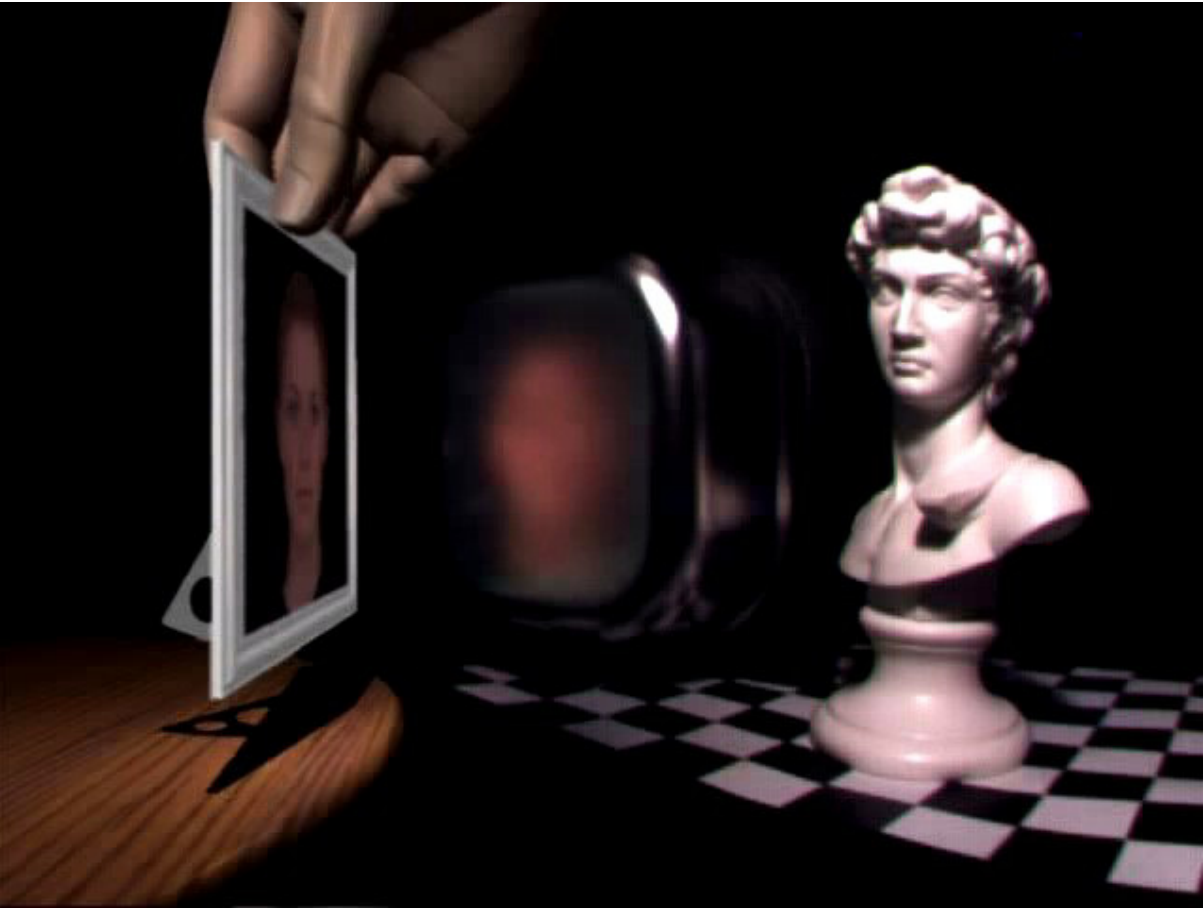

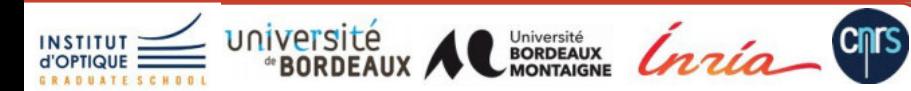

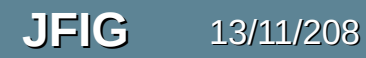

#### Représentation unique : optique et numérique

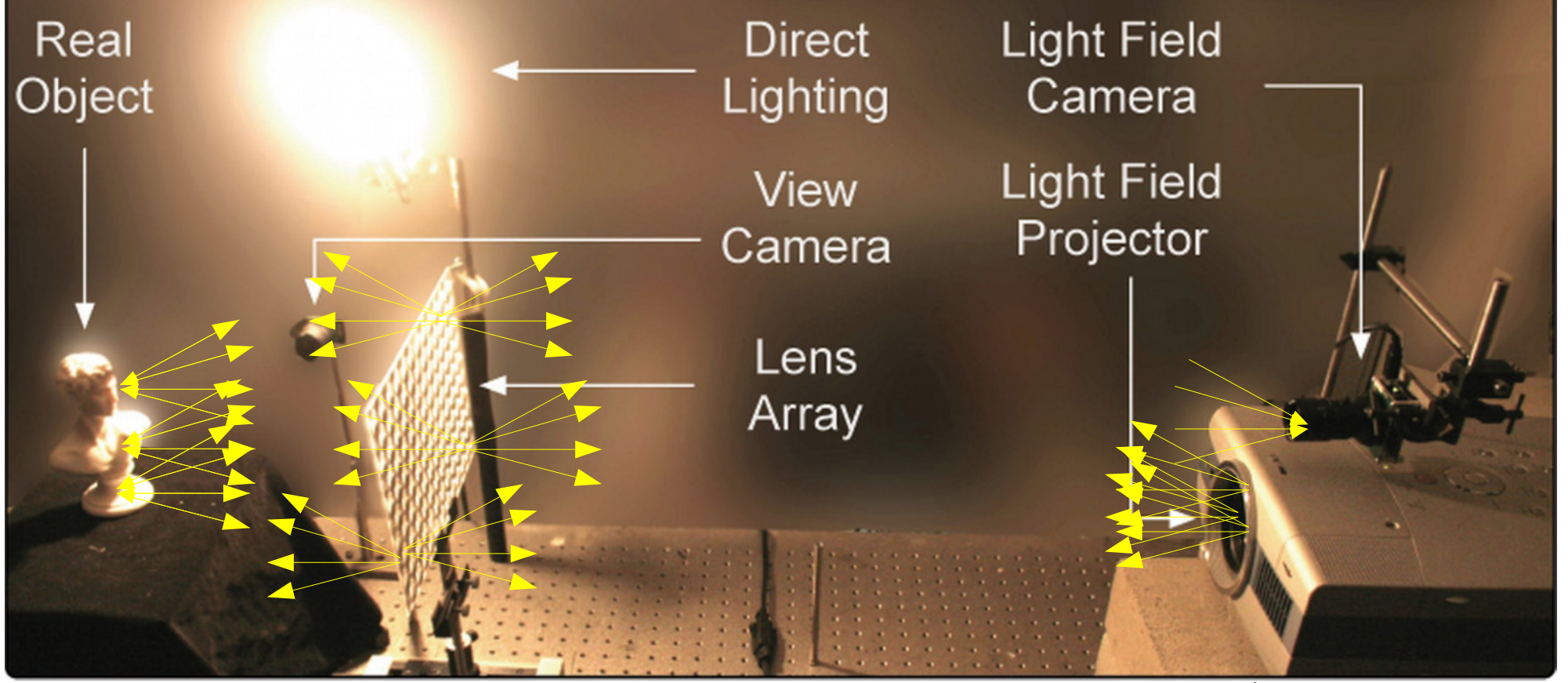

#### **Cossairt - SIGGRAPH 2008**

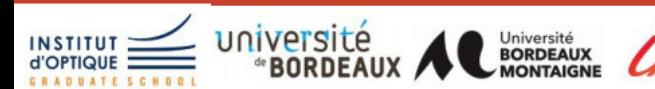

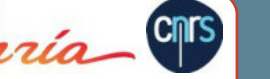

**JFIG** 13/11/208

## **MERCI**

#### **[http://xgranier.free.fr](http://xgranier.free.fr/)**

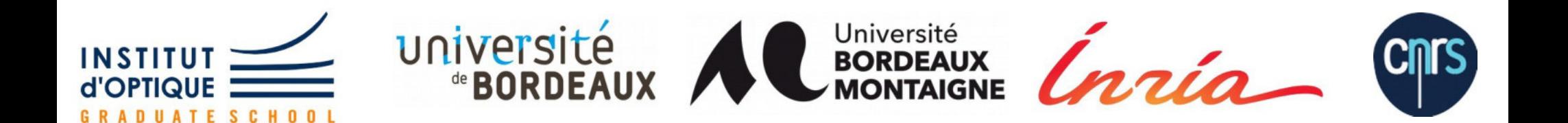